WYDZIAŁ INŻYNIERII ŚRODOWISKA POLITECHNIKI WROCŁAWSKIEJ Instytut Inżynierii Ochrony Środowiska

# KSZTAŁTOWANIE MIKROKLIMATU WEWNĘTRZNEGO Z WYKORZYSTANIEM ZŁÓŻ ŻWIROWYCH

Rozprawa doktorska

# mgr inż. ADRIAN SCHWITALLA

PROMOTOR: prof. dr inż. Gerard Jan Besler

Wrocław 2007

*Szczególne podzi*ę*kowania nale*żą *si*ę *mojemu promotorowi Profesorowi dr in*ż*. Gerardowi Janowi Beslerowi za to,* ż*e przez cały czas tworzenia mej pracy nie tylko mnie mobilizował, ale i zawsze słu*ż*ył pomoc*ą*, która okazała si*ę *nieoceniona.* 

*Pragn*ę *podzi*ę*kowa*ć *równie*ż *dr in*ż*. Magdalenie Budzisz i dr in*ż*. Monice Rdzak za pomoc w realizacji prac badawczych oraz mgr in*ż*. Wojtkowi Kozakowi za pomoc od strony informatycznej a tak*ż*e dr in*ż*. Aleksandrowi Pełechowi za cenne wskazówki w redagowaniu pracy.* 

*Dzi*ę*kuj*ę *tak*ż*e wszystkim innym, którzy mi pomogli, a których tu nie wymieniłem.* 

*Prac*ę *t*ę *po*ś*wi*ę*cam moim ukochanym:* 

*Kasi i Mai* 

# SPIS TREŚCI

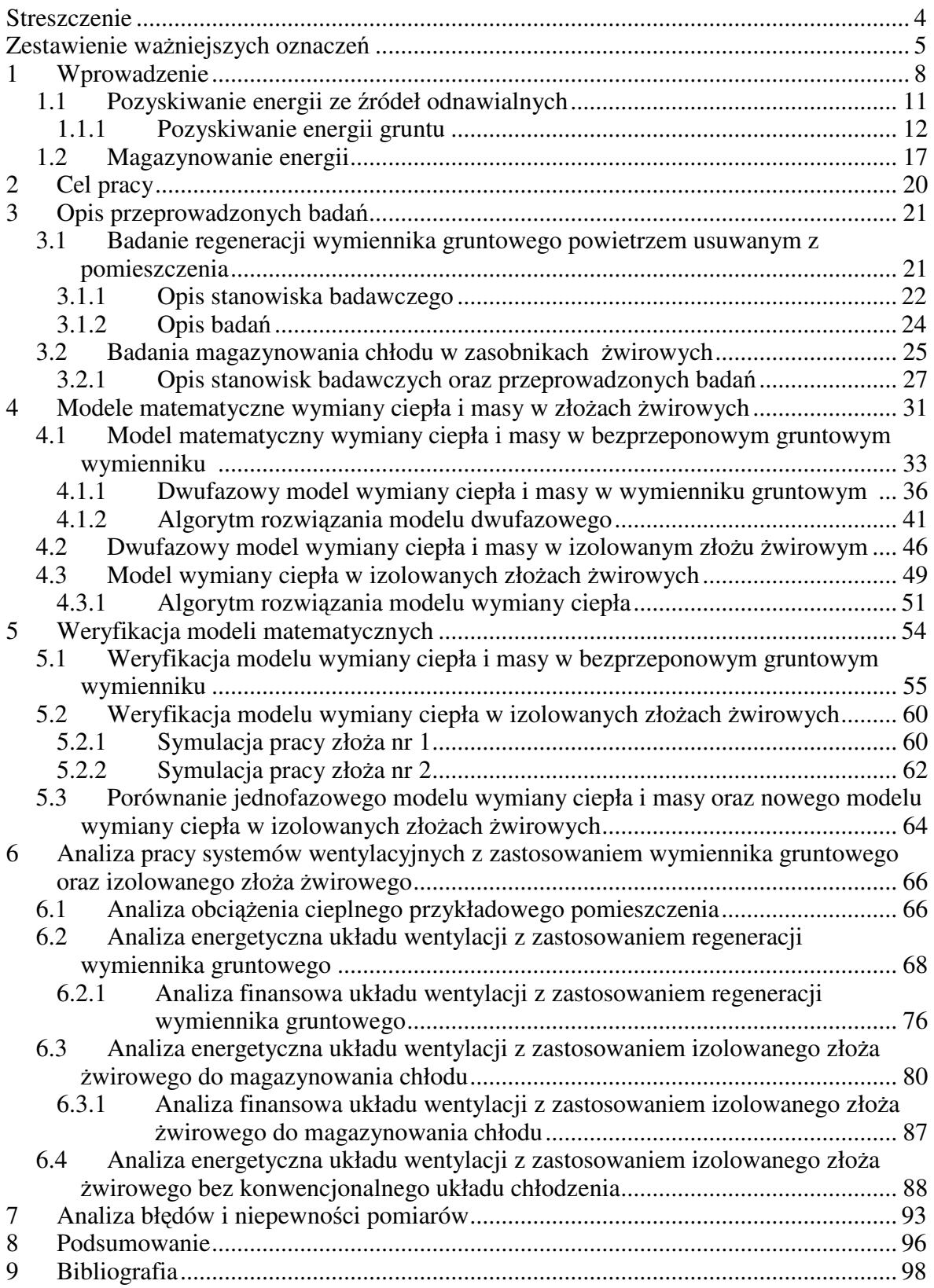

### **Streszczenie**

W Katedrze Klimatyzacji i Ciepłownictwa Politechniki Wrocławskiej od ponad 25 lat prowadzone są badania nad bardzo efektywnym pozyskiwaniem energii cieplnej (także chłodu) w bezprzeponowym gruntowym wymienniku ciepła i masy (BGWCiM) dla celów wentylacji i klimatyzacji. Również nad zastosowaniem żwirowych zasobników do magazynowania energii słonecznej, pozyskiwanej w kolektorach powietrznych.

Dostrzeżono możliwości dalszego zwiększenia efektywności pozyskiwania energii cieplnej, w tym chłodu latem, ze źródeł odnawialnych, a w efekcie istotnego ograniczenia skażenia środowiska poprzez zmniejszenie spalania surowców energetycznych na potrzeby kształtowania mikroklimatu pomieszczeń.

W pracy przedstawiono dwa oryginalne rozwiązania umożliwiające zwiększenie efektywności pozyskiwania oraz magazynowania ciepła i chłodu z zastosowaniem złóż żwirowych.

Dla tych rozwiązań przeprowadzono badania laboratoryjne magazynowania energii cieplnej w złożach żwirowych. Z zastosowaniem modeli matematycznych przeprowadzono analizę energetyczną, a także kosztową. Wykazano, że stosowanie złóż żwirowych w układach wentylacyjnych i klimatyzacyjnych jest opłacalne.

Opracowano nowy model matematyczny wymiany ciepła w izolowanym złożu żwirowym. Weryfikacja wykazała, że model ten można stosować do analizy pracy złóż żwirowych w różnych układach wentylacyjnych.

Wykazano, że zastosowanie izolowanego złoża żwirowego, jako jedynego źródła chłodu w układzie wentylacyjnym, umożliwia latem wytworzenie i zachowanie korzystnych warunków temperaturowych w pomieszczeniu. W wielu przypadkach można wtedy zrezygnować z zastosowania drogiego układu chłodniczego.

Wdrożenie przedstawionych rozwiązań pozwala na znaczne ograniczenie zużycia energii. Dzięki temu można zmniejszyć zużycie paliw kopalnych, a tym samym ograniczyć zanieczyszczanie środowiska, co jest głównym celem tej pracy.

# **Zestawienie wa**ż**niejszych oznacze**ń

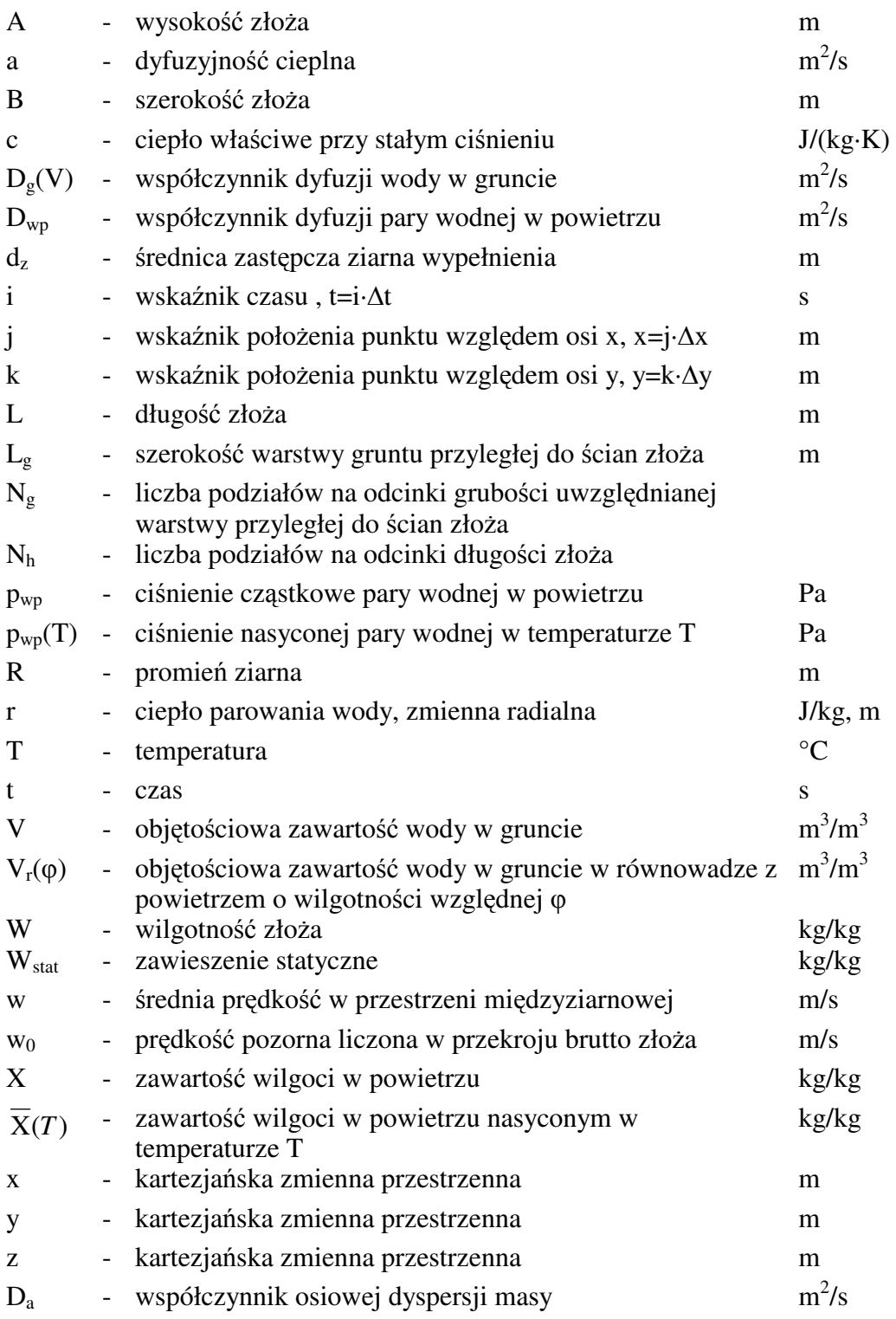

### *Symbole greckie*

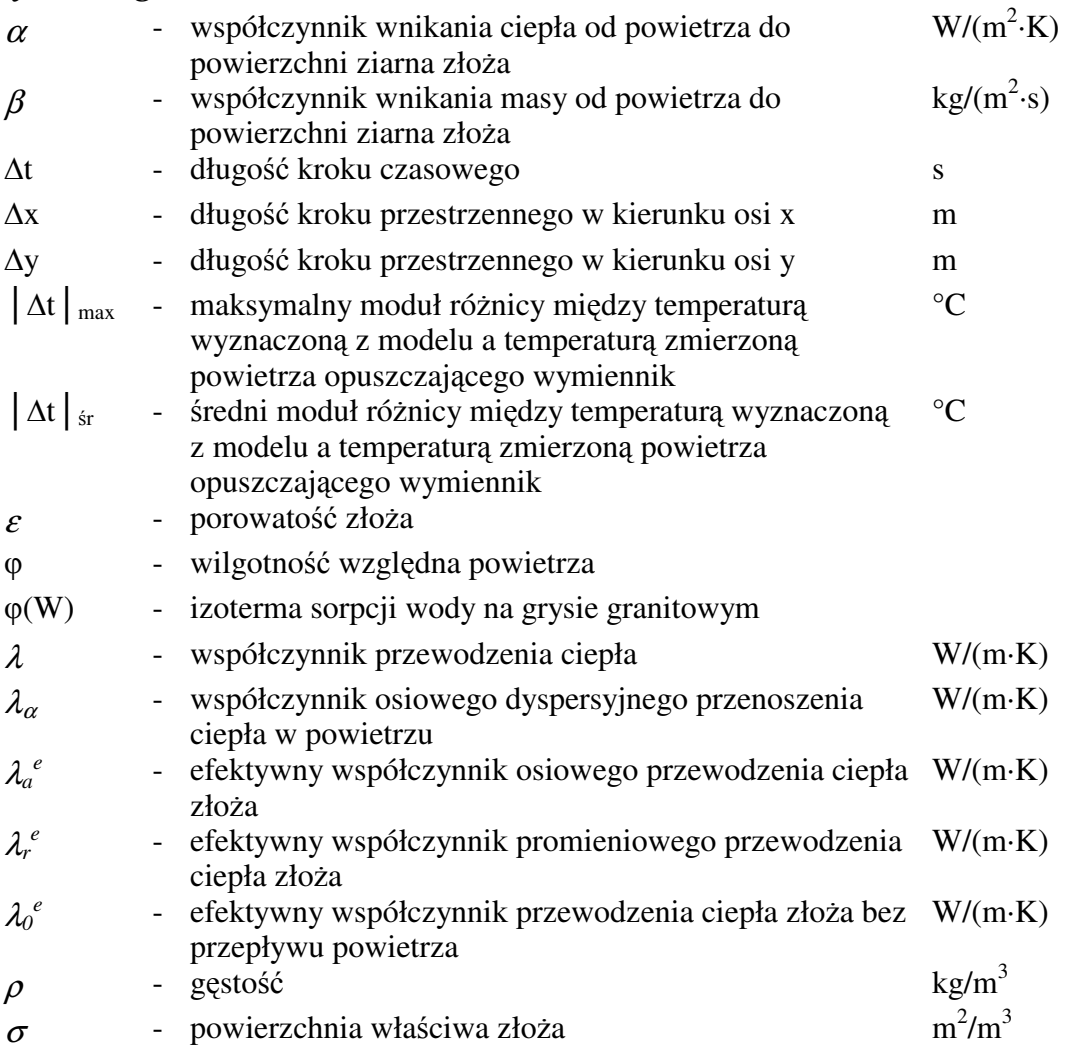

# *Indeksy dolne*

- f faza płynna
- g grunt
- p powietrze
- s faza stała (wypełnienie)
- w woda
- iz izolacja

# *Indeksy górne*

- 0 wartości początkowe
- 1 wartości dolotowe

# *Liczby bezwymiarowe*

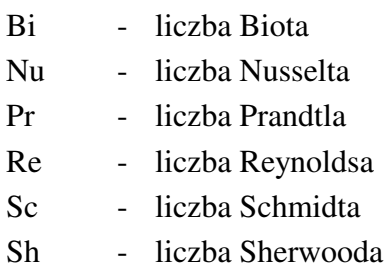

Przemiany powietrza w złożach żwirowych przedstawiono na wykresach i-x linią prostą.

## **1 Wprowadzenie**

Podstawową intencją badań podjętych w rozprawie jest opracowanie i wdrożenie takich rozwiązań, które służą ochronie środowiska przed dalszą degradacją. Może to nastąpić w wyniku zastosowania nowych rozwiązań umożliwiających ograniczenie spalania surowców energetycznych niezbędnych dla sprawnego działania wentylacji i klimatyzacji i powodujących zawsze znaczne skażenie środowiska, zwłaszcza atmosfery. Niektórzy badacze skażenie atmosfery łączą z ociepleniem klimatu. W związku z powyższym pragnę na początku przybliżyć interesujące nas wszystkich zagadnienie: "Co naprawdę dzieje się z naszym klimatem – ochładza się czy ociepla?" [7].

Prognozowanie pogody nie jest łatwe. Każda z prognoz zależy od liczby przyjętych założeń. To powoduje, że przewidywanie pogody jest w znacznym stopniu subiektywne. Warto zwrócić uwagę, że prognozy krótkoterminowe oparte są na modelach, które mogą być "dostrajane" na podstawie obserwacji meteorologicznych. Niestety nie można zastosować tych modeli do przewidywania zmian klimatycznych w dalekiej przyszłości (za dziesiątki czy setki lat).

Na przełomie września i października 2003 roku odbyła się w Moskwie konferencja, w której udział wzięło około 2000 naukowców, przedstawicieli rządów oraz różnych organizacji z około 100 państw. Celem konferencji było omówienie licznych kontrowersji na temat przyczyn zmian klimatu. Dyskutowano o antropogenicznych i naturalnych czynnikach kształtujących klimat, o sposobach zmniejszania emisji gazów cieplarnianych (głównie  $CO<sub>2</sub>$ ), o skutkach zmian klimatu. Podjęto próbę osiągnięcia możliwie najlepszego porozumienia pomiędzy politykami, naukowcami, przemysłowcami i społeczeństwem [7].

Na konferencji postawiono zasadnicze pytanie: "Co naprawdę dzieje się z naszym klimatem – ochładza się czy ociepla?". W ślad za nim nasuwa się kolejne: "Jeżeli nastąpi ocieplenie klimatu, to czy jest ono powodowane działalnością człowieka?"

Problemy te nurtują naukowców od lat. Nie udało się ich do tej pory jednoznacznie rozstrzygnąć. Panuje zgoda, że w ciągu minionych 400 tys. lat dochodziło na ziemi do wzrostu lub spadku temperatury, co nie było związane z działalnością człowieka. Dowodzą tego m. in. naukowcy z Geoforschungszentrum Potsdam (GFZ) oraz z Potsdam Institute for Climate Impact Research (PIK). Pod kierownictwem Geralda Hauga prowadzili badania dna Oceanu Spokojnego. Na ich podstawie stwierdzili, że przed 2,7 miliona lat wystąpiło ocieplenie klimatu – podobne do obecnie zauważalnego – które było paradoksalnie początkiem zlodowacenia [18].

Naukowcy z Division of Paleontology, American Museum of Natural History w Nowym Jorku oraz z Canadian Museum of Nature (Paleobiology) w Ottawie również sądzą, że na ziemi dochodziło do wzrostu lub spadku temperatury. Na podstawie analiz roślin znalezionych w torfie doszli do wniosku, że temperatury 4 – 5 milionów lat temu były w ciągu lata o około 15°C a w ciągu zimy o 10°C wyższe niż notujemy dzisiaj [39].

Nie brak jest jednak głosów opowiadających się za hipotezą o globalnym ociepleniu spowodowanym przez człowieka.

"Klimat jest bardziej czuły na działalność ludzką niż myślimy" twierdzi Meinrat Andreae z Max Planck Institute of Chemistry in Mainz w Niemczech. Jeżeli model opracowany przez naukowców z instytutu, uwzględniający ocieplenie wywołane wzrostem stężenia  $CO<sub>2</sub>$  oraz ochłodzenie spowodowane przez aerozole okaże się poprawny, to w drugiej połowie dwudziestego pierwszego wieku mogą nastąpić zmiany klimatyczne bardziej dramatyczne niż myślimy [31].

Podobnego zdania jest Olivier Boucher z The Hadley Centre for Climate Prediction and Research in Exeter w Wielkiej Brytani. "Prognozy mogą być bardziej dramatyczne niż oczekujemy" – twierdzi.

Zwolennicy hipotezy globalnego ocieplenia wywołanego działalnością człowieka twierdzą, że "ludzkość musi zmniejszać emisję  $CO<sub>2</sub>$  bardziej agresywnie".

Burzliwe debaty naukowców, jak dotąd, nie przynoszą jednoznacznej odpowiedzi na postawione wcześniej pytania. Co więcej, na konferencji w Moskwie nie osiągnięto porozumienia pomiędzy naukowcami, politykami, przemysłowcami i społeczeństwem. Nie poparto również jednogłośnie protokołu z Kyoto [29]. Nic nie wskazuje na to, aby w najbliższym czasie osiągnięto jakikolwiek kompromis.

Niezależnie od istniejących rozbieżności powinniśmy dążyć do ograniczenia emisji substancji szkodliwych dla środowiska. Głównym trucicielem środowiska jest przemysł, którego siłą napędową, podobnie jak i całej naszej cywilizacji, jest energetyka oparta na paliwach naturalnych: węglu, ropie i gazie. Produkty spalania tych paliw to głównie pyły, tlenki siarki, azotu i węgla. Zahamowanie degradacji środowiska może nastąpić m. in. poprzez:

modernizację energetyki konwencjonalnej,

- zmniejszenie zużycia energii u odbiorcy końcowego,
- zwiększenie produkcji energii ze źródeł odnawialnych.

Szczególne znaczenie ma oszczędność energii w budownictwie. Sektor mieszkaniowy i usługowy zużywa w krajach Unii Europejskiej ok. 40 % energii i zużycie to rośnie [16]. W ostatnich latach obserwuje się gwałtowny wzrost liczby instalowanych systemów klimatyzacyjnych. Pojawiają się niedobory w czasie szczytowego obciążenia energetycznego. Powinno się dać priorytet strategiom poprawiającym charakterystyki energetyczne budynków, także w okresie letnim i powinien nastąpić dalszy rozwój niekonwencjonalnych metod chłodzenia [36].

W 2002 Parlament Europejski i Rada przyjęły Dyrektywę 2002/91/WE dotyczącą charakterystyki energetycznej budynków [16]. Celem jest poprawa charakterystyk energetycznych budynków we Wspólnocie pod kątem ograniczenia zużycia energii, z uwzględnieniem warunków klimatycznych zewnętrznych, wewnętrznych oraz opłacalności.

Do najważniejszych wymagań zawartych w dyrektywie należą:

- opracowanie ramowych wytycznych dla metodologii obliczeń zintegrowanych wskaźników charakterystyki energetycznej budynków,
- określenie minimalnych wymagań dotyczących charakterystyki energetycznej budynków: istniejących, poddawanych gruntownej modernizacji i nowych,
- wprowadzenie certyfikacji energetycznej budynków,
- wprowadzenie regularnej kontroli kotłów, instalacji klimatyzacyjnych i grzewczych w budynkach.

Zagadnieniami energooszczędnego kształtowania zdrowego i komfortowego mikroklimatu wewnętrznego zajmuje się obecnie wiele ośrodków naukowo – badawczych na świecie. Przodują kraje gospodarczo najbardziej rozwinięte, ale obserwuje się wzrost zainteresowania tymi zagadnieniami w krajach rozwijających się.

W naszym kraju potrzebny jest przełom w zakresie wdrażania nowoczesnych technologii w inżynierii środowiska, z uwagi na znaczące opóźnienie w porównaniu do rozwiniętych krajów Unii Europejskiej. Dotyczy to efektywnych energetycznie technik, jak i uregulowań prawnych [36]. Zaleca się stosowanie w szerszym zakresie: energii słonecznej, wiatrowej, geotermalnej oraz energii pozyskiwanej z biomasy. Umiejętne korzystanie z energii poprzez magazynowanie w okresach jej nadmiaru, odzysk i wyższą efektywność stosowanych procesów, spowoduje zmniejszenie jej zużycia i przyczyni się do ograniczenia dalszego skażenia środowiska naturalnego.

### **1.1 Pozyskiwanie energii ze** ź**ródeł odnawialnych**

W krajach Unii Europejskiej do roku 2010 przewidywany jest wzrost udziału energii odnawialnej w ogólnym zapotrzebowaniu na energię do 12% [17]. Przyjęta w dniu 9 września 2000 r. przez Radę Ministrów , a następnie 23 sierpnia 2001 r. przez Sejm Rzeczypospolitej Polskiej "Strategia rozwoju energetyki odnawialnej" zmieniła podejście Rządu do możliwości wykorzystania odnawialnych źródeł energii. Przyjęcie założonych w "Strategii..." celów miało znaczenie nie tylko dla rozwoju energetyki odnawialnej, ale także dla całej polityki energetycznej kraju [42]. "Strategia ..." wyznacza cele jakie muszą być osiągnięte w określonym czasie. Według wariantu optymistycznego do 2010 roku udział energii odnawialnej w zużyciu energii pierwotnej wyniesie 5,5 %. Jest to zadanie nad wyraz ambitne. W stosunku do około 2,6 % udziału tego rodzaju energii w 2001 r., oznacza to dwukrotny wzrost wykorzystania energii ze źródeł odnawialnych w obecnym dziesięcioleciu. Założenia wydają się być realne. Potwierdzają to np. przeprowadzone analizy symulacyjne [23].

W tabeli 1 przedstawiono podział oraz charakterystykę odnawialnych źródeł energii. [30].

| Pierwotne źródła |                 | Naturalne procesy przemiany                  | Techniczne procesy       | Forma uzyskanej     |
|------------------|-----------------|----------------------------------------------|--------------------------|---------------------|
| energii          |                 | energii                                      | przemiany energii        | energii             |
|                  | Woda            | Parowanie, topnienie lodu i<br>śniegu, opady | Elektrownie wodne        | Energia elektryczna |
|                  | Wiatr           | Ruch atmosfery                               | Elektrownie wiatrowe     | Energia cieplna i   |
|                  |                 | Energia fal                                  | Elektrownie falowe       | elektryczna         |
|                  | Promieniowanie  | Prądy oceaniczne                             | Elektrownie              | Energia elektryczna |
|                  | słoneczne       |                                              | wykorzystujące prądy     |                     |
|                  |                 |                                              | oceaniczne               |                     |
|                  |                 | Nagrzewanie powierzchni                      | Elektrownie              | Energia elektryczna |
|                  |                 | Ziemi i atmosfery                            | wykorzystujące ciepło    |                     |
|                  |                 |                                              | oceanów                  |                     |
| Słońce           |                 |                                              | Pompy ciepła             | Energia cieplna     |
|                  |                 | Promieniowanie słoneczne                     | Kolektory i cieplne      | Energia cieplna     |
|                  |                 |                                              | elektrownie słoneczne    |                     |
|                  |                 |                                              | Fotoogniwa i elektrownie | Energia elektryczna |
|                  |                 |                                              | słoneczne                |                     |
|                  |                 |                                              | Fotoliza                 | Paliwa              |
|                  | Biomasa         | Produkcja biomasy                            | Ogrzewanie i elektrownie | Energia cieplna i   |
|                  |                 |                                              | cieplne                  | elektryczna         |
|                  |                 |                                              | Urządzenia               | Paliwa              |
|                  |                 |                                              | przetwarzające           |                     |
|                  | Rozpad izotopów | Źródła geotermalne                           | Ogrzewanie i elektrownie | Energia cieplna i   |
|                  |                 |                                              | geotermalne              | elektryczna         |
| Ziemia           |                 |                                              |                          |                     |
|                  |                 |                                              |                          |                     |
|                  | Grawitacja      | Pływy wód                                    | Elektrownie pływowe      | Energia elektryczna |
| Księżyc          |                 |                                              |                          |                     |
|                  |                 |                                              |                          |                     |
|                  |                 |                                              |                          |                     |

*Tabela 1. Podział odnawialnych* ź*ródeł energii [30]* 

### **1.1.1 Pozyskiwanie energii gruntu**

W jądrze Ziemi temperaturę szacuje się na 3000 – 6200 °C . Temperatura maleje zbliżając się do powierzchni Ziemi zależnie od rodzaju skał i warunków geologicznych, średnio od 15 do 80 K na jeden kilometr [30]. Różnica temperatur pomiędzy gorącym wnętrzem i chłodną powierzchnią Ziemi wywołuje przepływ strumienia ciepła geotermicznego o średniej gęstości około 63 kW/km<sup>2</sup> [33]. Docierająca do powierzchni Ziemi energia zostaje wypromieniowana w przestrzeń kosmiczną w formie promieniowania długofalowego. Przyjmuje się, że średnia temperatura powierzchni Ziemi wynosi 15 °C. Rzeczywiste wartości zmieniają się w zależności od szerokości geograficznej, pory roku oraz dnia, i zależą od trzech najważniejszych strumieniami ciepła:

doprowadzonego przez promieniowanie ze Słońca,

doprowadzonego przez przewodzenie lub konwekcję z jądra Ziemi,

wypromieniowanego do przestrzeni kosmicznej.

Energię zmagazynowaną w skorupie ziemskiej nazywamy energią geotermalną. Całkowite zasoby energii geotermalnej w Polsce są ogromne, jednak tylko niewielka jej część może być wykorzystana praktycznie, co wynika między innymi z aktualnych możliwości technicznych i opłacalności ekonomicznej pozyskania energii z głębi Ziemi [40]. Dotyczy to w szczególności energii pozyskiwanej ze znacznych głębokości.

Energię gruntu można pozyskiwać również z nieznacznej głębokości. Temperatura gruntu na głębokości 4 – 5 m jest prawie stała przez cały rok i zbliżona do średniej temperatury powietrza zewnętrznego. W naszym środkowoeuropejskim klimacie wynosi ok. +10  $(\pm 1.5)$  °C. Zjawisko to wykorzystywane jest m. in. w wymiennikach gruntowych: przeponowym i bezprzeponowym. Rolą takich wymienników jest wstępna obróbka powietrza, polegająca na podgrzaniu powietrza wentylacyjnego zimą i ochładzaniu latem.

Pierwsze bezprzeponowe gruntowe wymienniki ciepła i masy nazywano gruntowymi ujęciami powietrza. Powietrze dla celów wentylacji i klimatyzacji pobierane było poprzez grunt. Ujęcie wykonywane było np. w postaci ażurowej rury lub komory umieszczonej na głębokości 3 – 4 m. Głównym celem takich ujęć była filtracja powietrza. Pomiary wykazały jednak, że w zimie powietrze podgrzewa się, natomiast latem – chłodzi [34, 41, 43, 45]. W roku 1941 L. Motzko przedstawił projekt dotyczący wykorzystania chłodu i ciepła z zmieni i powietrza [32]. Podstawową wadą tych rozwiązań były stosunkowo duże opory przepływu powietrza przekraczające 1500 Pa.

W instytucie Inżynierii Chemicznej i Urządzeń Cieplnych Politechniki Wrocławskiej od ponad 27 lat prowadzone są badania nad pozyskiwaniem naturalnej energii z nieznacznej głębokości gruntu dla celów wentylacji lub klimatyzacji w bezprzeponowym gruntowym wymienniku ciepła i masy (BGWCiM) [1, 2, 3, 8, 9, 10]. W wymienniku takim powietrze zewnętrzne jest prowadzone poziomo przez złoże akumulacyjne o długości 3-5 m, np. zagłębione w gruncie (rysunek 1) [10]. Szczegółowy opis rozwiązania oraz wyniki badań zamieszczono w pracach [4, 5, 6, 8, 10].

Kształtowanie mikroklimatu wewnętrznego z wykorzystaniem złóż żwirowych

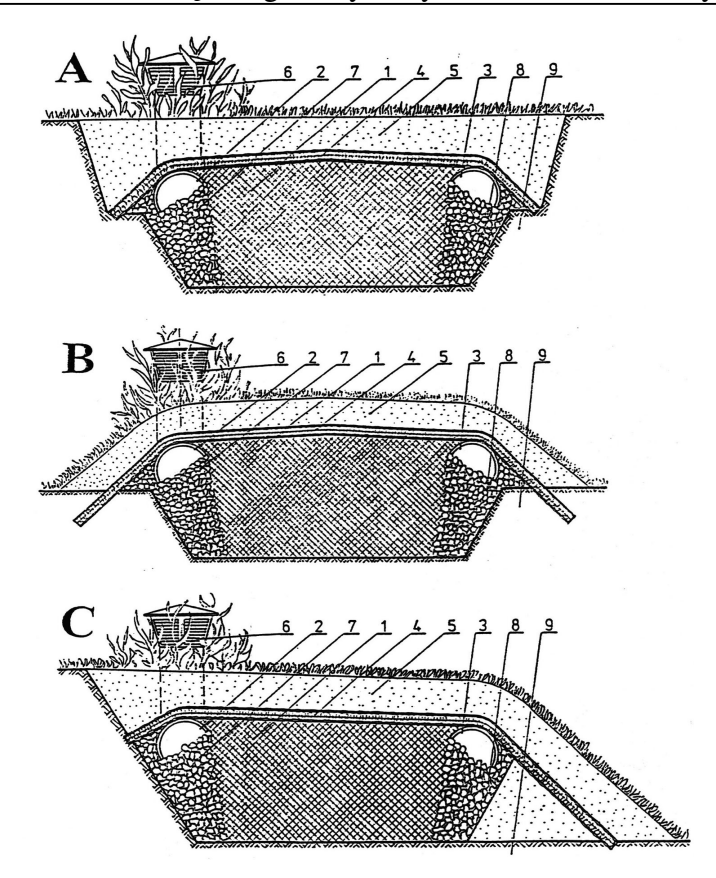

*Rysunek 1. Ró*ż*ne propozycje wykonania wymiennika: A- zagł*ę*biony, B- zagł*ę*biony cz*ęś*ciowo, C- wyniesiony ponad poziom istniej*ą*cego terenu i usytuowany przy skarpie. 1-zło*ż*e akumulacyjne, 2-kanał rozprowadzaj*ą*cy, 3-kanał zbieraj*ą*cy, 4-izolacja cieplno- wilgotno*ś*ciowa, 5-przykrycie wymiennika, 6-czerpnia powietrza, 7-zło*ż*e rozprowadzaj*ą*ce, 8-zło*ż*e zbieraj*ą*ce, 9-grunt rodzimy [4,5,6, 8, 10]* 

W wyniku kontaktu przepływającego powietrza pomiędzy wypełnieniem złoża następuje zbliżenie jego temperatury do temperatury wypełnienia. Na podstawie danych doświadczalnych można stwierdzić, iż w okresach szczytowych możliwe jest podgrzanie powietrza zewnętrznego zimą od –20 °C do 0 °C i w lecie ochłodzenie go od +30 °C do +20 °C [4, 5, 6, 8, 10]. Możliwe jest zatem pozyskiwanie dla układu klimatyzacyjnego czasem nawet całkowitego zapotrzebowania chłodu latem i zazwyczaj do 50 % tzw. ciepła wentylacyjnego w okresach szczytów zimowych. W związku z tym, że wymiennik jest bezprzeponowy, następuje również korzystne nawilżanie powietrza zimą oraz często pożądane osuszanie latem. Na rysunku 2 przedstawiono na wykresie i-x przykładowe charakterystyczne przemiany powietrza przepływającego przez bezprzeponowy gruntowy wymiennik ciepła i masy [8, 9, 10].

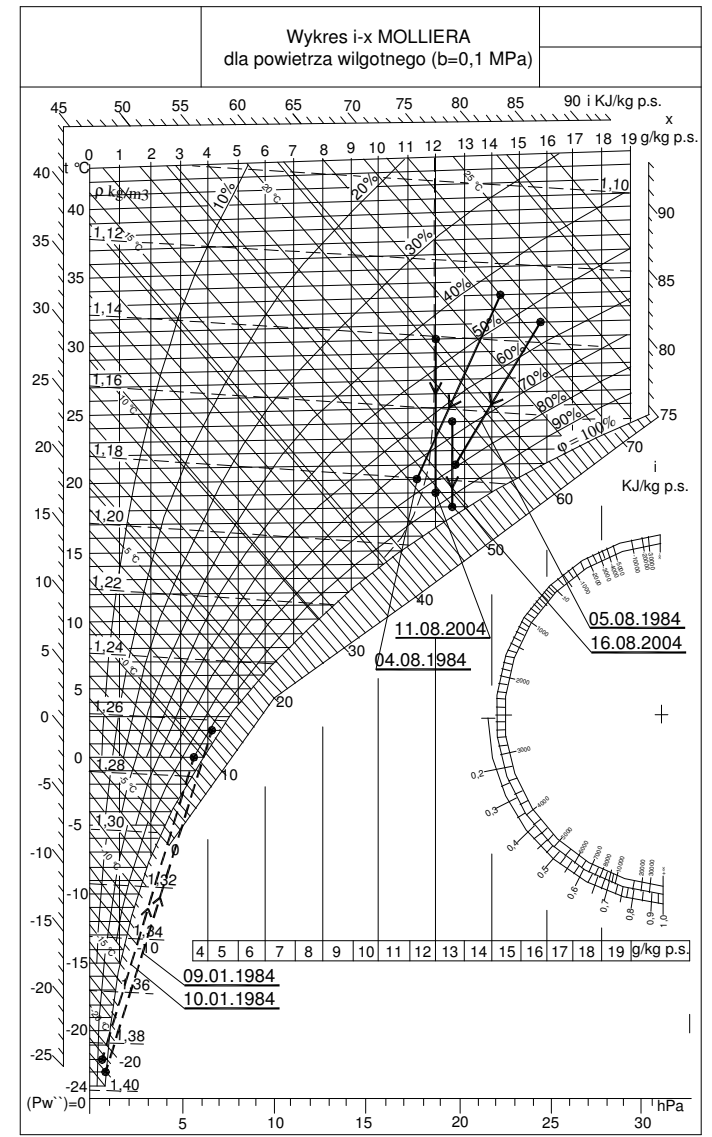

*Rysunek 2. Wykres i-x: przykładowe charakterystyczne przemiany powietrza przepływaj*ą*cego przez wymiennik gruntowy[5, 6, 7]* 

Besler M. [10] dla pracy ciągłej zaleca stosowanie dwóch naprzemiennie pracujących wymienników [10] (rysunek 3, 4). Przełączanie układu następuje co np. 12 godzin. W czasie pracy wymiennika nr I wymiennik nr II ulega regeneracji (następuje wymiana ciepła i masy z otaczającym gruntem (rysunek 3)). Po 12 godzinach wymiennik nr I ulega regeneracji, natomiast powietrze przepływa przez wymiennik nr II (rysunek 4).

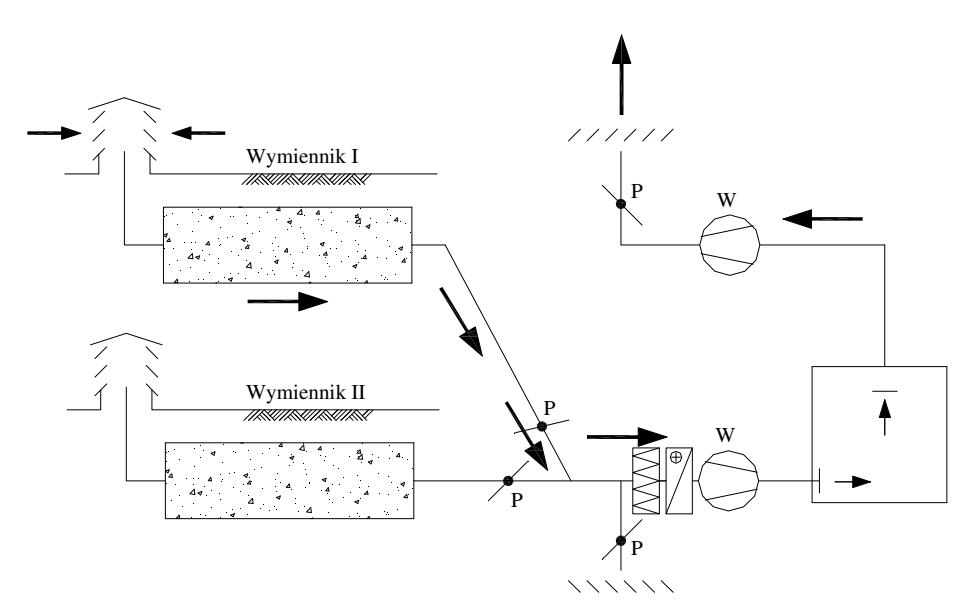

*Rysunek 3. Schemat układu uzdatniania powietrza z dwoma naprzemiennie pracuj*ą*cymi wymiennikami. Praca wymiennika nr I. Oznaczenia: W – wentylator; P – przepustnica; F – filtr; N – nagrzewnica* 

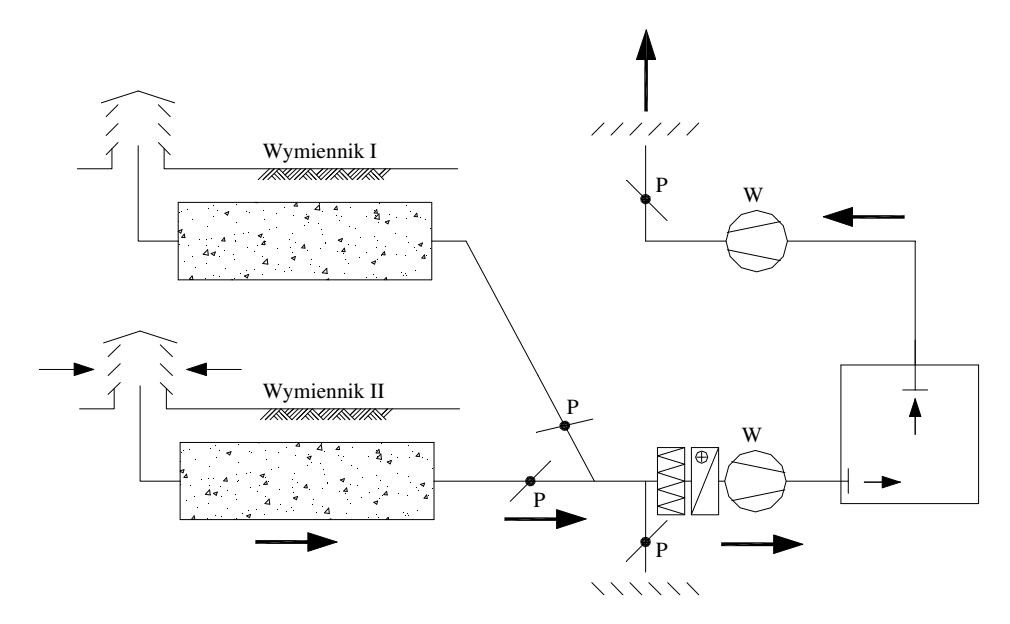

*Rysunek 4. Schemat układu uzdatniania powietrza z dwoma naprzemiennie pracuj*ą*cymi wymiennikami. Praca wymiennika nr II. Oznaczenia: W – wentylator; P – przepustnica; F – filtr; N – nagrzewnica* 

### **1.2 Magazynowanie energii**

Magazynowanie energii jest niezwykle ważne w wielu zastosowaniach inżynierskich. Np. przy pozyskiwaniu energii słonecznej istnieje potrzeba wykorzystania nadmiaru zgromadzonej energii. Magazynowanie tej energii i wykorzystanie jej w godzinach późniejszych przy braku lub ograniczonym promieniowaniu słonecznym, pozwala zwiększyć efektywność systemu. Podobny problem dotyczy ciepła odpadowego, kiedy jego dostępność oraz zapotrzebowanie są przesunięte w czasie.

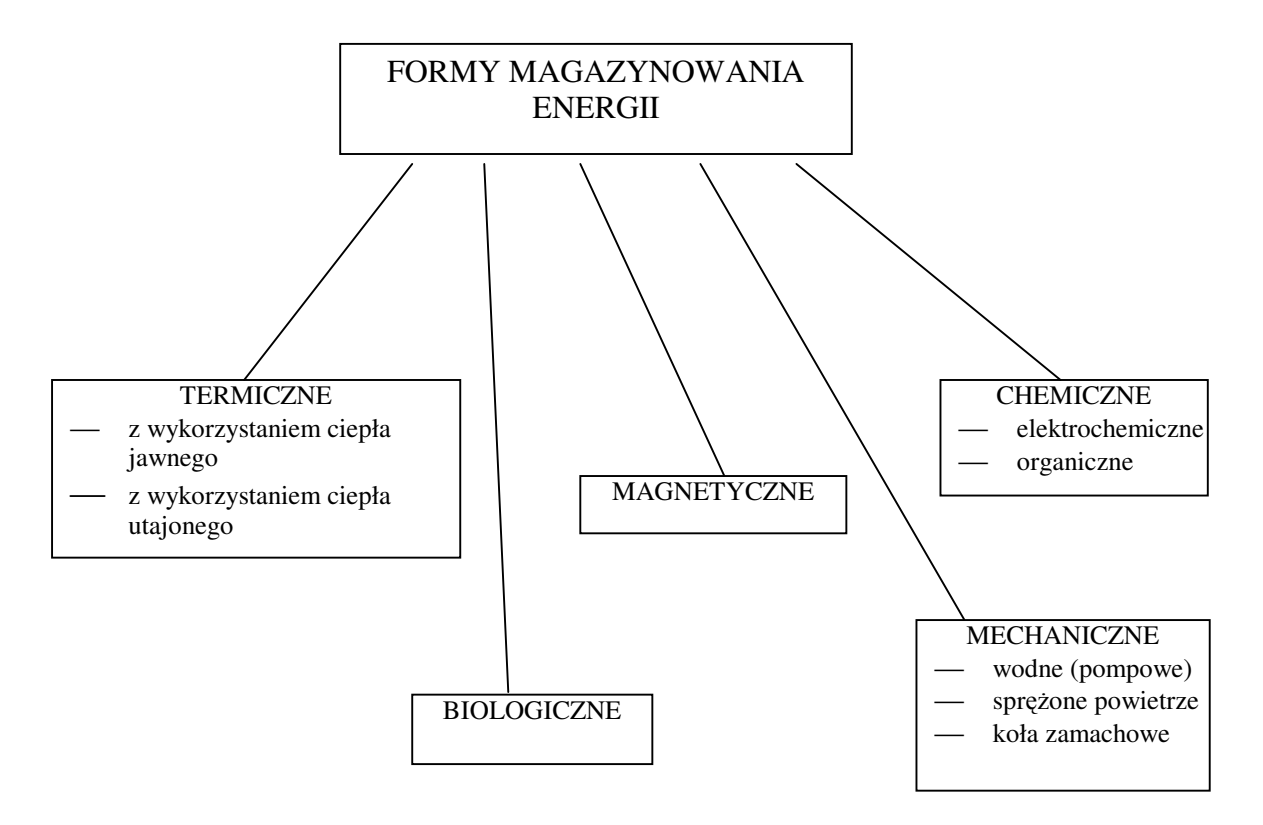

*Rysunek 5. Formy magazynowania energii [14]* 

 Podziału technik magazynowania energii można dokonać np. zgodnie ze schematem przedstawionym na rysunku 5 [14].

 Jednym ze sposobów magazynowania energii cieplnej pozyskiwanej w powietrznych kolektorach słonecznych jest zastosowanie złóż żwirowych [11, 14, 15]. Jeżeli strumień ciepła pozyskany z kolektorów słonecznych jest porównywalny lub mniejszy od zapotrzebowania, wówczas podgrzane powietrze kierowane jest bezpośrednio do pomieszczenia (w razie potrzeby dogrzewane jest jeszcze w nagrzewnicy) rysunek 6a. W okresie nadmiaru pozyskanej energii cieplnej, nadwyżki magazynowane mogą być w złożu żwirowym (rysunek 6b). Przy braku promieniowania słonecznego układ wentylacyjny wykorzystuje energię zmagazynowaną w akumulatorze (rysuenk 6c).

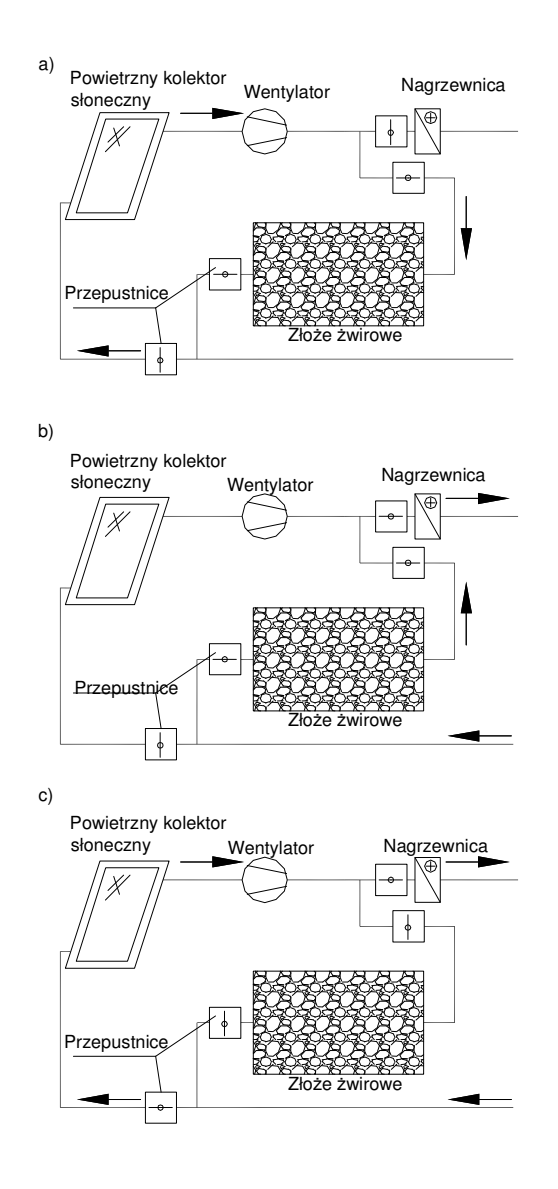

*Rysunek 6. Magazynowanie energii słonecznej w zło*ż*u* ż*wirowym [11, 14, 15]* 

 Złoża żwirowe mogą służyć również do magazynowania chłodu w okresie letnim. W pracy [22] zaprezentowano układ wentylacji szklarni z izolowanym złożem żwirowym. W nocy wentylator przetłacza powietrze przez wypełnienie złoża. W ciągu dnia zmagazynowany chłód wykorzystywany jest do chłodzenia szklarni.

# **2 Cel pracy**

*Celem pracy jest opracowanie rozwi*ą*za*ń *zwi*ę*kszaj*ą*cych efektywno*ść *pozyskiwania energii cieplnej (tak*ż*e chłodu) dla wentylacji i klimatyzacji, z zastosowaniem złó*ż ż*wirowych.* 

W oparciu o powyższe stawia się tezę:

*Istniej*ą *mo*ż*liwo*ś*ci znacznego ograniczenia zu*ż*ycia energii pierwotnej w układach wentylacji i klimatyzacji, w wyniku zwi*ę*kszenia efektywno*ś*ci odzysku oraz poprzez wdro*ż*enie dotychczas niestosowanych, nowych rozwi*ą*za*ń*.* 

W pracy przedstawiono dwa nowe rozwiązania pozwalające zwiększyć efektywność pozyskiwania lub magazynowania energii z wykorzystaniem złóż żwirowych.

#### **Rozwi**ą**zanie 1**

Układ wentylacji z zastosowaniem regeneracji wymienników gruntowych. Układ ten jest modyfikacją instalacji wentylacyjnej z rozdziału 1.1.1 (Rysunki 3 i 4). Przedstawione zostaną wyniki badań regeneracji wymiennika gruntowego. Na podstawie symulacji komputerowych przeprowadzona zostanie również analiza energetyczna i finansowa układu wentylacji z zastosowaniem regeneracji wymienników gruntowych. Analiza sporządzona zostanie na podstawie danych klimatycznych roku reprezentatywnego czterech miast Polski: Poznania, Kołobrzegu, Warszawy i Krakowa.

### **Rozwi**ą**zanie 2**

Przedstawiona zostanie propozycja zastosowania izolowanego złoża żwirowego do magazynowania chłodu pozyskanego z powietrza zewnętrznego w godzinach nocnych. Opracowany i zweryfikowany zostanie model matematyczny wymiany ciepła w izolowanym złożu żwirowym. Na podstawie symulacji komputerowej przeprowadzona zostanie analiza energetyczna i finansowa układu wentylacji z zastosowaniem izolowanego złoża żwirowego. Analiza sporządzona zostanie dla roku reprezentatywnego czterech miast Polski: Poznania, Kołobrzegu, Warszawy i Krakowa.

# **3 Opis przeprowadzonych bada**ń

# **3.1 Badanie regeneracji wymiennika gruntowego powietrzem usuwanym z pomieszczenia**

Idea rozwiązania polega na zastosowaniu dwóch naprzemiennie pracujących wymienników gruntowych. Dzięki temu możliwe staje się wykorzystanie powietrza usuwanego z pomieszczeń do regeneracji złoża żwirowego wymiennika gruntowego. Wymienniki pracują w cyklach 12-godzinnych. Poniżej przedstawiono przykład pracy instalacji uzdatniania powietrza z zastosowaniem dwóch wymienników gruntowych.

Czas pracy wymiennika w jednym cyklu wybrano tak, aby przełączanie układu następowało o jednakowej porze doby. Możliwe staje się wówczas dopasowanie momentu przełączania do dobowego przebiegu temperatury zewnętrznej i zapotrzebowania ciepła.

Powietrze usuwane z pomieszczenia ogrzewa wypełnienie wymiennika nr II. Powietrze zewnętrzne przepływa przez wymiennik nr I (rysunek 7). Po 12 godzinach następuje przełączenie instalacji. Powietrze zewnętrzne ogrzewa się w wymienniku nr II, natomiast powietrze z pomieszczenia przepływa przez wymiennik I. (rysunek 8)

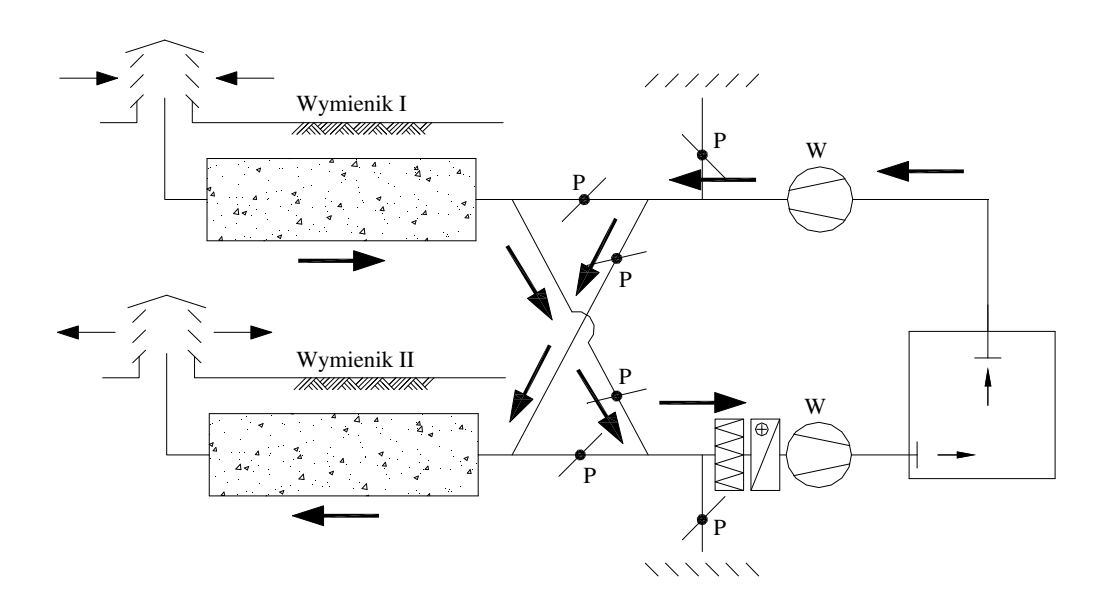

*Rysunek 7. Schemat układu uzdatniania powietrza z zastosowaniem dwóch wymienników gruntowych. Cykl I - ładowanie wymiennika nr II. Oznaczenia: W - wentylatory; P - przepustnice; N - nagrzewnica* 

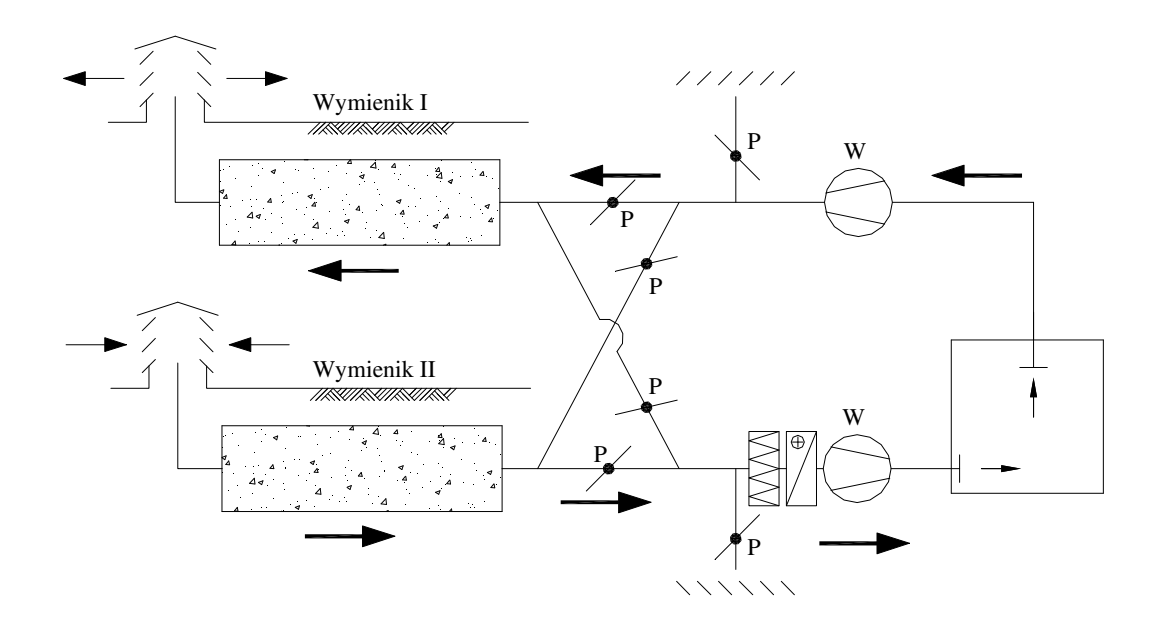

*Rysunek 8. Schemat układu uzdatniania powietrza z zastosowaniem dwóch wymienników gruntowych. Cykl II - ładowanie wymiennika nr I. Oznaczenia: W - wentylatory; P - przepustnice; N - nagrzewnica* 

Warunkiem niezbędnym pozwalającym na zastosowanie takiej regeneracji złoża, jest brak lotnych substancji toksycznych w powietrzu usuwanym z pomieszczenia (regenerującym złoże żwirowe).

### **3.1.1 Opis stanowiska badawczego**

 W skład stanowiska wchodzą (dokładny rysunek oraz charakterystykę stanowiska badawczego zamieszczono w załączniku nr 1):

- wymiennik gruntowy o wymiarach  $0.7 \times 0.7 \times 5$ m, charakterystyczne parametry złoża zamieszczono w tabeli 2,
- wentylator, (W),
- nagrzewnica elektryczna, (N),
- $\longrightarrow$  kryza pomiarowa,  $(K)$ ,
- przepustnice regulacyjne z siłownikami, (P),
- przełącznik czasowy sterujący pracą przepustnic,
- rejestrator temperatury z czujnikami temperatury.

|                                          | Wielkość                                                                    | Oznaczenie             | Wartość             | Jednostka         |
|------------------------------------------|-----------------------------------------------------------------------------|------------------------|---------------------|-------------------|
|                                          | Wysokość złoża,                                                             | A                      | 0,7                 | m                 |
|                                          | Szerokość złoża,                                                            | B                      | 0,7                 | m                 |
|                                          | Długość złoża                                                               | L                      | 5,0                 | m                 |
| wymiennika<br>gruntowego<br>Parametr     | Prędkość przepływu powietrza w<br>przekroju brutto złoża                    | $W_0$                  | $0,14*$<br>$0,12**$ | m/s               |
|                                          | Strumień powietrza                                                          | V                      | $247*$<br>212**     | $m^3/h$           |
|                                          | Średnica zastępcza                                                          | $d_{z}$                | 13,4                | mm                |
|                                          | Średnia porowatość                                                          | ε                      | 0,42                |                   |
| granitowy 10/20                          | Gestość                                                                     | $\rho_{\rm s}$         | 2680                | kg/m <sup>3</sup> |
| $\text{mm}$                              | Ciepło właściwe                                                             | $c_{s}$                | 815                 | $J/(kg*K)$        |
|                                          | Współczynnik przewodzenia ciepła                                            | $\lambda_{\rm s}$      | 2,9                 | $W/(m*K)$         |
| Parametry fizyczne ziaren<br>złoża (grys | Efektywny współczynnik przewodzenia<br>ciepła złoża bez przepływu powietrza | $\lambda_0^{\text{e}}$ | 0,243               | $W/(m*K)$         |
|                                          | Zawieszenie statyczne                                                       | $\rm W_{stat}$         | 0,025               | kg/kg             |

*Tabela 2. Charakterystyka wymiennika gruntowego* 

Do pomiaru temperatury użyto czujników oporowych podłączonych do rejestratora. Strumień przepływającego powietrza mierzony był za pomocą kryzy pomiarowej podłączonej do u-rurki wypełnionej alkoholem etylowym o gęstości 789 kg/m<sup>3</sup> (20°C). Schemat stanowiska przedstawiono na rysunku 9.

Badania przeprowadzone zostały dla następujących warunków:

- strumień powietrza V=247 m<sup>3</sup>/h\*/ V=212 m<sup>3</sup>/h\*\*,
- opory przepływu powietrza przez wymiennik gruntowy ∆p=148\*/110\*\* Pa,
- średnica zastępcza ziaren złoża (grys granitowy)  $d_z = 13.4$  mm,
- prędkość przepływu powietrza w przekroju brutto złoża  $w_0=0,14*/0,12**$  m/s,
- wartości temperatury rejestrowane były co 15 min.

\*\* Dane z okresu październik 2004 – marzec 2005

<sup>\*</sup> Dane z okresu listopad 2003 – marzec 2004

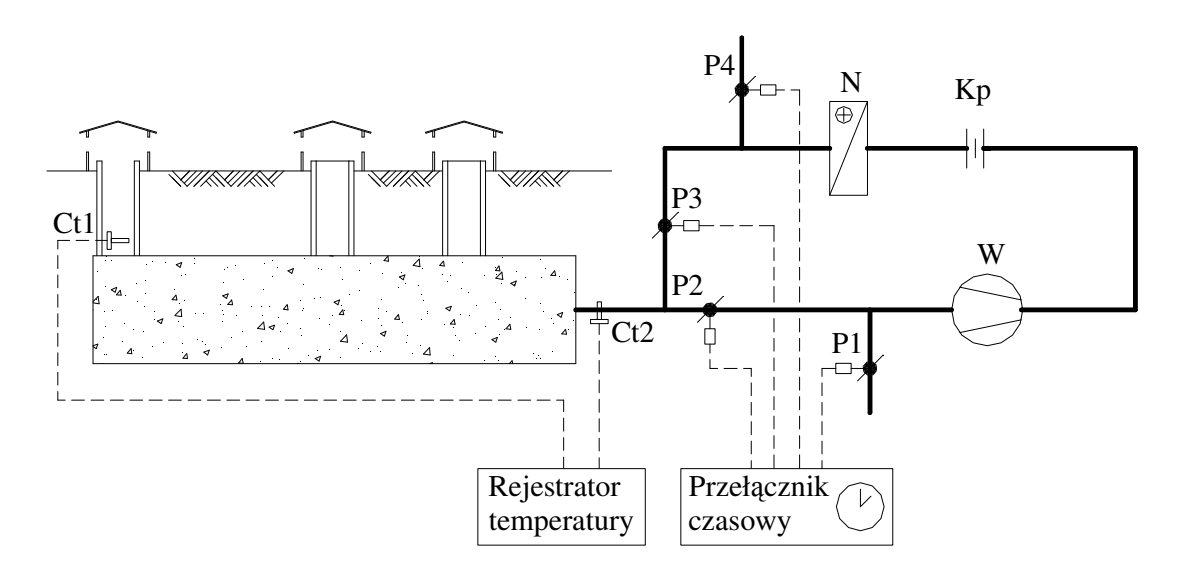

*Rysunek 9. Schemat stanowiska badawczego wymiennika gruntowego. Oznaczenia: Ct1, Ct2 – czujniki temperatury; N – nagrzewnica elektryczna; W – wentylator; Kp – kryza pomiarowa; P1, P2, P3, P4 – przepustnice regulacyjne z siłownikami* 

### **3.1.2 Opis bada**ń

Badania przeprowadzono w okresie listopad 2003 ÷ marzec 2004 oraz październik 2004 ÷ marzec 2005 na stanowisku badawczym znajdującym się przy budynku C-6 Politechniki Wrocławskiej.

Ze względu na brak dwóch bliźniaczych wymienników badania przeprowadzono na jednym wymienniku pracującym w cyklach 12-godzinnych "ładowanie – rozładowanie".

Przełączanie układu następowało co 12 godzin. W dzień powietrze z pomieszczenia nagrzewane było w nagrzewnicy elektrycznej do temperatury około 20°C, następnie przepływało przez złoże wymiennika gruntowego i ogrzewało wypełnienie (rysunek 10). Przepustnice P2 i P4 były zamknięte, P1 i P3 otwarte.

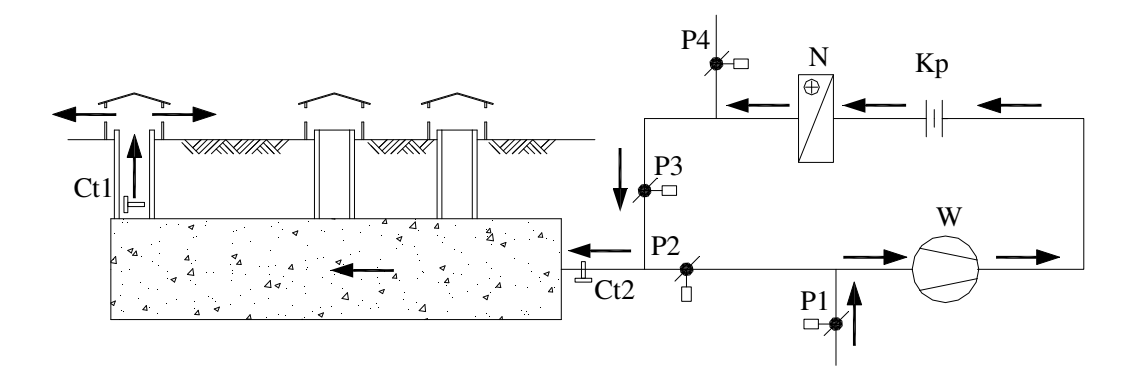

*Rysunek 10. Schemat pracy badanego układu. Cykl I – ładowanie wymiennika. Oznaczenia: P1, P2, P3, P4 – przepustnice; N – nagrzewnica elektryczna; Kp – kryza pomiarowa; W – wentylator; Ct1 i Ct2 – czujniki temperatury* 

 Po przełączeniu układu powietrze zewnętrzne przepływa przez wypełnienie złoża i ogrzewa się. Przepustnice P1 i P3 są zamknięte, P2 i P4 są otwarte (rysunek 11).

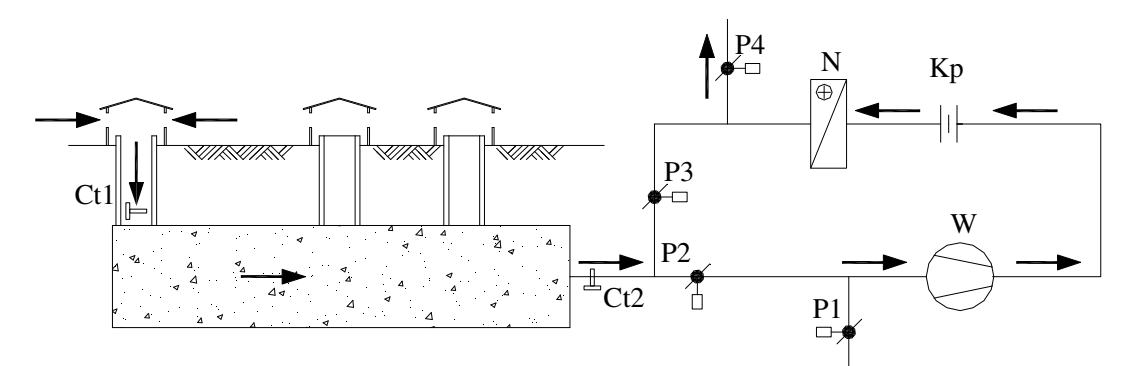

*Rysunek 11. Schemat pracy badanego układu. Cykl II – odzysk zmagazynowanego ciepła. Oznaczenia: P1, P2, P3, P4 – przepustnice; N – nagrzewnica elektryczna; Kp – kryza pomiarowa; W – wentylator; Ct1 i Ct2 – czujniki temperatury* 

#### **3.2 Badania magazynowania chłodu w zasobnikach** ż**wirowych**

 W ramach prac Katedry Klimatyzacji i Ciepłownictwa mających na celu opracowywanie nowych rozwiązań pozyskiwania energii naturalnej prowadzone były badania dotyczące m. in. pozyskiwania ciepła w okresie zimowym i przejściowym w powietrznych kolektorach słonecznych i magazynowania ciepła w izolowanych złożach żwirowych [19, 28].

Stwierdzono realną możliwość zastosowania akumulatorów żwirowych do magazynowania chłodu uzyskiwanego w okresie letnim z powietrza zewnętrznego w godzinach nocnych.

Idea rozwiązania polega na chłodzeniu wypełnienia izolowanego złoża żwirowego powietrzem zewnętrznym w godzinach nocnych. W ciągu dnia powietrze zewnętrzne przepływa przez wypełnienie i ulega schłodzeniu . Przykład instalacji wentylacyjnej z zastosowaniem izolowanego złoża żwirowego do magazynowania chłodu przedstawiono na rysunkach 12 i 13. Układ automatycznej regulacji w zależności od wymaganej temperatury nawiewu steruje przepustnicami P1,P2, P3 oraz P4 i P5.

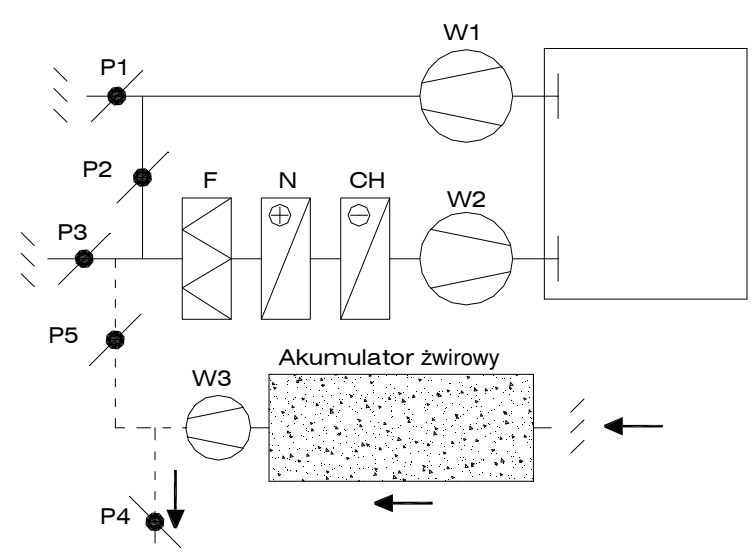

*Rysunek 12. Schemat układu uzdatniania powietrza z izolowanym zło*ż*em* ż*wirowym do magazynowania chłodu.Praca w nocy. Oznacznia: W – wentylator; F – filtr; N – nagrzewnica; CH – chłodnica; P – przepustnica* 

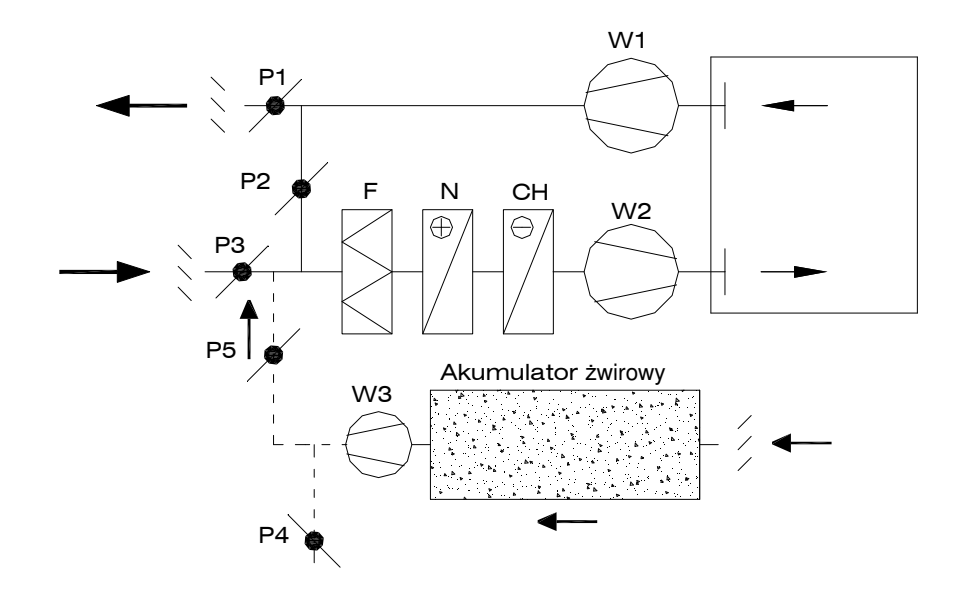

*Rysunek 13. Schemat układu uzdatniania powietrza z izolowanym zło*ż*em* ż*wirowym do magazynowania chłodu.Praca w dzie*ń*. Oznacznia: W – wentylator; F – filtr; N – nagrzewnica; CH – chłodnica; P – przepustnica* 

## **3.2.1 Opis stanowisk badawczych oraz przeprowadzonych bada**ń

Badania przeprowadzono na zasobnikach żwirowych znajdujących się w laboratorium badawczym w budynku C-6 Politechniki Wrocławskiej:

**Zło**ż**e** ż**wirowe nr I** (wykorzystano wyniki badań przeprowadzonych przez dr inż. Magdalenę Budzisz w ramach pracy doktorskiej pt "Magazynowanie energii naturalnej dla celów kształtowania mikroklimatu wnętrz". [11])

W skład stanowiska wchodzą (dokładny rysunek oraz charakterystykę stanowiska badawczego zamieszczono w załączniku nr 1):

- akumulator żwirowy o wymiarach  $1,0 \times 1,0 \times 4$ m, charakterystyczne parametry złoża zamieszczono w tabeli 3,
- wentylator  $(W)$ ,
- $\longrightarrow$  kryza pomiarowa (Kp),
- przepustnice regulacyjne z siłownikami (P),
- czujniki temperatury i wilgotności podłączone do systemu archiwizacji danych BMS.

|                                   | Wielkość                                                                    | Oznaczenie             | Wartość | Jednostka       |
|-----------------------------------|-----------------------------------------------------------------------------|------------------------|---------|-----------------|
|                                   | Wysokość złoża,                                                             | A                      | 1,0     | m               |
|                                   | Szerokość złoża,                                                            | B                      | 1,0     | m               |
|                                   | Długość złoża                                                               | L                      | 4,0     | m               |
| Parametry złoża<br>żwirowego nr 1 | Prędkość przepływu powietrza w<br>przekroju brutto złoża                    | $W_0$                  | 0,07    | m/s             |
|                                   | Strumień powietrza                                                          | V                      | 252     | $m^3/h$         |
|                                   | Średnica zastępcza                                                          | $d_{z}$                | 24      | mm              |
|                                   | Srednia porowatość                                                          | ε                      | 0,40    |                 |
|                                   | Gestość                                                                     | $\rho_{\rm s}$         | 2670    | $\text{kg/m}^3$ |
| złoża                             | Ciepło właściwe                                                             | $C_{S}$                | 924     | $J/(kg*K)$      |
|                                   | Współczynnik przewodzenia ciepła                                            | $\lambda_{\rm s}$      | 2,9     | $W/(m*K)$       |
| Parametry fizyczne ziaren         | Efektywny współczynnik przewodzenia<br>ciepła złoża bez przepływu powietrza | $\lambda_0^{\text{e}}$ | 0,306   | $W/(m*K)$       |
|                                   | Zawieszenie statyczne                                                       | $W_{stat}$             | 0,025   | kg/kg           |

*Tabela 3. Charakterystyka zło*ż*a* ż*wirowego nr I* 

Strumień przepływającego powietrza mierzony był za pomocą kryzy pomiarowej podłączonej do u-rurki wypełnionej alkoholem etylowym o gęstości 789 kg/m<sup>3</sup> (20°C).

Schemat stanowiska przedstawiono na rysunku 14.

Badania przeprowadzone zostały dla następujących warunków:

- strumień powietrza V=252 m<sup>3</sup>/h,
- opory przepływu powietrza przez zasobnik żwirowy ∆p=48 Pa,
- prędkość przepływu powietrza w przekroju brutto złoża  $w_0=0.07$  m/s,

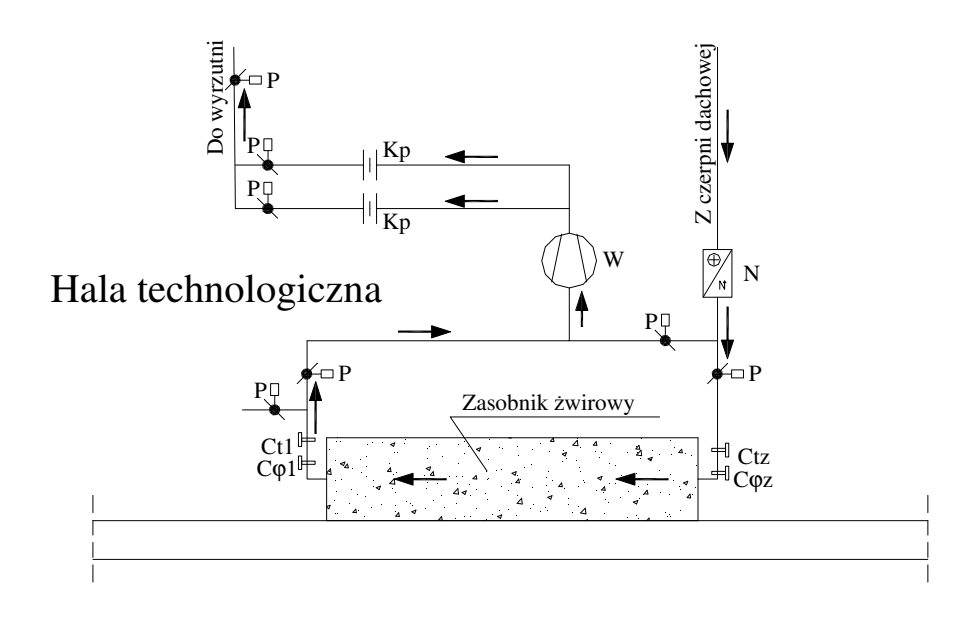

*Rysunek 14. Schemat stanowiska badawczego zasobnika nr 1. Oznaczenia: P – przepustnice; N – nagrzewnica elektryczna; Kp – kryza pomiarowa; W – wentylator; Ctz i Ct1 – czujniki temperatury; C*ϕ*z, C*ϕ*1 – czujniki wilgotno*ś*ci wzgl*ę*dnej* 

Instalacja pracowała 24 godziny na dobę. Powietrze zewnętrzne przepływało przez złoże w jednym kierunku. Pomiar temperatury oraz wilgotności dokonywany był przez system BMS w sposób ciągły.

#### **Zło**ż**e** ż**wirowe nr II.**

W skład stanowiska wchodzą (dokładny rysunek oraz charakterystykę stanowiska badawczego zamieszczono w załączniku nr 1):

- akumulator żwirowy o wymiarach 0,36 x 0,6 x 1,92m, charakterystyczne parametry złoża zamieszczono w tabeli 4,
- wentylator (W),
- $\longrightarrow$  kryza pomiarowa (Kp),
- przepustnice regulacyjne (P),
- czujniki temperatury i wilgotności podłączone do systemu archiwizacji danych BMS.

|                                   | Wielkość                                                                    | Oznaczenie             | Wartość | Jednostka         |
|-----------------------------------|-----------------------------------------------------------------------------|------------------------|---------|-------------------|
|                                   | Wysokość złoża,                                                             | A                      | 0,36    | m                 |
|                                   | Szerokość złoża,                                                            | B                      | 0,6     | m                 |
|                                   | Długość złoża                                                               | L                      | 1,92    | m                 |
| Parametry złoża<br>żwirowego nr 2 | Prędkość przepływu powietrza w<br>przekroju brutto złoża                    | $W_0$                  | 0,10    | m/s               |
|                                   | Strumień powietrza                                                          | V                      | 78      | $m^3/h$           |
|                                   | Srednica zastępcza                                                          | $d_{z}$                | 24      | mm                |
|                                   | Średnia porowatość                                                          | ε                      | 0,40    |                   |
|                                   | Gęstość                                                                     | $\rho_{\rm s}$         | 2670    | kg/m <sup>3</sup> |
| złoża                             | Ciepło właściwe                                                             | $C_{S}$                | 924     | $J/(kg*K)$        |
|                                   | Współczynnik przewodzenia ciepła                                            | $\lambda_{\rm s}$      | 2,9     | $W/(m*K)$         |
| Parametry fizyczne ziaren         | Efektywny współczynnik przewodzenia<br>ciepła złoża bez przepływu powietrza | $\lambda_0^{\text{e}}$ | 0,306   | $W/(m*K)$         |
|                                   | Zawieszenie statyczne                                                       | $W_{stat}$             | 0,025   | kg/kg             |

*Tabela 4. Charakterystyka zło*ż*a* ż*wirowego nr II*

Strumień przepływającego powietrza mierzony był za pomocą kryzy pomiarowej podłączonej do u-rurki wypełnionej alkoholem etylowym o gęstości 789 kg/m<sup>3</sup> (20°C). Schemat stanowiska przedstawiono na rysunku 15.

Badania przeprowadzone zostały dla następujących warunków:

- strumień powietrza V=78 m<sup>3</sup>/h,
- opory przepływu powietrza przez zasobnik żwirowy ∆p=52 Pa,
- prędkość napływu powietrza  $w_0=0,10$  m/s,

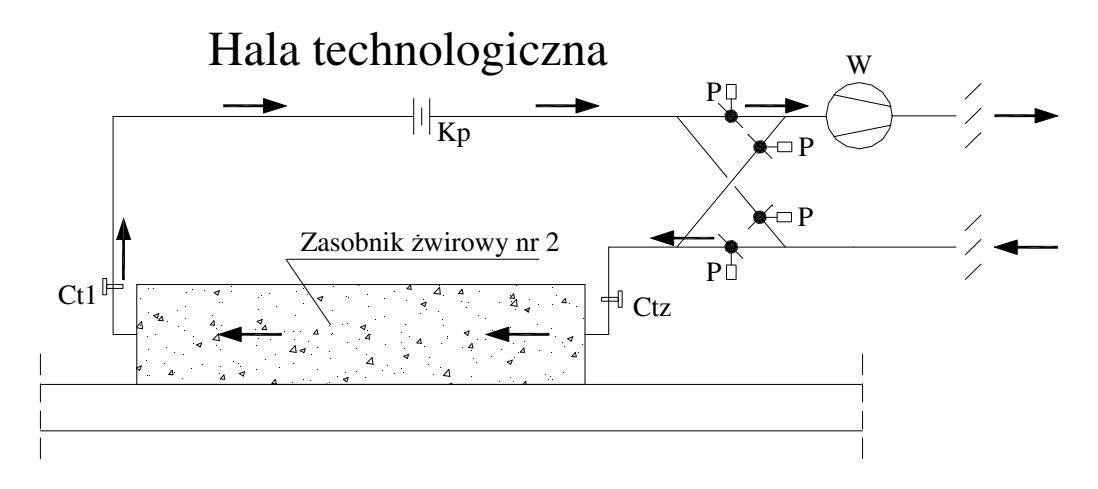

*Rysunek 15. Schemat stanowiska badawczego zasobnika nr 2. Oznaczenia: P – przepustnice; N – nagrzewnica elektryczna; Kp – kryza pomiarowa; W – wentylator; Ct1 i Ct2 – czujniki temperatury; C*ϕ*1, C*ϕ*2 – czujniki wilgotno*ś*ci wzgl*ę*dnej* 

Instalacja pracowała 24 godziny na dobę. Powietrze zewnętrzne przepływało przez izolowane złoże w jednym kierunku. Pomiar temperatury oraz wilgotności dokonywany był przez system BMS w sposób ciągły.

Pomiary wykonywano w okresie sierpień – listopad 2005 r.

### **4 Modele matematyczne wymiany ciepła i masy w zło**ż**ach** ż**wirowych**

Dla zrealizowania celów sformułowanych w rozdziale 2 niezbędne są modele matematyczne wymiany ciepła i masy w bezprzeponowym gruntowym wymienniku ciepła i masy oraz w złożu żwirowym. Posłużą one do opracowania programów komputerowych umożliwiających symulowanie pracy wymienników w różnych układach wentylacyjnych czy klimatyzacyjnych. Umożliwią również przeprowadzenie analizy energetycznej.

Zgodnie z pracami [13, 26] terminem "złoże" określa się układ wielofazowy złożony z fazy stałej (wypełnienia ziarnistego) oraz fazy płynnej (w przestrzeni międzyziarnowej).

Dokładny opis zjawisk termodynamicznych zachodzących w złożach jest niezwykle trudny. Ma to związek z heterogenicznością, nieciągłością fazy stałej oraz z losowym rozmieszczeniem przestrzeni międzyfazowej. Dodatkowo nie można zastosować opisów teoretycznych procesów termodynamicznych zachodzących w ośrodkach ciągłych i jednorodnych [12, 19].

 Próbę opisu teoretycznego podjął się Gunn w pracy [20]. Jednak, jak stwierdza Kowalczyk [26], praca ta służy raczej wyjaśnieniu zjawisk dyspersji. Do praktycznego zastosowania wykorzystać można różniczkowe równania bilansu energii omówione przez Wakao i Kaguei [46].

 Dokładnego przeglądu teorii modelowania matematycznego procesu wymiany ciepła i masy w złożach ziarnistych dokonali Kowalczyk i Gryglewicz w pracach [19, 26]. Przedstawili trzy modele:

#### **Model Schumanna**

Założono tu tłokowy przepływ płynu, pominięto przewodzenie ciepła w obu fazach złoża oraz przyjęto wyrównaną temperaturę ziarna.

*Równanie bilansu energii w fazie płynnej* 

$$
\rho_f \cdot c_f \cdot \frac{\partial T_f}{\partial t} = -\rho_f \cdot w \cdot c_f \cdot \frac{\partial T_f}{\partial x} + \alpha \cdot \frac{\sigma}{\varepsilon} \cdot (T_s - T_f)
$$
(4.1)

*Równanie bilansu energii w fazie stałej* 

$$
(1 - \varepsilon) \cdot \rho_s \cdot c_s \cdot \frac{\partial T_s}{\partial t} = \alpha \cdot \sigma \cdot (T_s - T_f)
$$
\n(4.2)

#### **Model C-S (Continuous – Solid Phase model)**

Założono tu, że faza stała jest ciągła i uwzględniono procesy dyfuzyjne w obu fazach.

*Równanie bilansu energii w fazie płynnej* 

$$
\rho_f \cdot c_f \cdot \frac{\partial T_f}{\partial t} = \lambda_a \cdot \frac{\partial^2 T_f}{\partial x^2} - \rho_f \cdot w \cdot c_f \cdot \frac{\partial T_f}{\partial x} + \alpha \cdot \frac{\sigma}{\varepsilon} \cdot (T_s - T_f)
$$
(4.3)

*Równanie bilansu energii w fazie stałej* 

$$
(1 - \varepsilon) \cdot \rho_s \cdot c_s \cdot \frac{\partial T_s}{\partial t} = \lambda_a^e \cdot \frac{\partial^2 T_s}{\partial x^2} + \alpha \cdot \sigma \cdot (T_s - T_f)
$$
(4.4)

#### **Model D – C (Dispersion – Concentric model)**

Uwzględniono promieniową symetrię temperatury w ziarnie oraz dyspersję w fazie płynnej.

*Równanie bilansu energii w fazie płynnej* 

$$
\rho_f \cdot c_f \cdot \frac{\partial T_f}{\partial t} = \lambda_a \cdot \frac{\partial^2 T_f}{\partial x^2} - \rho_f \cdot w \cdot c_f \cdot \frac{\partial T_f}{\partial x} + \alpha \cdot \frac{\sigma}{\varepsilon} \cdot (T_s(R) - T_f)
$$
(4.5)

*Równanie bilansu energii w fazie stałej* 

$$
\frac{\partial T_s}{\partial t} = a_s \cdot \frac{1}{r^2} \cdot \frac{\partial}{\partial r} \cdot \left[ r^2 \cdot \frac{\partial T_s}{\partial r} \right]
$$
(4.6)

*Warunek brzegowy* 

$$
\lambda_s \cdot \frac{\partial T_s}{\partial r}\Big|_{\mathbf{r} = \mathbf{R}} = \alpha \cdot (T_f - T_s) \tag{4.7}
$$

*gdzie*:

— *a*<sub>*s*</sub> – dyfuzyjność cieplna, m<sup>2</sup>/s

$$
a_s = \frac{\lambda_s}{\rho_s \cdot c_s} \tag{4.8}
$$

# **4.1 Model matematyczny wymiany ciepła i masy w bezprzeponowym gruntowym wymienniku [26]**

Kowalczyk w pracy [26] przedstawił trzy, różniące się szczegółowością opisu przebiegu procesów w obszarze złoża, modele matematyczne wymiennika gruntowego:

#### **I. model jednofazowy**

#### **II. model dwufazowy**

#### **III. model trójfazowy**

Dla każdego z opracowywanych modeli przyjęto następujące założenia:

- obrano kartezjański układ współrzędnych,
- powietrze przepływa tłokowo całym przekrojem złoża w kierunku osi x (lub przeciwnie w przypadku regeneracji złoża,
- $\overline{\phantom{a}}$  faza stała złoża jest ciągła (C S model),
- stałe ciśnienie powietrza oraz stałe parametry cieplno fizyczne wszystkich faz,
- pominięto akumulację ciepła w fazie płynnej,
- pole temperatury w otaczającym gruncie opisany jest równaniem przewodzenia ciepła w ośrodku jednorodnym i nieruchomym:

$$
a_g \left[ \frac{\partial^2 T_g}{\partial x^2} + \frac{\partial^2 T_g}{\partial y^2} + \frac{\partial^2 T_g}{\partial z^2} \right] = \frac{\partial T_g}{\partial t}
$$
 (4.9)

*gdzie*:

— *a<sub>g</sub>* – dyfuzyjność cieplna, m<sup>2</sup>/s

$$
a_g = \frac{\lambda_g}{\rho_g \cdot c_g} \tag{4.10}
$$

 w okresie postoju transport ciepła w złożu opisuje się równaniem, w którym złoże traktuje się jako fazę pseudohomogeniczną o temperaturze T:

$$
\lambda_0^e \cdot \left[ \frac{\partial^2 T}{\partial x^2} + \frac{\partial^2 T}{\partial y^2} + \frac{\partial^2 T}{\partial z^2} \right] = \left( 1 - \varepsilon \right) \cdot \rho_s \cdot c_s \cdot \frac{\partial T}{\partial t}
$$
 (4.11)

#### **I Model jednofazowy.**

Jeżeli złoże wymiennika potraktujemy jako fazę pseudohomogeniczną, to otrzymamy kolejny model: model jednofazowy. Przeprowadzone badania wykazały [4, 5], że temperatura płynu i ziarna wypełnienia w danym miejscu różnią się niewiele. Umożliwia to opisanie stanu energetycznego wymiennika za pomocą jednej wielkości – temperatury T fazy pseudohomogenicznej. Przy założeniu występowania w obszarze złoża lokalnej równowagi międzyfazowej, model jednofazowy sformułowany jest następująco [5, 26]:

okres pracy ze złożem suchym:

$$
(1 - \varepsilon) \cdot \rho_s \cdot c_s \cdot \frac{\partial T}{\partial t} = \lambda_a^e \cdot \frac{\partial^2 T_s}{\partial x^2} + \lambda_r^e \cdot \left[ \frac{\partial^2 T}{\partial y^2} + \frac{\partial^2 T}{\partial z^2} \right] + \rho_f \cdot w_0 \cdot c_f \cdot \frac{\partial T}{\partial x}
$$
(4.12)

okres pracy ze złożem wilgotnym

$$
(1 - \varepsilon) \cdot \rho_s \cdot c_s \cdot \frac{\partial T}{\partial t} = \lambda_a^e \cdot \frac{\partial^2 T}{\partial x^2} + \lambda_r^e \cdot \left[ \frac{\partial^2 T}{\partial y^2} + \frac{\partial^2 T}{\partial z^2} \right] + \rho_p \cdot w_0 \cdot \left( c_p + r \cdot \frac{d \overline{X}}{dT} \right) \cdot \frac{\partial T}{\partial x} \tag{4.13}
$$

Ze względu na zbyt małą dokładność modelu jednofazowego Kowalczyk w pracy doktorskiej [26] podjął zadanie opracowania i weryfikacji modelu dwufazowego. Wykazał, że aby poprawić dokładność modelu wymiennika gruntowego, należy uwzględnić higroskopijne własności złoża, modyfikujące ciśnienie cząstkowe pary wodnej przy powierzchni ziaren wypełnienia, oraz wymianę wilgoci z otaczającym gruntem, bowiem zjawiska te wpływają na wymianę masy w wymienniku.

#### **II Model dwufazowy.**

Uproszczenia w stosunku do modelu trójfazowego polegają na przyjęciu, że ewentualna woda zwilżająca wypełnienie nie spływa lecz pozostaje zawieszona. Założono również temperatury wypełnienia i wody są takie same. Pominięto dyspersję w powietrzu oraz zdolność akumulacyjną powietrza. W związku z przyjętymi założeniami obszar złoża

traktuje się jako układ dwufazowy złożony z powietrza oraz z wypełnienia pokrytego ewentualnym filmem wodnym powstałym w wyniku kondensacji pary wodnej z powietrza.

Pracę złoża podzielono na 2 okresy:

okres pracy ze złożem suchym:

*Równanie bilansu energii w płynie:* 

$$
\rho_f \cdot w_0 \cdot c_f \cdot \frac{\partial T_f}{\partial x} + \alpha \cdot \sigma \cdot (T_s - T_f) = 0 \tag{4.14}
$$

*Równanie bilansu energii w wypełnieniu* 

$$
(1 - \varepsilon) \cdot \rho_s \cdot c_s \cdot \frac{\partial T_s}{\partial t} = \lambda_c^e \cdot \left[ \frac{\partial^2 T_s}{\partial x^2} + \frac{\partial^2 T_s}{\partial y^2} + \frac{\partial^2 T_s}{\partial z^2} \right] + \alpha \cdot \sigma \cdot (T_f - T_s)
$$
(4.15)

okres pracy ze złożem wilgotnym:

*Równanie bilansu energii w płynie:* 

$$
-\rho_f \cdot w_0 \cdot c_f \cdot \frac{\partial T_f}{\partial x} + \alpha \cdot \sigma \cdot (T_s - T_f) = 0 \tag{4.16}
$$

*Równanie bilansu energii w wypełnieniu:* 

$$
(1 - \varepsilon) \cdot \rho_s \cdot c_s \cdot \frac{\partial T_s}{\partial t} = \lambda_c^e \cdot \left[ \frac{\partial^2 T_s}{\partial x^2} + \frac{\partial^2 T_s}{\partial y^2} + \frac{\partial^2 T_s}{\partial z^2} \right] + \alpha \cdot \sigma \cdot (T_f - T_s) + r \cdot \beta \cdot \sigma \cdot \left[ X - \overline{X}(T_s) \right]
$$
\n(4.17)

*Równanie bilansu masy pary wodnej w powietrzu:*

$$
-\rho_f \cdot w_0 \cdot \frac{\partial X}{\partial x} + \beta \cdot \sigma \cdot (\overline{X}(T_s) - X) = 0
$$
\n(4.18)

#### **III Model trójfazowy.**

Wyróżnia się w nim trzy fazy w obszarze złoża: stałą, ciekłą i gazową. Założono tu przepływ tłokowy. Przyjęto, że woda, która może się pojawić wyłącznie w wyniku kondensacji pary wodnej z powietrza, spływa po ziarnach złoża z określoną prędkością. Dla każdej z faz sformułowano równanie bilansu energii. Dodano także równanie opisujące transport masy pary wodnej w powietrzu.

Model ten jest najbardziej złożony, ale w swoim ujęciu jest bardziej teoretyczny, a

także trudny do zastosowania. Wprowadzenie uproszczeń umożliwiło opracowanie bardziej praktycznego modelu dwufazowego.

# **4.1.1 Dwufazowy model wymiany ciepła i masy w wymienniku gruntowym [26]**

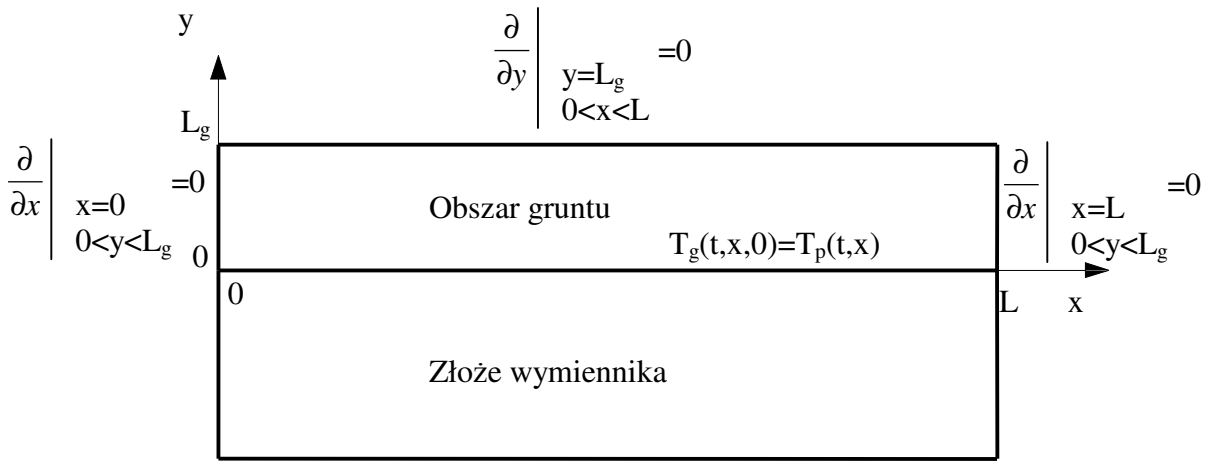

*Rysunek 16. Wymiennik gruntowy i osie układu współrz*ę*dnych*

Modelowany obszar przedstawiono na rysunku 16. W obszarze złoża wymiennika określone są następujące wielkości: T<sub>s</sub>=T<sub>s</sub> (t,x), T<sub>p</sub>=T<sub>p</sub> (t,x)<sup>1</sup>, W=W (t,x), X=X (t,x), (dla t>0, 0<x<L). W obszarze gruntu określone są wielkości:  $T_g = T_g$  (t,x,y), oraz V=V (t,x,y),  $(dla t > 0, 0 < x < L, 0 < y < L_g).$ 

Założenia przyjęte do sformułowania modelu dwufazowego wymiennika gruntowego są następujące:

- tłokowy przepływ powietrza przez złoże,
- pominięcie akumulacyjności powietrza,
- pominięcie ruchu wody po wypełnieniu,
- uproszczenie obszaru gruntu do warstw bezpośrednio przyległych do ścian złoża wymiennika,
- doskonałe przemieszanie powietrza w kierunku poprzecznym do jego przepływu,

w dalszej części pracy przyjmuje się, że fazą płynną będzie powietrze, dlatego indeks dolny "f" zastępuje się indeksem dolnym " $p$ ".
#### Kształtowanie mikroklimatu wewnętrznego z wykorzystaniem złóż żwirowych

- pominięcie oporu wnikania ciepła i masy pary wodnej od powietrza do gruntu,
- pominięcie ruchu pary wodnej w gruncie,
- pominięcie histerezy sorpcji,
- stałe ciśnienie powietrza oraz stałe własności cieplno fizyczne wszystkich faz,
- pominięcie wymiany ciepła i masy przez górną część złoża wymiennika ze względu na zastosowanie izolacji cieplnej i przeciwwilgociowej.

Dla powyższych założeń model dwufazowy wymiennika gruntowego jest następujący:

*Równanie bilansu energii w wypełnieniu:* 

$$
(1 - \varepsilon) \cdot \rho_s \cdot c_s \cdot \frac{\partial T_s}{\partial t} = \alpha \cdot \sigma \cdot (T_p - T_s) + r \cdot \beta \cdot \sigma \cdot [X - \overline{X}(T_s) \cdot \varphi(W)] \tag{4.19}
$$

*Równanie bilansu masy wody na zło*ż*u:* 

$$
(1 - \varepsilon) \cdot \rho_s \cdot \frac{\partial W}{\partial t} = \beta \cdot \sigma \cdot \left[ X - \overline{X}(T_s) \cdot \varphi(W) \right]
$$
(4.20)

*Równanie bilansu masy pary wodnej w powietrzu:* 

$$
-\rho_p \cdot w_0 \cdot \frac{\partial X}{\partial x} + \beta \cdot \sigma \cdot \left[ \overline{X}(T_s) \cdot \varphi(W) - X \right] + \frac{2A + B}{AB} \cdot \rho_w \cdot D_g(V) \cdot \frac{\partial V}{\partial y}(t, x, 0) = 0 \tag{4.21}
$$

*Równanie bilansu energii w powietrzu:* 

$$
- \rho_{p} \cdot w_{0} \cdot c_{p} \cdot \frac{\partial T_{p}}{\partial x} + \alpha \cdot \sigma \cdot [T_{s} - T_{p}] +
$$
  
+ 
$$
\frac{2A + B}{AB} \left[ \lambda_{g} \cdot \frac{\partial T_{g}}{\partial y}(t, x, 0) - r \cdot \rho_{w} \cdot D_{g}(V) \cdot \frac{\partial V}{\partial y}(t, x, 0) \right] = 0
$$
(4.22)

*Równanie bilansu energii w gruncie:* 

$$
\frac{\partial T_s}{\partial t} = a_s \cdot \left[ \frac{\partial^2 T_s}{\partial x^2} + \frac{\partial^2 T_s}{\partial y^2} \right]
$$
(4.23)

*Równanie bilansu masy wody w gruncie:* 

$$
\frac{\partial V}{\partial t} = \frac{\partial}{\partial x} \cdot \left[ D_g(V) \cdot \frac{\partial V}{\partial x} \right] + \frac{\partial}{\partial y} \cdot \left[ D_g(V) \cdot \frac{\partial V}{\partial y} \right]
$$
(4.24)

#### *Warunki pocz*ą*tkowe:*

$$
T_s(0, x) = T^0 \tag{4.25}
$$

$$
T_p(0, x) = T^0 \tag{4.26}
$$

$$
W(0, x) = W^0 \tag{4.27}
$$

$$
X(0,x) = X(T^0) \cdot \varphi(W^0)
$$
\n(4.28)

$$
T_g(0, x, y) = T^0 \tag{4.29}
$$

$$
V(0, x, y) = V^0
$$
\n(4.30)

*Warunki brzegowe:* 

$$
T_p(t,0) = T^1(t) \tag{4.31}
$$

$$
X(t,0) = X^1(t)
$$
\n(4.32)

$$
T_g(t, x, 0) = T_p(t, x)
$$
\n(4.33)

$$
\frac{\partial T_s}{\partial y}(t, x, L_s) = 0\tag{4.34}
$$

$$
\frac{\partial T_s}{\partial x}(t,0,y) = 0\tag{4.35}
$$

$$
\frac{\partial T_s}{\partial x}(t, L, y) = 0\tag{4.36}
$$

$$
V(t, x, 0) = V_r(\varphi) \left[ \frac{X(t, x)}{\overline{X} \left[ T_p(t, x) \right]} \right]
$$
(4.37)

$$
\frac{\partial V}{\partial y}(t, x, L_g) = 0 \tag{4.38}
$$

$$
\frac{\partial V}{\partial x}(t,0,y) = 0\tag{4.39}
$$

$$
\frac{\partial V}{\partial x}(t, L, y) = 0\tag{4.40}
$$

 Efektywny współczynnik wnikania ciepła α od powietrza do powierzchni ziarna wypełnienia wyznaczono według zależności Jeffresona [21]:

$$
\frac{1}{\alpha} = \frac{\varepsilon \cdot \lambda_a \cdot \sigma}{(\rho_p \cdot w_0 \cdot c_p)^2} + (1 + 0.1 \cdot Bi) \cdot \frac{1}{\alpha'}
$$
(4.41)

gdzie:

$$
\sigma = \frac{6 \cdot (1 - \varepsilon)}{d_z} \tag{4.42}
$$

$$
Bi = \frac{\alpha' \cdot d_z}{\lambda_s} \tag{4.43}
$$

λ*a* - współczynnik osiowego przewodzenia ciepła w powietrzu [46]:

$$
\lambda_a = \frac{1}{\varepsilon} \cdot \left( \lambda_0^e + 0.5 \cdot \rho_p \cdot w_0 \cdot c_p \cdot d_z \right) \tag{4.44}
$$

 $\alpha'$  - współczynnik wnikania ciepła od powietrza do powierzchni ziarna według korelacji [46]:

$$
Nu = 2 + 1.1 \cdot \text{Pr}^{0.33} \cdot \text{Re}^{0.6} \tag{4.45}
$$

$$
Nu = \frac{\alpha^{3}d_{z}}{\lambda_{p}}
$$
\n(4.46)

$$
Pr = \frac{c_p \cdot \mu_p}{\lambda_p} \tag{4.47}
$$

$$
\text{Re} = \frac{\rho_p \cdot w_0 \cdot d_z}{\mu_p} \tag{4.48}
$$

Zależność aproksymująca izotermę sorpcji wody na grysie granitowym:

$$
\varphi(W) = 1 - \exp\left[-1968.2 \cdot (273 + T) \cdot W^{1.97}\right]
$$
\n(4.49)

Zależność opisująca objętościową zawartość wody w gruncie w równowadze z powietrzem o wilgotności względnej φ :

$$
V_r(\varphi) = 0.05 \cdot \left[ \frac{2 \cdot \varphi}{1 + \varphi} \right]^{2.7}
$$
 (4.50)

Efektywny współczynnik wnikania masy pary wodnej β od powietrza do powierzchni ziarna wypełnienia według zależności Jeffresona, przy pominięciu dyfuzji wewnątrzziarnowej [21]:

$$
\frac{1}{\beta} = \frac{\varepsilon \cdot D_a \cdot \sigma}{\rho_p \cdot w_0^2} + \frac{1}{\beta'} \tag{4.51}
$$

gdzie:

$$
\sigma = \frac{6 \cdot (1 - \varepsilon)}{d_z} \tag{4.52}
$$

*Da* - współczynnik dyspersji osiowej w powietrzu [46]:

$$
D_a = \frac{1}{\varepsilon} \cdot \left( 20 \cdot D_{wp} + 0.5 \cdot w_0 \cdot d_z \right) \tag{4.53}
$$

 $\beta$ ' - współczynnik wnikania masy pary wodnej od powietrza do powierzchni ziarna [46]:

$$
Sh = 2 + 1.1 \cdot Sc^{0.33} \cdot Re^{0.6}
$$
 (4.54)

$$
Sh = \frac{\beta \cdot d_z}{\rho_p \cdot D_{wp}} \tag{4.55}
$$

$$
Sc = \frac{\mu_p}{\rho_p \cdot D_{wp}} \tag{4.56}
$$

$$
\text{Re} = \frac{\rho_p \cdot w_0 \cdot d_z}{\mu_p} \tag{4.57}
$$

### **4.1.2 Algorytm rozwi**ą**zania modelu dwufazowego**

Do rozwiązania zagadnienia z rozdziału 4.1.1 zastosowano metodę różnicową. Modelowany obszar złoża wymiennika zdyskretyzowano równoległymi punktami z krokiem przestrzennym ∆x – w kierunku osi x, obszar gruntu równoległymi punktami z krokiem przestrzennym  $\Delta x$  – w kierunku osi x oraz  $\Delta y$  – w kierunku osi y (rysunek 17). Punktom dyskretyzacji w płaszczyźnie xy przyporządkowano wskaźniki j,k (j=0,1,2,...,Nh; Nh=L/∆x, k=0,1,2,...,Ng; Ng=Lg/∆y). Czas procesu zdyskretyzowano równoległymi punktami, z krokiem czasowym ∆t. Punktom dyskretyzacji przyporządkowano wskaźniki i (i=0,1,2,....). Wielkościom określonym na otrzymanej w ten sposób siatce czasoprzestrzennej przyporządkowano wskaźniki i,j,k odpowiadające punktom (t,x,y)=(i∆t, j∆x, k∆y). Pochodne przestrzenne pierwszego rzędu w obszarze złoża przybliżono ilorazem różnicowym wstecz, w obszarze gruntu – ilorazem różnicowym wprzód. Dla pochodnych przestrzennych drugiego rzędu przyjęto iloraz centralny. Pochodną czasową zastąpiono ilorazem różnicowym wprzód. W rezultacie otrzymano jawny algorytm numerycznego rozwiązania zagadnienia:

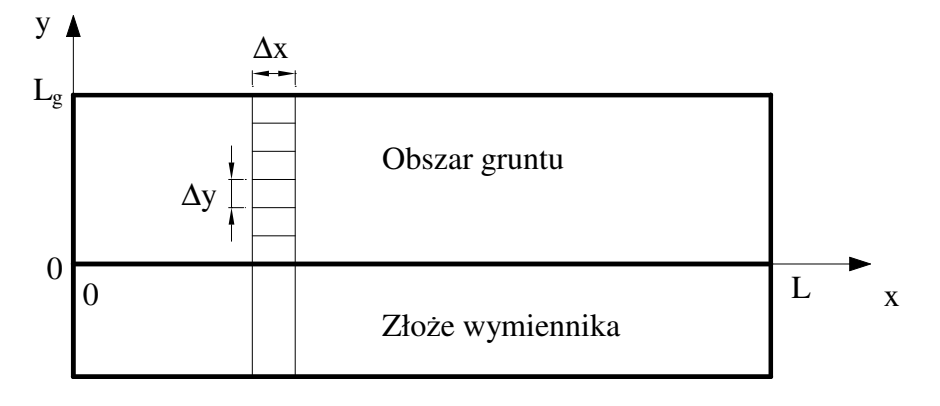

*Rysunek 17. Modelowany obszar oraz siatka ró*ż*nicowa* 

*dla punktu j=0, k=0 otrzymuje si*ę*: - z równania (4.19)* 

$$
T_{i+1,0}^{s} = T_{i,0}^{s} + A1 \cdot \left[ T_{i,0}^{p} - T_{i,0}^{s} \right] - B1 \cdot \left[ X_{i,0} - \overline{X} \left[ T_{i,0}^{s} \right] \varphi \left[ W_{i,0} \right] \right]
$$
(4.58)

*- z równania (4.20)*

$$
W_{i+1,0} = W_{i,0} - C1 \cdot \left[ X_{i,0} - \overline{X} \left[ T_{i,0}^s \right] \boldsymbol{\varphi} \left[ W_{i,0} \right] \right]
$$
(4.59)

*- z równania (4.32)*

$$
X_{i+1,0} = X_{i+1}^1 \tag{4.60}
$$

*- z równania (4.31)*

$$
T_{i+1,0}^p = T_{i+1}^1 \tag{4.61}
$$

*- z równania (4.33)*

$$
T_{i+1,0,0}^g = T_{i+1,0}^p \tag{4.62}
$$

*- z równania (4.37)*

$$
V_{i+1,0,0} = V_r \left[ \frac{X_{i+1,0}}{\overline{X} \left[ T_{i+1,0}^p \right]} \right]
$$
(4.63)

*dla punktów j=1,2,...,Nh, k=0 otrzymuje si*ę*:* 

*- z równania (4.19)*

$$
T_{i+1,j}^s = T_{i,j}^s + A1 \cdot \left[ T_{i,j}^p - T_{i,j}^s \right] + B1 \cdot \left[ X_{i,0} - \overline{X} \left[ T_{i,0}^s \right] \boldsymbol{\phi} \left[ W_{i,0} \right] \right]
$$
(4.64)

*- z równania (4.20)*

$$
W_{i+1,j} = W_{i,j} - C1 \cdot \left[ X_{i,0} - \overline{X} \left[ T_{i,0}^s \right] \varphi \left[ W_{i,0} \right] \right]
$$
(4.65)

*- z równania (4.21) oraz z warunku (4.37)*

$$
X_{i+1,j} = D1 \cdot X_{i+1,j-1} + E1 \cdot \overline{X}(T_{i+1,j}^s) \varphi(W_{i+1,j}) +
$$
  
+ 
$$
F1 \cdot D_s \cdot \left[ \frac{X_{i+1,j}}{\overline{X}(T_{i+1,j}^p)} \right] \cdot \left[ V_{i+1,j,1} - V_r \cdot \left[ \frac{X_{i+1,j}}{\overline{X}(T_{i+1,j}^p)} \right] \right]
$$
(4.66)

*- z równania (4.22) oraz z warunków (4.33) i (4.37)*

$$
T_{i+1,j}^{p} = G1 \cdot T_{i+1,j-1}^{p} + H1 \cdot T_{i+1,j}^{s} + I1 \cdot T_{i+1,j,1}^{g} +
$$
  
+  $J1 \cdot D_{g} \cdot \left[ \frac{X_{i+1,j}}{\overline{X} \left[ T_{i+1,j}^{p} \right]} \right] \cdot \left[ V_{i+1,j,1} - V_{r} \cdot \left[ \frac{X_{i+1,j}}{\overline{X} \left[ T_{i+1,j}^{p} \right]} \right] \right]$  (4.67)

*- z równania (4.33)*

$$
T_{i+1,j,0}^g = T_{i+1,j}^p \tag{4.68}
$$

*- z równania (4.37)*

$$
V_{i+1,j,0} = V_r \left[ \frac{X_{i+1,j}}{\overline{X} \left[ T_{i+1,j}^p \right]} \right]
$$
(4.69)

*dla punktów j=1,2,...,Nh-1, k=1,2,...,Ng-1 otrzymuje si*ę*:* 

*- z równania (4.23)* 

$$
T_{i+1,j,k}^s = T_{i,j,k}^s + A3 \cdot \left[ T_{i,j+1,k}^s - 2 \cdot T_{i,j,k}^s + T_{i,j-1,k}^s \right] + B3 \cdot \left[ T_{i,j,k+1}^s - 2 \cdot T_{i,j,k}^s + T_{i,j,k-1}^s \right] \tag{4.70}
$$

*- z równania (4.24)*

$$
V_{i+1,j,0} = V_{i,j,k} + C3 \cdot [D_g \cdot (V_{i,j,k}) (V_{i,j+1,k} - V_{i,j,k}) - D_g (V_{i,j-1,k}) (V_{i,j,k} - V_{i,j-1,k})] +
$$
  
+ D3 \cdot [D\_g \cdot (V\_{i,j,k}) (V\_{i,j,k+1} - V\_{i,j,k}) - D\_g \cdot (V\_{i,j,k-1}) (V\_{i,j,k} - V\_{i,j,k-1})] (4.71)

*dla punktów j=1,2,...,Nh-1, k=Ng otrzymuje si*ę*: - z równania (4.34)*

$$
T_{i+1,j,Ng}^g = T_{i+1,j,Ng-1}^g \tag{4.72}
$$

*- z równania (4.38)*

$$
V_{i+1,j,Ng} = V_{i+1,j,Ng-1}
$$
\n(4.73)

*dla punktów j=0, k=1,2,...,Ng otrzymuje si*ę*:* 

*- z równania (4.35)*

$$
T_{i+1,0,K}^g = T_{i+1,1,k}^g \tag{4.74}
$$

*- z równania (4.39)*

$$
V_{i+1,0,k} = V_{i+1,1,k} \tag{4.75}
$$

*dla punktów j=Nh, k=1,2,...,Ng otrzymuje si*ę*:* 

*- z równania (4.36)* 

$$
T_{i+1,Nh,K}^g = T_{i+1,Nh-1,k}^g \tag{4.76}
$$

#### *- z równania (4.40)*

$$
V_{i+1,Nh,k} = V_{i+1,Nh-1,k}
$$
\n(4.77)

*- gdzie:*

$$
A1 = \frac{\alpha \cdot \sigma}{(1 - \varepsilon) \cdot \rho_s \cdot c_s} \cdot \Delta t \tag{4.78}
$$

$$
B1 = \frac{r \cdot \beta \cdot \sigma}{(1 - \varepsilon) \cdot \rho_s \cdot c_s} \cdot \Delta t \tag{4.79}
$$

$$
C1 = \frac{\beta \cdot \sigma}{(1 - \varepsilon) \cdot \rho_s} \cdot \Delta t \tag{4.80}
$$

$$
D1 = \frac{\frac{\rho_p \cdot w_0}{\Delta x}}{\frac{\rho_p \cdot w_0}{\Delta x} + \beta \cdot \sigma}
$$
 (4.81)

$$
E1 = \frac{\beta \cdot \sigma}{\frac{\rho_p \cdot w_0}{\Delta x} + \beta \cdot \sigma}
$$
 (4.82)

$$
F1 = \frac{\rho_p \cdot w_0}{(1 - \varepsilon) \cdot \rho_p} \cdot \frac{\Delta t}{\Delta x}
$$
(4.83)

$$
G1 = \frac{\frac{\rho_p \cdot w_0 \cdot c_p}{\Delta x}}{\frac{\rho_p \cdot w_0 \cdot c_p}{\Delta x} + \alpha \cdot \sigma + \frac{2 \cdot A + B}{A \cdot B} \cdot \frac{\lambda_g}{\Delta y}}
$$
(4.84)

$$
H1 = \frac{\alpha \cdot \sigma}{\frac{\rho_p \cdot w_0 \cdot c_p}{\Delta x} + \alpha \cdot \sigma + \frac{2 \cdot A + B}{A \cdot B} \cdot \frac{\lambda_g}{\Delta y}}
$$
(4.85)

$$
I1 = \frac{\frac{2 \cdot A + B}{A \cdot B} \cdot \frac{\lambda_g}{\Delta y}}{\frac{\rho_p \cdot w_0 \cdot c_p}{\Delta x} + \alpha \cdot \sigma + \frac{2 \cdot A + B}{A \cdot B} \cdot \frac{\lambda_g}{\Delta y}}
$$
(4.86)

Kształtowanie mikroklimatu wewnętrznego z wykorzystaniem złóż żwirowych

$$
J1 = \frac{\frac{2 \cdot A + B \cdot P_{w}}{A \cdot B} \cdot \Delta y}{\frac{\rho_{p} \cdot w_{0} \cdot c_{p}}{\Delta x} + \alpha \cdot \sigma + \frac{2 \cdot A + B \cdot \frac{\lambda_{g}}{A \cdot B}}{\Delta y}}
$$
(4.87)

$$
A3 = \frac{a_g \cdot \Delta t}{\Delta x^2} \tag{4.88}
$$

$$
B3 = \frac{a_g \cdot \Delta t}{\Delta y^2} \tag{4.89}
$$

$$
C3 = \frac{\Delta t}{\Delta x^2} \tag{4.90}
$$

$$
D3 = \frac{\Delta t}{\Delta y^2} \tag{4.91}
$$

# **4.2 Dwufazowy model wymiany ciepła i masy w izolowanym zło**ż**u**  ż**wirowym**

Gryglewicz w pracy [19] do symulacji pracy złoża żwirowego proponuje zastosowanie modelu jednofazowego. Stwierdzić można jednak, że model ten nie jest wystarczająco dokładny do zastosowań inżynierskich. Zaproponowano do opisu zjawisk zachodzących w złożu żwirowym zastosowanie zmodyfikowanego modelu wymiany ciepła i masy opracowanego przez Kowalczyka w pracy [26].

 Modelowany obszar złoża przedstawiono na rysunku 18. W obszarze złoża wymiennika określone są następujące wielkości:  $T_s = T_s$  (t,x),  $T_p = T_p$  (t,x), W=W (t,x), X=X (t,x), (dla t>0, 0<x<L). W obszarze izolacji określone są wielkości:  $T_{iz} = T_{iz}$  (t,x,y), (dla t>0, 0<x<L, 0<y<L<sub>g</sub>).

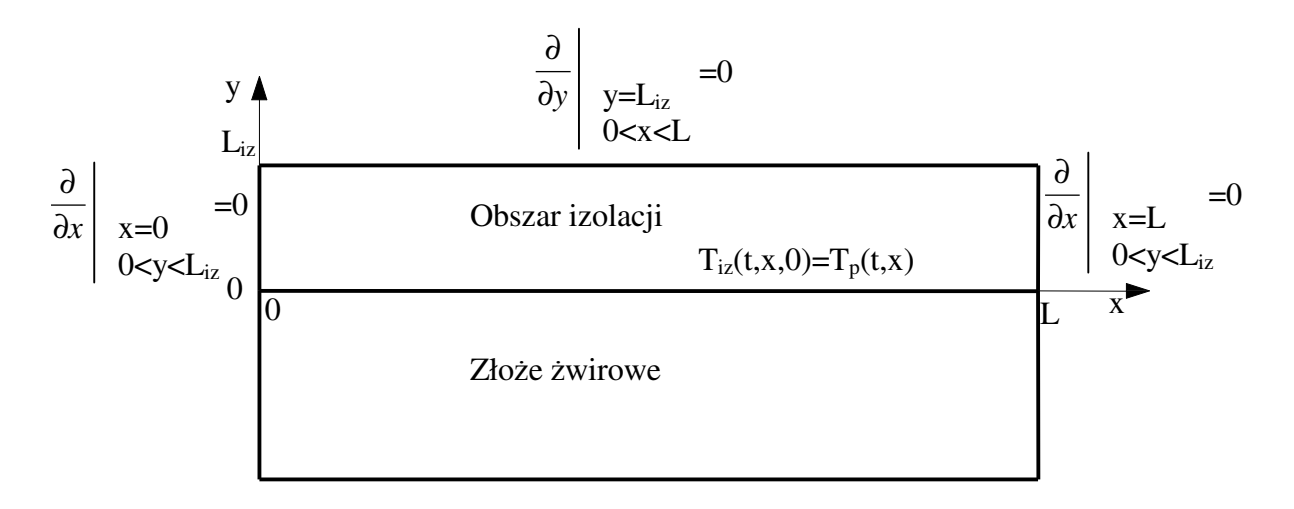

*Rysunek 18 .Modelowany obszar oraz przyj*ę*te warunki brzegowe* 

Założenia przyjęte do sformułowania modelu dwufazowego wymiennika gruntowego są następujące:

- tłokowy przepływ powietrza przez złoże,
- pominięcie akumulacyjności powietrza,
- pominięcie ruchu wody po wypełnieniu,
- doskonałe przemieszanie powietrza w kierunku poprzecznym do jego przepływu,
- pominięcie oporu wnikania ciepła od powietrza do izolacji,
- pominięcie histerezy sorpcji,
- stałe ciśnienie powietrza oraz stałe własności cieplno fizyczne wszystkich faz,
- uwzględniono przenikanie ciepła przez izolację.

Dla powyższych założeń model dwufazowy wymiennika gruntowego jest następujący:

*Równanie bilansu energii w wypełnieniu:* 

$$
(1 - \varepsilon) \cdot \rho_s \cdot c_s \cdot \frac{\partial T_s}{\partial t} = \alpha \cdot \sigma \cdot (T_p - T_s) + r \cdot \beta \cdot \sigma \cdot [X - \overline{X}(T_s) \cdot \varphi(W)] \tag{4.87}
$$

*Równanie bilansu masy wody na zło*ż*u:* 

$$
(1 - \varepsilon) \cdot \rho_s \cdot \frac{\partial W}{\partial t} = \beta \cdot \sigma \cdot \left[ X - \overline{X}(T_s) \cdot \varphi(W) \right]
$$
(4.88)

*Równanie bilansu masy pary wodnej w powietrzu:* 

$$
0 = -\rho_0 \cdot w_0 \cdot \frac{\partial X}{\partial x} + \beta \cdot \sigma \cdot \left[ \overline{X}(T_s) \cdot \varphi(W) - X \right]
$$
 (4.89)

*Równanie bilansu energii w powietrzu:* 

$$
0 = -\rho_0 \cdot w_0 \cdot c_p \cdot \frac{\partial T_p}{\partial x} + \alpha \cdot \sigma \cdot [T_s - T_p] + \frac{2(A+B)}{AB} \cdot \lambda_{iz} \cdot \frac{\partial T_{iz}}{\partial y}(t, x, 0) \tag{4.90}
$$

*Pole temperatur w izolacji:* 

$$
\frac{\partial T_{iz}}{\partial t} = a_{iz} \cdot \left[ \frac{\partial^2 T_{iz}}{\partial x^2} + \frac{\partial^2 T_{iz}}{\partial y^2} \right]
$$
(4.91)

*Warunki pocz*ą*tkowe:* 

$$
T_s(0, x) = T^0 \tag{4.92}
$$

$$
T_p(0, x) = T^0 \tag{4.93}
$$

$$
W(0, x) = W^0 \tag{4.94}
$$

$$
X(0,x) = X(T^0) \cdot \varphi(W^0)
$$
\n(4.95)

Kształtowanie mikroklimatu wewnętrznego z wykorzystaniem złóż żwirowych

$$
T_{iz}(0, x, y) = T^0
$$
\n(4.96)

*Warunki brzegowe:* 

$$
T_p(t,0) = T^1(t) \tag{4.97}
$$

$$
X(t,0) = X^1(t)
$$
\n(4.98)

$$
T_{iz}(t, x, 0) = T_p(t, x)
$$
\n(4.99)

$$
\frac{\partial T_{iz}}{\partial y}(t, x, L_g) = 0\tag{4.100}
$$

$$
\frac{\partial T_{iz}}{\partial x}(t,0,y) = 0\tag{4.101}
$$

$$
\frac{\partial T_{iz}}{\partial y}(t, L, y) = 0\tag{4.102}
$$

## **4.3 Model wymiany ciepła w izolowanych zło**ż**ach** ż**wirowych**

Na rysunku 19 przedstawiono na wykresie i-x przykładowe przemiany jakim podlega powietrze przy przepływie przez izolowane złoże żwirowe.

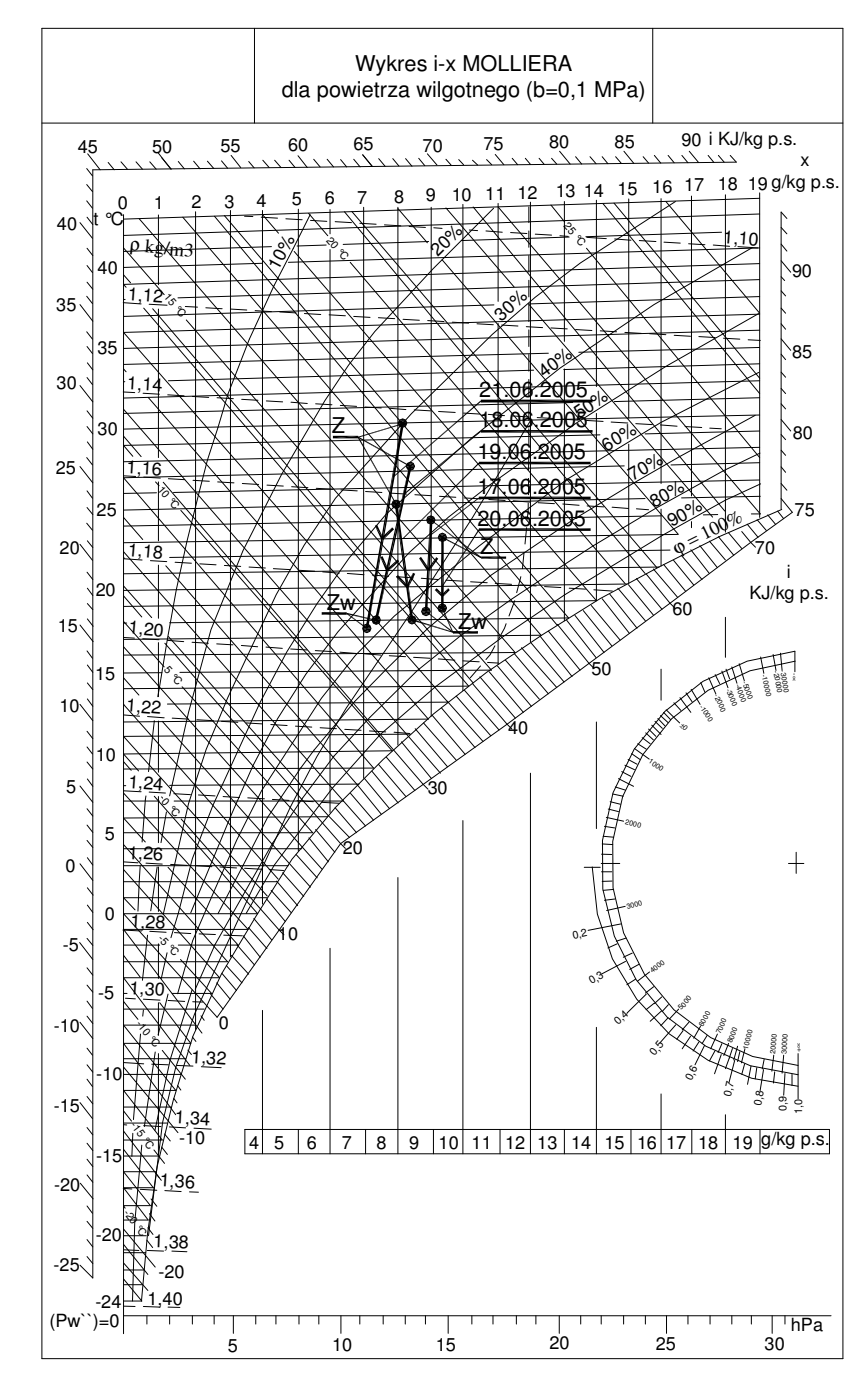

*Rysunek 19. Wykres i-x Molier'a. Przykładowe przemiany powietrza przy przepływie przez izolowane zło*ż*e*  ż*wirowe. Oznaczenia - Z – parametry powietrza dopływaj*ą*cego do wymiennika; Zw –parametry powietrza za wymiennikiem* 

Punkty oznaczone symbolem Z na rysunku 19 odpowiadają temperaturze powietrza na wlocie do złoża żwirowego (czujnik Ctz na rysunku 14). Punkty oznaczone symbolem Zw odpowiadają temperaturze powietrza opuszczającego złoże żwirowe (czujnik Ct1 na rysunku 14). Analiza wyników badań wykazała, że maksymalna zmiana zawartości wilgoci wyniosła 1,1 g/kg ps (np. przemiany z dnia 18 i 21.06.2005 przedstawione na rysunku 19). W związku z tym do zastosowań inżynierskich zaproponowano nowy, prostszy model wymiany ciepła.

Przyjmując założenia jak w punkcie 4.2 oraz brak wymiany masy w izolowanym złożu żwirowym przy przepływie powietrza, model matematyczny przyjmie następującą postać:

 *Równanie bilansu energii w wypełnieniu:* 

$$
(1 - \varepsilon) \cdot \rho_s \cdot c_s \cdot \frac{\partial T_s}{\partial t} = \alpha \cdot \sigma \cdot (T_p - T_s)
$$
\n(4.103)

*Równanie bilansu energii w powietrzu:* 

$$
0 = -\rho_p \cdot w_0 \cdot c_p \cdot \frac{\partial T_p}{\partial x} + \alpha \cdot \sigma \cdot \left[T_s - T_p\right] + \frac{2(A+B)}{AB} \cdot \lambda_{iz} \cdot \frac{\partial T_{iz}}{\partial y}(t, x, 0) \tag{4.104}
$$

*Pole temperatur w izolacji:* 

$$
\frac{\partial T_{iz}}{\partial t} = a_{iz} \cdot \left[ \frac{\partial^2 T_{iz}}{\partial x^2} + \frac{\partial^2 T_{iz}}{\partial y^2} \right]
$$
(4.105)

*Warunki pocz*ą*tkowe:* 

$$
T_s(0, x) = T^0 \tag{4.106}
$$

$$
T_p(0, x) = T^0 \tag{4.107}
$$

$$
T_{iz}(0, x, y) = T^0
$$
\n(4.108)

 *Warunki brzegowe:* 

$$
T_p(t,0) = T^1(t) \tag{4.109}
$$

$$
T_{iz}(t, x, 0) = T_p(t, x)
$$
\n(4.110)

$$
\frac{\partial T_{iz}}{\partial y}(t, x, L_g) = 0\tag{4.111}
$$

$$
\frac{\partial T_{iz}}{\partial x}(t,0,y) = 0\tag{4.112}
$$

$$
\frac{\partial T_{iz}}{\partial y}(t, L, y) = 0\tag{4.113}
$$

#### **4.3.1 Algorytm rozwi**ą**zania modelu wymiany ciepła**

Do rozwiązania zagadnienia z rozdziału 4.3 zastosowano metodę różnicową. Modelowany obszar złoża żwirowego zdyskretyzowano równoległymi punktami z krokiem przestrzennym ∆x – w kierunku osi x, obszar izolacji równoległymi punktami z krokiem przestrzennym ∆x – w kierunku osi x oraz ∆y – w kierunku osi y. Punktom dyskretyzacji w płaszczyźnie xy przyporządkowano wskaźniki j,k (j=0,1,2,...,Nh; Nh=L/∆x, k=0,1,2,...,Niz; Niz=Liz/∆y). Czas procesu zdyskretyzowano równoległymi punktami, z krokiem czasowym ∆t. Punktom dyskretyzacji przyporządkowano wskaźniki i (i=0,1,2,....). Wielkościom określonym na otrzymanej w ten sposób siatce czasoprzestrzennej przyporządkowano wskaźniki i,j,k odpowiadające punktom (t,x,y)=(i∆t, j∆x, k∆y). Pochodne przestrzenne pierwszego rzędu w obszarze złoża przybliżono ilorazem różnicowym wstecz. Dla pochodnych przestrzennych drugiego rzędu przyjęto iloraz centralny. Pochodną czasową zastąpiono ilorazem różnicowym wprzód. W rezultacie otrzymano jawny algorytm numerycznego rozwiązania zagadnienia:

*dla punktu j=0, k=0 otrzymuje si*ę*: - z równania (4.103)*

$$
T_{i+1,0}^s = T_{i,0}^s + A1 \cdot \left[ T_{i,0}^p - T_{i,0}^s \right]
$$
 (4.114)

*- z równania (4.109)*

$$
T_{i+1,0}^p = T_{i+1}^1 \tag{4.115}
$$

*- z równania (4.110)*

$$
T_{i+1,0,0}^{iz} = T_{i+1,0}^p \tag{4.116}
$$

*dla punktów j=1,2,...,Nh, k=0 otrzymuje si*ę*:* 

*- z równania (4.103)*

$$
T_{i+1,j}^s = T_{i,j}^s + A1 \cdot \left[ T_{i,j}^p - T_{i,j}^s \right]
$$
 (4.117)

*- z równania (4.104) oraz z warunku (4.110)* 

$$
T_{i+1,j}^p = G1 \cdot T_{i+1,j-1}^p + H1 \cdot T_{i+1,j}^s + I1 \cdot T_{i+1,j,1}^{iz}
$$
\n(4.118)

*- z równania (4.110)*

$$
T_{i+1,j,0}^{iz} = T_{i+1,j}^p \tag{4.119}
$$

*dla punktów j=1,2,...,Nh-1, k=1,2,...,Niz-1 otrzymuje si*ę*:* 

*- z równania (4.105)*

$$
T_{i+1,j,k}^{iz} = T_{i,j,k}^{iz} + A3 \cdot \left[ T_{i,j+1,k}^{iz} - 2 \cdot T_{i,j,k}^{iz} + T_{i,j-1,k}^{iz} \right] + B3 \cdot \left[ T_{i,j,k+1}^{iz} - 2 \cdot T_{i,j,k}^{iz} + T_{i,j,k-1}^{iz} \right] (4.120)
$$

*dla punktów j=1,2,...,Nh-1, k=Niz otrzymuje si*ę*:* 

*- z równania (4.111)*

$$
T_{i+1,j,Ng}^{iz} = T_{i+1,j,Ng-1}^{iz}
$$
 (4.121)

*dla punktów j=0, k=1,2,...,Niz otrzymuje si*ę*:* 

*- z równania (4.112)*

$$
T_{i+1,0,k}^{iz} = T_{i+1,1,k}^{iz}
$$
 (4.122)

*- z równania (4.113)*

$$
T_{i+1,Nh,k}^{iz} = T_{i+1,Nh-1,k}^{iz}
$$
 (4.123)

*- gdzie:*

$$
A1 = \frac{\alpha \cdot \sigma}{(1 - \varepsilon) \cdot \rho_s \cdot c_s} \cdot \Delta t \tag{4.124}
$$

$$
G1 = \frac{\frac{\rho_p \cdot w_0 \cdot c_p}{\Delta x}}{\frac{\rho_p \cdot w_0 \cdot c_p}{\Delta x} + \alpha \cdot \sigma + \frac{2 \cdot (A+B)}{A \cdot B} \cdot \frac{\lambda_i}{\Delta y}}
$$
(4.125)

#### Adrian Schwitalla

#### Kształtowanie mikroklimatu wewnętrznego z wykorzystaniem złóż żwirowych

$$
H1 = \frac{\alpha \cdot \sigma}{\frac{\rho_p \cdot w_0 \cdot c_p}{\Delta x} + \alpha \cdot \sigma + \frac{2 \cdot (A+B)}{A \cdot B} \cdot \frac{\lambda_{iz}}{\Delta y}}
$$
(4.126)

$$
I1 = \frac{\frac{2 \cdot (A+B)}{A \cdot B} \cdot \frac{\lambda_{iz}}{\Delta y}}{\frac{\rho_p \cdot w_0 \cdot c_p}{\Delta x} + \alpha \cdot \sigma + \frac{2 \cdot (A+B)}{A \cdot B} \cdot \frac{\lambda_{iz}}{\Delta y}}
$$
(4.127)

$$
A3 = \frac{a_{iz} \cdot \Delta t}{\Delta x^2} \tag{4.128}
$$

$$
B3 = \frac{a_{iz} \cdot \Delta t}{\Delta y^2} \tag{4.129}
$$

## **5 Weryfikacja modeli matematycznych**

Do oceny dokładności modelu gruntowego wymiennika ciepła posłużono się dwiema wielkościami:

 Średnim modułem różnicy temperatur między wartością wyznaczoną z modelu a wartością zmierzoną

$$
\left|\Delta T\right|_{\text{sr}} = \frac{1}{d} \cdot \sum_{n=1}^{d} \left[\frac{1}{h} \sum_{i=1}^{h} \left|T_{n,i}^{\text{mod }el} - T_{n,i}^{\text{pominar}}\right|\right]
$$

 Maksymalnym modułem różnicy temperatur między wartością wyznaczoną z modelu a wartością zmierzoną

$$
\left|\Delta T\right|_{\max} = \max_{n,i} \left|T_{n,i}^{\text{mod } el} - T_{n,i}^{\text{pominar}}\right|
$$

gdzie:

- i kolejne godziny pracy układu,
- $h c$ zas pracy układu,
- n kolejne dni,
- $d$  liczba dni,
- $\hspace{1.6cm} T_{n.i}^{\bmod{\mathit{el}}}, T_{n.i}^{\bmod{\mathit{p}}\bmod{\mathit{p}}}$  $T^{\text{ mod }el}_{n,i}, T^{\text{ }p}_{n,i}$  $T_{i,i}^{nonel}, T_{n,i}^{noniar}$  – temperatura powietrza opuszczającego wymiennik odpowiednio wyznaczona z modelu matematycznego oraz zmierzona.

# **5.1 Weryfikacja modelu wymiany ciepła i masy w bezprzeponowym gruntowym wymienniku**

W celu wykonania obliczeń według przedstawionego w rozdziale 4.1.1 modelu matematycznego opracowanego przez Kowalczyka [26] przygotowano program komputerowy w języku kompilatora Visual Basic. Przyjęte założenia odnośnie parametrów fizycznych powietrza, wypełnienia i gruntu zestawiono w tabeli 5. Temperaturami wejściowymi były: w cyklu I – temperatura powietrza napływającego na złoże Treg, mierzona czujnikiem Ct2; w cyklu II – temperatura powietrza zewnętrznego Tz, mierzona czujnikiem Ct1.

|                                                                                                    | Wielkość                                                                    | Oznaczenie                 | Wartość         | Jednostka         |
|----------------------------------------------------------------------------------------------------|-----------------------------------------------------------------------------|----------------------------|-----------------|-------------------|
|                                                                                                    | Wysokość złoża,                                                             | A                          | 0,7             | m                 |
|                                                                                                    | Szerokość złoża,                                                            | B                          | 0,7             | m                 |
|                                                                                                    | Długość złoża                                                               | L                          | 5,0             | m                 |
|                                                                                                    | Prędkość przepływu powietrza w<br>przekroju brutto złoża                    | W <sub>0</sub>             | 0,14<br>$0,12*$ | m/s               |
|                                                                                                    | Strumień powietrza                                                          | V                          | 247<br>212*     | $m^3/h$           |
|                                                                                                    | Średnica zastępcza                                                          | $d_{z}$                    | 13,4            | mm                |
|                                                                                                    | Średnia porowatość                                                          | ε                          | 0,42            |                   |
|                                                                                                    | Gęstość                                                                     | $\rho_{\rm s}$             | 2680            | kg/m <sup>3</sup> |
|                                                                                                    | Ciepło właściwe                                                             | $\mathbf{c}_\mathrm{s}$    | 815             | $J/(kg*K)$        |
|                                                                                                    | Współczynnik przewodzenia ciepła                                            | $\lambda_{\rm s}$          | 2,9             | $W/(m*K)$         |
|                                                                                                    | Efektywny współczynnik przewodzenia<br>ciepła złoża bez przepływu powietrza | $\lambda_0^e$              | 0,243           | $W/(m*K)$         |
|                                                                                                    | Zawieszenie statyczne                                                       | $\mathbf{W}_{\text{stat}}$ | 0,025           | kg/kg             |
| wymiennika<br>Parametry<br>złoża (grys granitowy 10/20<br>Parametry fizyczne ziaren<br>mm)<br>Parametry powietrza w<br>temperaturze 20° C<br>Inne parametry | Ciśnienie powietrza                                                         | p                          | $1013*10^5$     | Pa                |
|                                                                                                    | Ciepło właściwe                                                             | $c_p$                      | 1,005           | $J/(kg*K)$        |
|                                                                                                    | Gęstość                                                                     | $\rho_{\rm p}$             | 1,205           | $\text{kg/m}^3$   |
|                                                                                                    | Współczynnik przewodzenia ciepła                                            | $\lambda_{\rm p}$          | 0,0259          | $W/(m*K)$         |
|                                                                                                    | Współczynnik dyfuzji pary wodnej w<br>powietrzu                             | $\mathbf{D}_{\text{wp}}$   | $2,45*10^{-5}$  | $m^2/s$           |
|                                                                                                    | Dynamiczny współczynnik lepkości                                            | $\mu_{\rm p}$              | $18,1*10^{-6}$  | $N*s/m$           |
|                                                                                                    | Ciepło parowania wody                                                       | $\mathbf{r}$               | $2500,8*10^3$   | J/kg              |
|                                                                                                    | Szerokość warstwy gruntu                                                    | Lg                         | 2,0             | m                 |
|                                                                                                    | Długość kroków przestrzennych:                                              | $\Delta x$                 | 0,1             | m                 |
|                                                                                                    |                                                                             | $\Delta y$                 | 0,1             | m                 |
|                                                                                                    | Długość kroku czasowego                                                     | $\Delta t$                 | 10              | ${\bf S}$         |

*Tabela 5. Charakterystyka wymiennika gruntowego oraz przyj*ę*te zało*ż*enia. \* Dane z okresu listopad 2003 – marzec 2004 \*\* Dane z okresu pa*ź*dziernik 2004 – marzec 2005* 

Na rysunku 22 przedstawiono przykładowe wyniki symulacji i pomiarów z dnia 04.03.2004 roku. Całodobowy cykl podzielono na 2 cykle:

 Cykl I – regeneracja wymiennika gruntowego. Powietrze czerpane z pomieszczenia nagrzewane było do temperatury około 20°C (Treg) i nawiewane na wypełnienie wymiennika. Układ pomiarowy nie był wyposażony w automatykę umożliwiającą utrzymywanie stałej temperatury powietrza za nagrzewnicą. W związku z tym temperatura Treg zależała bezpośrednio od temperatury powietrza w laboratorium i wahała się w granicach 20 – 23°C. Temperatura powietrza regenerującego Treg mierzona była czujnikiem Ct2 (Rysunek 20), natomiast temperatura powietrza opuszczającego wymiennik (T1) – czujnikiem Ct1.

W cyklu I na pomiar temperatury powietrza opuszczającego wymiennik (czujnik Ct1, rysunek 20) wpływały ruchy konwekcyjne powietrza w kanale doprowadzającym powietrze do złoża wymiennika. Dlatego na rysunkach przedstawiono jedynie temperaturę powietrza opuszczającego wymiennik (T2) wyznaczoną na podstawie symulacji.

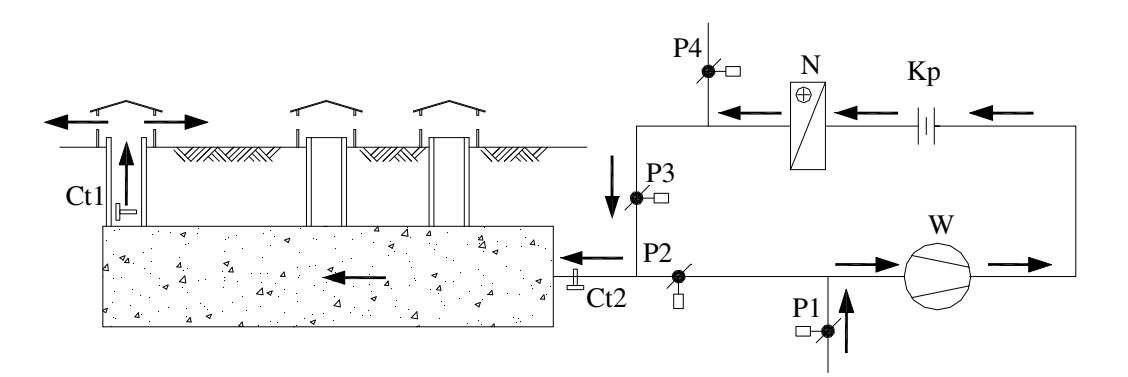

*Rysunek 20. Schemat pracy badanego układu: Cykl I – ładowanie wymiennika. Oznaczenia: P1, P2, P3, P4 – przepustnice; N – nagrzewnica elektryczna; Kp – kryza pomiarowa; W – wentylator; Ct1 i Ct2 – czujniki temperatury* 

 Cykl II – odzysk zmagazynowanego ciepła. Powietrze zewnętrzne o temperaturze Tz (mierzonej czujnikiem Ct1, rysunek 21) przepływało przez zregenerowane złoże wymiennika i ogrzewało się do temperatury T1 (mierzonej czujnikiem Ct2, rysunek 21). Na wykresie naniesiono temperaturę powietrza opuszczającego wymiennik wyznaczoną z modelu (T2).

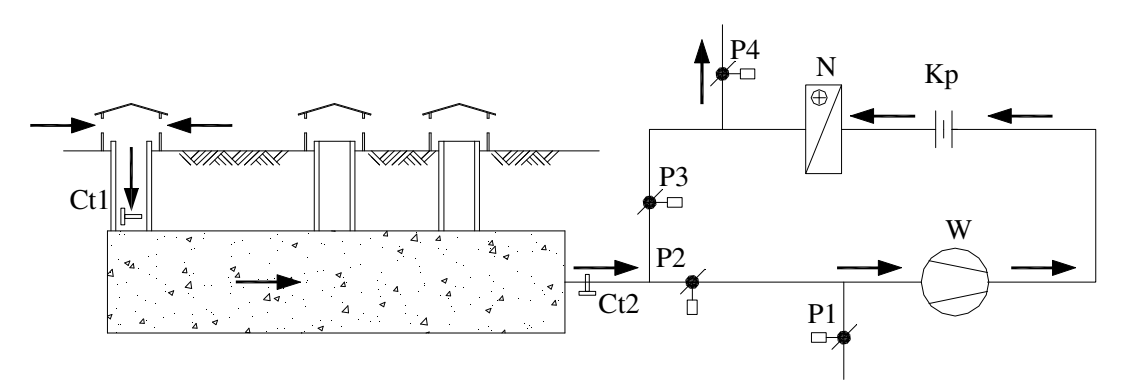

*Rysunek 21. Schemat pracy badanego układu: Cykl II – odzysk zmagazynowanego ciepła. Oznaczenia: P1, P2, P3, P4 – przepustnice; N – nagrzewnica elektryczna; Kp – kryza pomiarowa; W – wentylator; Ct1 i Ct2 – czujniki temperatury*

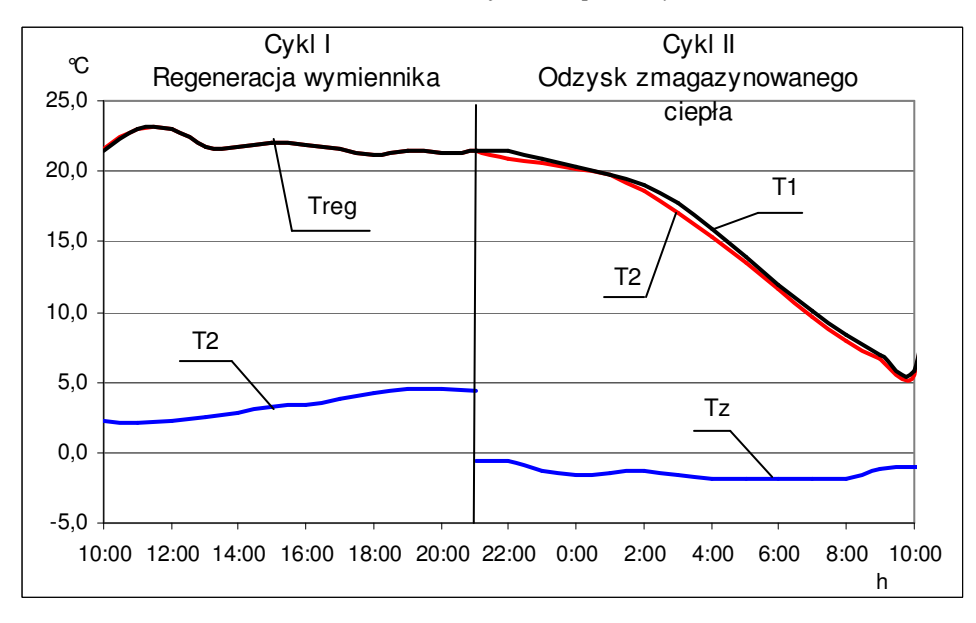

*Rysunek 22: Wyniki symulacji i pomiarów z dnia 4.03.2004 r. Oznaczenia: Treg – temperatura powietrza nawiewanego na zło*ż*e wymiennika w czasie regeneracji wymiennika; T1 – zmierzona temperatura powietrza opuszczaj*ą*cego wymiennik; T2 – temperatura powietrza opuszczaj*ą*cego wymiennik wyznaczona na podstawie symulacji komputerowej; Tz – temperatura powietrza zewn*ę*trznego* 

Na rysunkach 23 i 24 przedstawiono przykładowe wyniki pomiarów oraz symulacji komputerowej dla okresów 27.02.2004 – 05.03.2004 oraz 10.02.2005 – 15.02.2005. Linie pionowe przedstawiają moment przełączania układu.

W okresie 27.02.2004 – 05.03.2004 przełączanie układu następowało manualnie. Dlatego też czas ładowania i rozładowania wymiennika nie wynosił dokładnie 12 godzin. Dla takich warunków przeprowadzono symulację komputerową.

#### Adrian Schwitalla Kształtowanie mikroklimatu wewnętrznego z wykorzystaniem złóż żwirowych

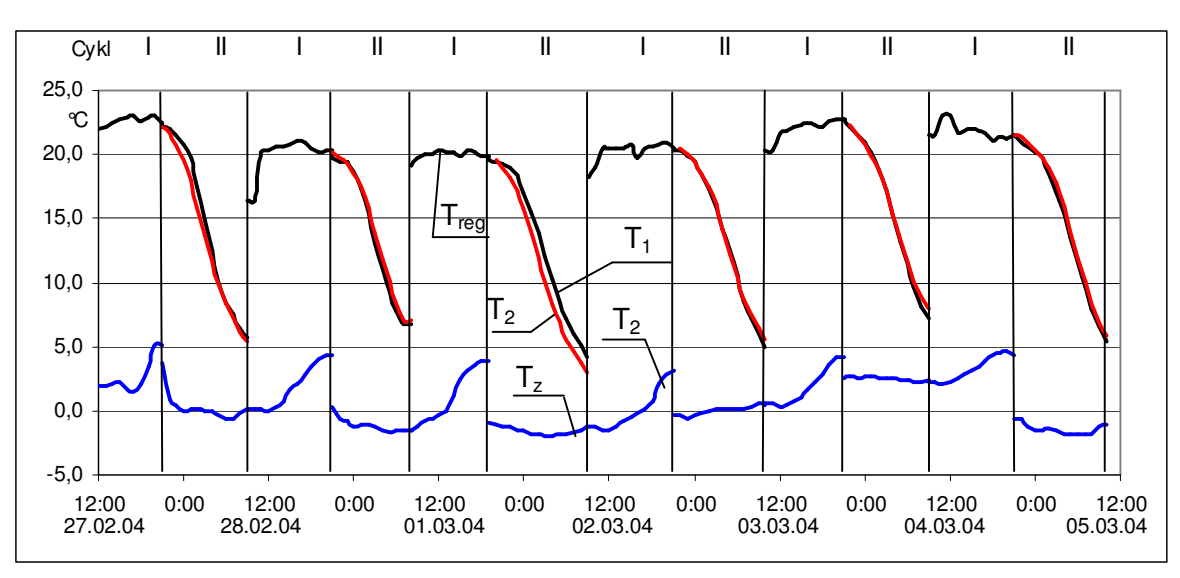

*Rysunek 23: Wyniki symulacji i pomiarów z okresu 27.02.2004 - 05.03.2004 r. Oznaczenia: Treg – temperatura powietrza nawiewanego na zło*ż*e wymiennika w czasie regeneracji wymiennika; T1 – zmierzona temperatura powietrza opuszczaj*ą*cego wymiennik; T2 – temperatura powietrza opuszczaj*ą*cego wymiennik wyznaczona na podstawie symulacji komputerowej; Tz – temperatura powietrza zewn*ę*trznego* 

Porównując temperatury powietrza opuszczającego wymiennik (T1 i T2) średni oraz maksymalny moduł różnicy temperatur w okresie 27.02.2004 – 05.03.2004 wyniósł:

> $\Delta T \big|_{sr} = 0.6 \text{ K}$  $\Delta T$   $_{\text{max}}$  = 2,0 K

#### Adrian Schwitalla Kształtowanie mikroklimatu wewnętrznego z wykorzystaniem złóż żwirowych

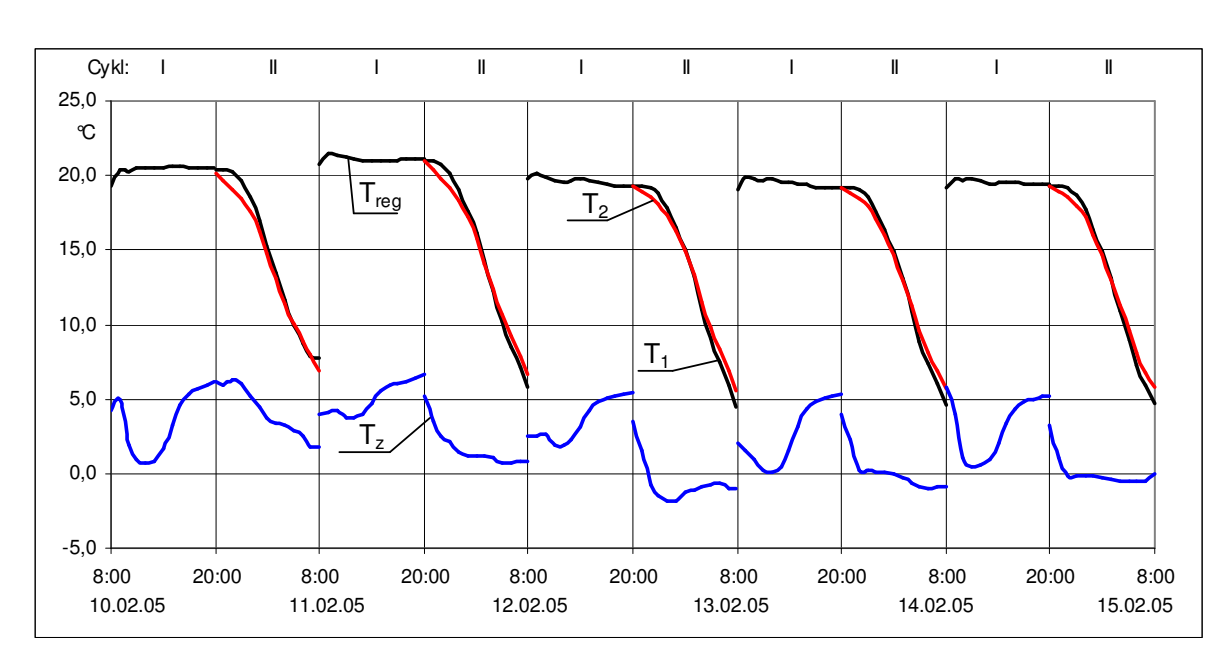

*Rysunek 24: Wyniki symulacji i pomiarów z dnia 10.02.2005 - 15.02.2005 r. Oznaczenia: Treg – temperatura powietrza nawiewanego na zło*ż*e wymiennika w czasie regeneracji wymiennika; T1 – zmierzona temperatura powietrza opuszczaj*ą*cego wymiennik; T2 – temperatura powietrza opuszczaj*ą*cego wymiennik wyznaczona na podstawie symulacji komputerowej; Tz – temperatura powietrza zewn*ę*trznego* 

Dla okresu 10.02.2005 – 15.02.2005 średni oraz maksymalny moduł różnicy temperatur (T1 i T2) wyniósł:

> $\Delta T \big|_{sr} = 0.5 \text{ K}$  $\Delta T$   $_{\text{max}}$  = 1,2 K

# **5.2 Weryfikacja modelu wymiany ciepła w izolowanych zło**ż**ach**  ż**wirowych**

Na podstawie opracowanego modelu wymiany ciepła w izolowanych złożach żwirowych, opisanego w rozdziale 4.3, przygotowano program komputerowy w języku kompilatora Visual Basic. Program ten posłużył do symulacji pracy izolowanych złóż żwirowych.

## **5.2.1 Symulacja pracy zło**ż**a nr 1**

Przyjęte założenia odnośnie parametrów fizycznych powietrza i wypełnienia zestawiono w tabeli 6. Strumień powietrza przepływającego przez złoże był stały. Kierunek przepływu zgodny z rysunkiem nr 14. Temperaturą wejściową w symulacji była temperatura powietrza zewnętrznego mierzona czujnikiem Ctz (Rysunek 14). Temperaturę powietrza opuszczającego wymiennik (T1) mierzono czujnikiem Ct1.

|                                             | Wielkość                                                                    | Oznaczenie              | Wartość        | Jednostka         |
|---------------------------------------------|-----------------------------------------------------------------------------|-------------------------|----------------|-------------------|
| $\frac{1}{2}$<br>Parametry<br>wymiennika    | Wysokość złoża                                                              | A                       | 1,0            | m                 |
|                                             | Szerokość złoża,                                                            | B                       | 1,0            | m                 |
|                                             | Długość złoża                                                               | L                       | 4,0            | m                 |
|                                             | Prędkość napływu powietrza                                                  | $W_0$                   | 0,07           | m/s               |
|                                             | Strumień powietrza                                                          | V                       | 252            | $m^3/h$           |
|                                             | Średnica zastępcza                                                          | $\rm d_{z}$             | 24             | mm                |
|                                             | Średnia porowatość                                                          | ε                       | 0,40           |                   |
|                                             | Gęstość                                                                     | $\rho_{\rm s}$          | 2670           | kg/m <sup>3</sup> |
|                                             | Ciepło właściwe                                                             | $\mathbf{C}_\mathrm{S}$ | 924            | $J/(kg*K)$        |
| złoża (żwir)                                | Współczynnik przewodzenia ciepła                                            | $\lambda_{\rm s}$       | 2,9            | $W/(m*K)$         |
| Parametry fizyczne ziaren                   | Efektywny współczynnik przewodzenia<br>ciepła złoża bez przepływu powietrza | $\lambda_0^{\ e}$       | 0,306          | $W/(m*K)$         |
|                                             | Zawieszenie statyczne                                                       | $W_{stat}$              | 0,025          | kg/kg             |
|                                             | Ciśnienie powietrza                                                         | p                       | $1013*10^5$    | Pa                |
|                                             | Ciepło właściwe                                                             | Cp                      | 1,005          | $J/(kg*K)$        |
|                                             | Gęstość                                                                     | $\rho_{\rm p}$          | 1,205          | $\text{kg/m}^3$   |
| Parametry powietrza w<br>temperaturze 20° C | Współczynnik przewodzenia ciepła                                            | $\lambda_{\rm p}$       | 0,0259         | $W/(m*K)$         |
|                                             | Współczynnik dyfuzji pary wodnej<br>w powietrzu                             | $\mathbf{D}_{wp}$       | $2,45*10^{-5}$ | $m^2/s$           |
|                                             | Dynamiczny współczynnik lepkości                                            | $\mu_{\rm p}$           | $18,1*10^{-6}$ | $N*s/m$           |
| parametry<br>Inne                           | Ciepło parowania wody                                                       | $\mathbf{r}$            | $2500,8*10^3$  | J/kg              |
|                                             | Długość kroków przestrzennych:                                              | $\Delta x$              | 0,1            | m                 |
|                                             |                                                                             | $\Delta y$              | 0,02           | m                 |
|                                             | Długość kroku czasowego                                                     | $\Delta t$              | 10             | ${\bf S}$         |

*Tabela 6. Charakterystyka zło*ż*a* ż*wirowego nr 1* 

Na rysunku 25 przedstawiono przykładowe wyniki pomiarów oraz symulacji komputerowej dla okresu 18.06.2005 – 23.06.2005.

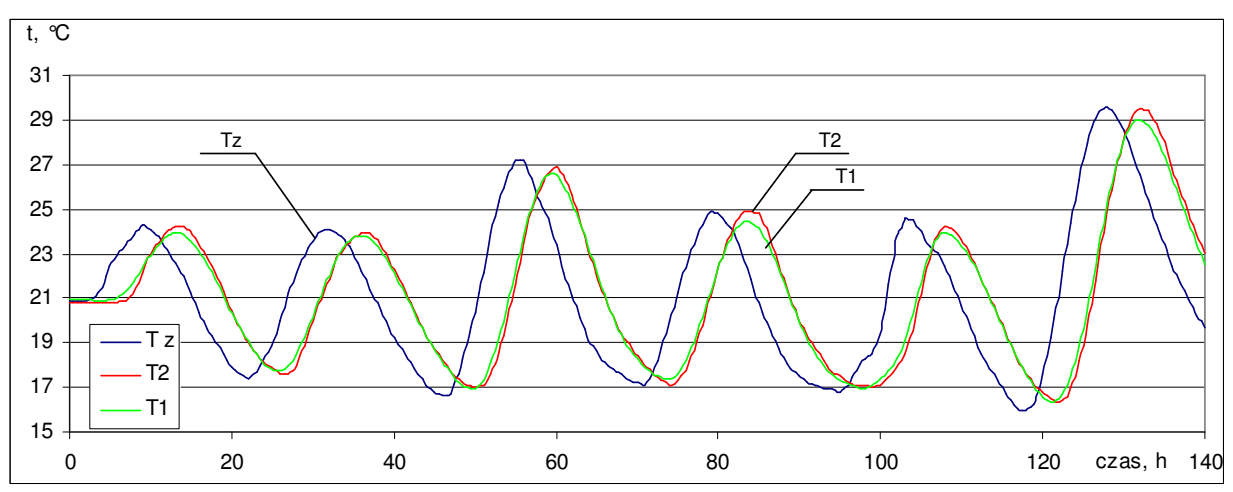

*Rysunek 25: Wyniki symulacji i pomiarów z okresu 18.06.2005 – 23.06.2005 r. Oznaczenia: T1 – zmierzona temperatura powietrza opuszczaj*ą*cego wymiennik; T2 – temperatura powietrza opuszczaj*ą*cego wymiennik wyznaczona na podstawie symulacji komputerowej; Tz – temperatura powietrza zewn*ę*trznego* 

Dla okresu 18.06.2005 – 23.06.2005 średni oraz maksymalny moduł różnicy temperatur (T1 i T2) wyniósł:

$$
\left|\Delta T\right|_{sr} = 0.2 \text{ K}
$$

$$
\left.\Delta T\right|_{\text{max}} = 0.8 \text{ K}
$$

## **5.2.2 Symulacja pracy zło**ż**a nr 2**

Przyjęte założenia odnośnie parametrów fizycznych powietrza i wypełnienia zestawiono w tabeli 7. Strumień powietrza przepływającego przez złoże był stały. Kierunek przepływu zgodny z rysunkiem nr 15. Temperaturą wejściową w symulacji była temperatura powietrza zewnętrznego mierzona czujnikiem Ctz (Rysunek 15). Temperaturę powietrza opuszczającego wymiennik (T1) mierzono czujnikiem Ct1.

|                                             | Wielkość                                                                    | Oznaczenie                                                                                                    | Wartość        | Jednostka         |
|---------------------------------------------|-----------------------------------------------------------------------------|----------------------------------------------------------------------------------------------------|----------------|-------------------|
| wymiennika nr II<br>Parametry               | Wysokość złoża,                                                             | A                                                                                                    | 0,36           | m                 |
|                                             | Szerokość złoża,                                                            | $\mathbf B$                                                                                                    | 0,6            | m                 |
|                                             | Długość złoża                                                               | L                                                                                                    | 1,92           | m                 |
|                                             | Prędkość przepływu powietrza w<br>przekroju brutto złoża                    | $W_0$                                                                                                    | 0,10           | m/s               |
|                                             | Strumień powietrza                                                          | $\mathbf{V}$                                                                                                    | 78             | $m^3/h$           |
|                                             | Średnica zastępcza                                                          | $\mathbf{d}_{\mathbf{z}}$                                                                                               | 24             | mm                |
|                                             | Średnia porowatość                                                          | $\boldsymbol{\epsilon}$                                                                                                 | 0,40           |                   |
|                                             | Gęstość                                                                     | $\rho_{\rm s}$                                                                                                    | 2670           | kg/m <sup>3</sup> |
| złoża (żwir)                                | Ciepło właściwe                                                             | $\mathbf{C}_\mathrm{S}$                                                                                                 | 924            | $J/(kg*K)$        |
|                                             | Współczynnik przewodzenia ciepła                                            | $\lambda_{\rm s}$                                                                                                    | 2,9            | $W/(m*K)$         |
| Parametry fizyczne ziaren                   | Efektywny współczynnik przewodzenia<br>ciepła złoża bez przepływu powietrza | $\lambda_0^{\text{ }e}$                                                                                                 | 0,306          | $W/(m*K)$         |
|                                             | Zawieszenie statyczne                                                       | $W_{stat}$                                                                                                    | 0,025          | kg/kg             |
|                                             | Ciśnienie powietrza                                                         | p                                                                                                    | $1013*10^5$    | Pa                |
|                                             | Ciepło właściwe                                                             | Cp<br>$\rho_{\rm p}$<br>$\lambda_{\rm p}$<br>$D_{wp}$<br>$\mu_{p}$<br>$\bf r$<br>$\Delta x$<br>$\Delta y$<br>$\Delta t$ | 1,005          | $J/(kg*K)$        |
|                                             | Gęstość                                                                     |                                                                                                    | 1,205          | $\text{kg/m}^3$   |
|                                             | Współczynnik przewodzenia ciepła                                            |                                                                                                    | 0,0259         | $W/(m*K)$         |
| Parametry powietrza w<br>temperaturze 20° C | Współczynnik dyfuzji pary wodnej w<br>powietrzu                             |                                                                                                    | $2,45*10^{-5}$ | $m^2/s$           |
|                                             | Dynamiczny współczynnik lepkości                                            |                                                                                                    | $18,1*10^{-6}$ | $N*S/m$           |
| parametry<br>Inne                           | Ciepło parowania wody                                                       |                                                                                                    | $2500,8*10^3$  | J/kg              |
|                                             | Długość kroków przestrzennych:                                              |                                                                                                    | 0,1            | m                 |
|                                             |                                                                             |                                                                                                    | 0,02           | m                 |
|                                             | Długość kroku czasowego                                                     |                                                                                                    | 10             | S                 |

*Tabela 7. Charakterystyka zło*ż*a* ż*wirowego nr 2*

Na wykresie 26 przedstawiono przykładowe wyniki pomiarów oraz symulacji komputerowej dla okresu 01.10.2005 – 14.10.2005.

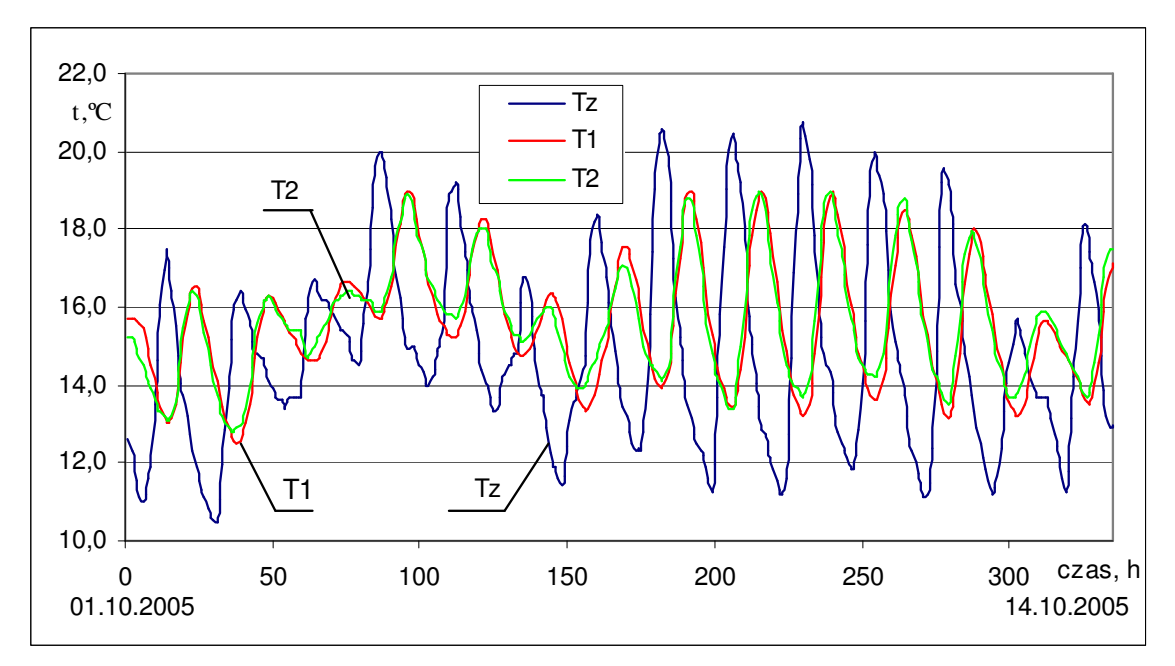

*Rysunek 26. Wyniki symulacji i pomiarów z okresu 01.10.2005 – 14.10.2005 r. Oznaczenia: T1 – zmierzona temperatura powietrza opuszczaj*ą*cego wymiennik; T2 – temperatura powietrza opuszczaj*ą*cego wymiennik wyznaczona na podstawie symulacji komputerowej; Tz – tempera powietrza zewn*ę*trznego* 

Dla okresu 01.10.2005 – 14.10.2005 średni oraz maksymalny moduł różnicy temperatur (T1 i T2) wyniósł:

> $\Delta T \big|_{sr} = 0.3 \text{ K}$  $\Delta T$   $_{\text{max}}$  = 1,0 K

# **5.3 Porównanie jednofazowego modelu wymiany ciepła i masy [19] oraz nowego modelu wymiany ciepła w izolowanych zło**ż**ach**  ż**wirowych**

W celu porównania opracowanego modelu wymiany ciepła z modelem jednofazowym opracowanym przez Gryglewicza wykonano symulację pracy izolowanego złoża żwirowego. Wykorzystano tu wyniki badań przedstawione w pracy [19]. Symulację przeprowadzono dla następujących w warunków:

- prędkość przepływu powietrza w przekroju brutto złoża  $w_0=0.17$  m/s,
- temperatura powietrza napływającego na złoże  $T_{wej}$  = 40,9 °C.

Na rysunku 27 przedstawiono wyniki pomiarów (Tpom), temperaturę powietrza za wymiennikiem wyznaczoną z modelu jednofazowego i modelu wymiany ciepła (odpowiednio T1 i T2).

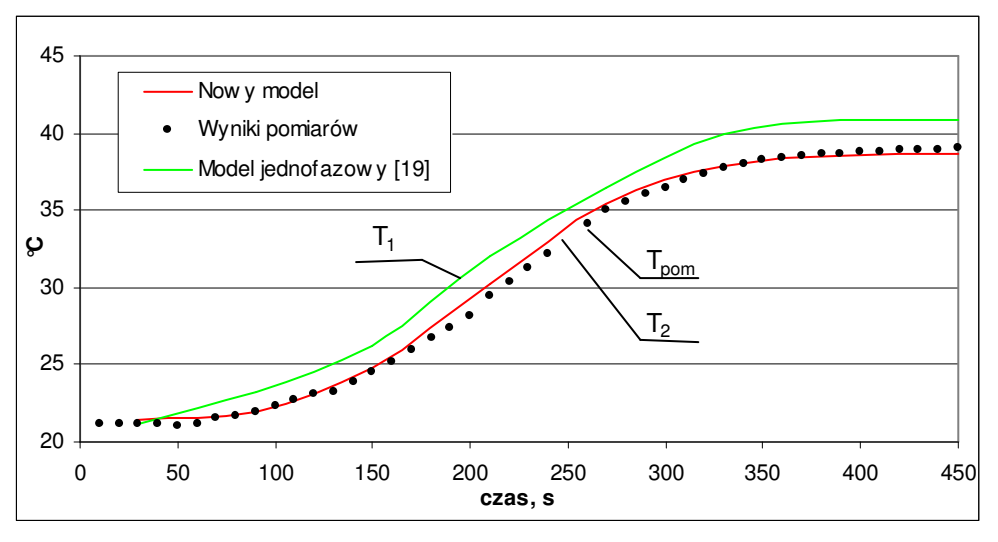

*Rysunek 27. Porównanie modelu jedno- i dwufazowego. Oznaczenia: Tpom – zmierzona temperatura powietrza opuszczaj*ą*cego wymiennik, T1 – temperatura wyznaczona z modelu jednofazowego [19], T2 – temperatura wyznaczona z nowego modelu wymiany ciepła* 

 Dla przedstawionego przykładu średni oraz maksymalny moduł różnicy temperatur wyniósł:

w modelu jednofazowym [19] (T1 i Tpom):

$$
\left|\Delta T\right|_{sr} = 1.7 \text{ K}
$$

$$
\left|\Delta T\right|_{\text{max}} = 2.5 \text{ K}
$$

w opracowanym modelu wymiany ciepła (T2 i Tpom):

$$
\left|\Delta T\right|_{sr} = 0.3 \text{ K}
$$

$$
\left.\Delta T\right|_{\text{max}} = 0.7 \text{ K}
$$

 Z przeprowadzonego porównania wynika, że opracowany model wymiany ciepła w izolowanym złożu żwirowym znacznie lepiej odwzorowuje pracę wymiennika.

# **6 Analiza pracy systemów wentylacyjnych z zastosowaniem wymiennika gruntowego oraz izolowanego zło**ż**a** ż**wirowego**

Aby wykonać analizę energetyczną stosowania opisanych źródeł energii niezbędna jest znajomość charakterystyki cieplnej budynku, w którym mają być zastosowane. Obliczenia obciążenia cieplnego przykładowego pomieszczenia wykonane zostały w programie EnergyPlus V1.2.1 [44]. Na podstawie wyników obliczeń oraz stworzonych programów komputerowych symulujących pracę wymienników gruntowych oraz izolowanych złóż żwirowych przeprowadzona została analiza energetyczna.

Analizę przeprowadzono dla 4 miast Polski: Poznania, Kołobrzegu, Warszawy oraz Krakowa. Wykorzystano tu dane meteorologiczne roku reprezentatywnego dla tych miast, udostępnione wraz z programem EnergyPlus. Rok reprezentatywny wyznaczono metodą ASHRAE na podstawie pomiarów z lat 1982-1999.

#### **6.1 Analiza obci**ąż**enia cieplnego przykładowego pomieszczenia**

Na rysunku 28 przedstawiono rzut przykładowego pomieszczenia dla którego wykonano symulację.

Dane konstrukcyjne przegród:

- Współczynnik przenikania ciepła ściany zewnętrznej,  $U_{\text{sc}} = 0.29 \text{ W/(m}^2 \cdot \text{K)}$ ,
- Konstrukcja ściany zewnętrznej:
	- $\blacksquare$  2 x tynk,  $\lambda_{\text{tvnk}}= 1,1 \quad W/(m \cdot K)$ ,
	- Styropian,  $\lambda_{\text{stvronian}} = 0.043 \text{ W/(m·K)}$ , o grubości d=12 cm,
	- Bloczki gazobetonowe,  $\lambda_{bl} = 0.25 \text{ W/(m·K)}$ , o grubości d=25cm,
- Współczynnik przenikania ciepła okna,  $U_{ok}$ =1,2W/(m<sup>2</sup>·K),
- W obliczeniach uwzględniono bezwładność cieplną przegród budowlanych,
- Nie przewidziano przesłon przeciwsłonecznych,
- Wymiary zgodnie z rysunkiem 26.

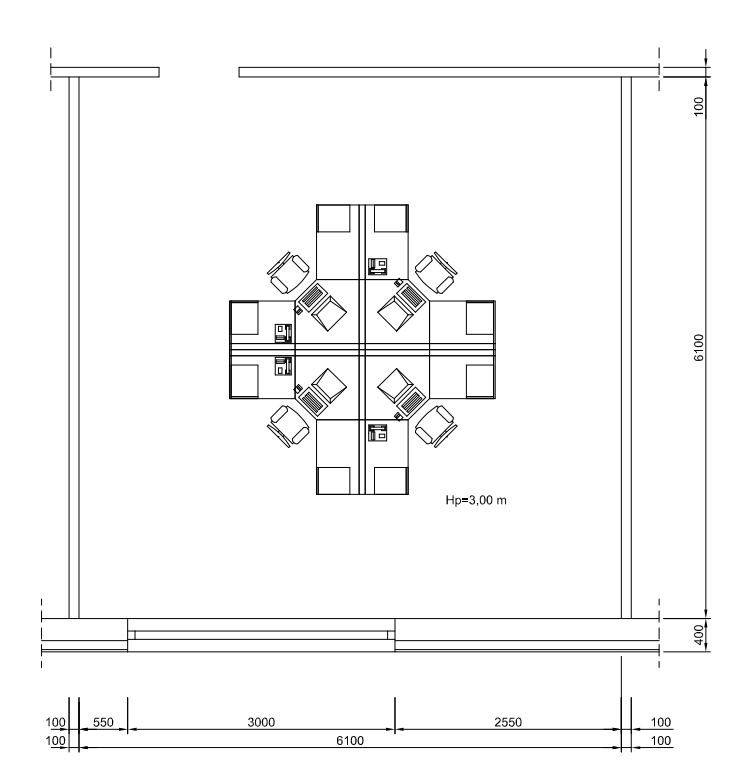

*Rysunek 28. Rzut analizowanego pomieszczenia* 

Przyjęte założenia:

- Pomieszczenie znajduje się na kondygnacji pośredniej,
- Pomieszczenie jest użytkowane od poniedziałku do piątku w godzinach 8-18,
- W godzinach 18-8 układ wentylacyjny zapewnia 1-krotną wymianę powietrza w pomieszczeniu,
- W pomieszczeniu utrzymywana jest temperatura w zakresie 20-25°C przez układ wentylacyjny,
- Chwilową temperaturę pomieszczenia wyznaczono z zależności :

$$
T_{poc} = \frac{T_{poc} + T_{zoc}}{2}
$$

gdzie:

- *Tpoc* chwilowa temperatura pomieszczenia w okresie ciepłym*;*
- *Tpoz*  temperatura pomieszczenia w okresie zimnym,
- *Tzoc* chwilowa temperatura powietrza zewnętrznego okresu ciepłego.
- Układ centralnego ogrzewania utrzymuje temperaturę dyżurną 15°C w godzinach 18-8,
- W sąsiadujących pomieszczeniach utrzymywana jest temperatura taka jak w analizowanym pomieszczeniu (wymiana ciepła odbywa się wyłącznie przez przegrodę zewnętrzną),
- W pomieszczeniu pracują 4 osoby,
- Zyski ciepła od oświetlenia: 600 W,
- Wyposażenie elektryczne posiada moc 800 W,

Symulację przeprowadzono dla całego roku reprezentatywnego 4 następujących miast: Poznań, Kołobrzeg, Warszawa, Kraków, przy czym wyniki z okresu październik – kwiecień wykorzystano do analizy pracy układu wentylacji z zastosowaniem regeneracji wymiennika gruntowego. Natomiast wyniki z okresu maj – wrzesień do analizy układu wentylacji z zastosowaniem izolowanego złoża żwirowego.

# **6.2 Analiza energetyczna układu wentylacji z zastosowaniem regeneracji wymiennika gruntowego**

Schemat układu uzdatniania powietrza z zastosowaniem dwu naprzemiennie pracujących wymienników gruntowych oraz z regeneracją wymienników przedstawiono na rysunkach 29 i 30.

Założenia przyjęte do analizy:

- Założenia do obliczeń obciążenia cieplnego pomieszczenia opisano w rozdziale 6.1,
- Maksymalne zyski ciepła, przyrost temperatury powietrza w pomieszczeniu oraz przyjęty strumień powietrza wentylującego zestawiono w tabeli nr 8,
- Układ wentylacji pracuje w godzinach 8–18,
- W godzinach 18-8 układ wentylacyjny zapewnia 1-krotną wymianę powietrza w pomieszczeniu,
- Instalacja wentylacyjna wyposażona jest w układ automatycznej regulacji,
- Obliczenia wykonano dla okresu październik kwiecień.

#### Adrian Schwitalla Kształtowanie mikroklimatu wewnętrznego z wykorzystaniem złóż żwirowych

|                                                   | Poznań      | Kołobrzeg   | Warszawa    | Kraków      |
|---------------------------------------------------|-------------|-------------|-------------|-------------|
| Maksymalne zyski ciepła<br>całkowitego            | 1900 W      | 1740 W      | 1850W       | 1880 W      |
| Przyrost temperatury powietrza<br>w pomieszczeniu | 8.0 K       | 8.0 K       | 8.0 K       | 8.0 K       |
| Strumień powietrza<br>wentylującego               | 570 $m^3/h$ | 520 $m^3/h$ | 560 $m^3/h$ | 560 $m^3/h$ |

*Tabela 8. Maksymalne zyski ciepła, przyrost temperatury powietrza w pomieszczeniu oraz przyj*ę*ty strumie*ń *powietrza wentyluj*ą*cego* 

Powietrze usuwane z pomieszczenia ogrzewa wypełnienie wymiennika nr 1. Powietrze zewnętrzne przepływa przez wymiennik nr 2. Po 12 godzinach następuje przełączenie instalacji. Powietrze zewnętrzne ogrzewa się w wymienniku nr 1, natomiast powietrze z pomieszczenia przepływa przez wymiennik 2. (Rysunki 29 i 30).

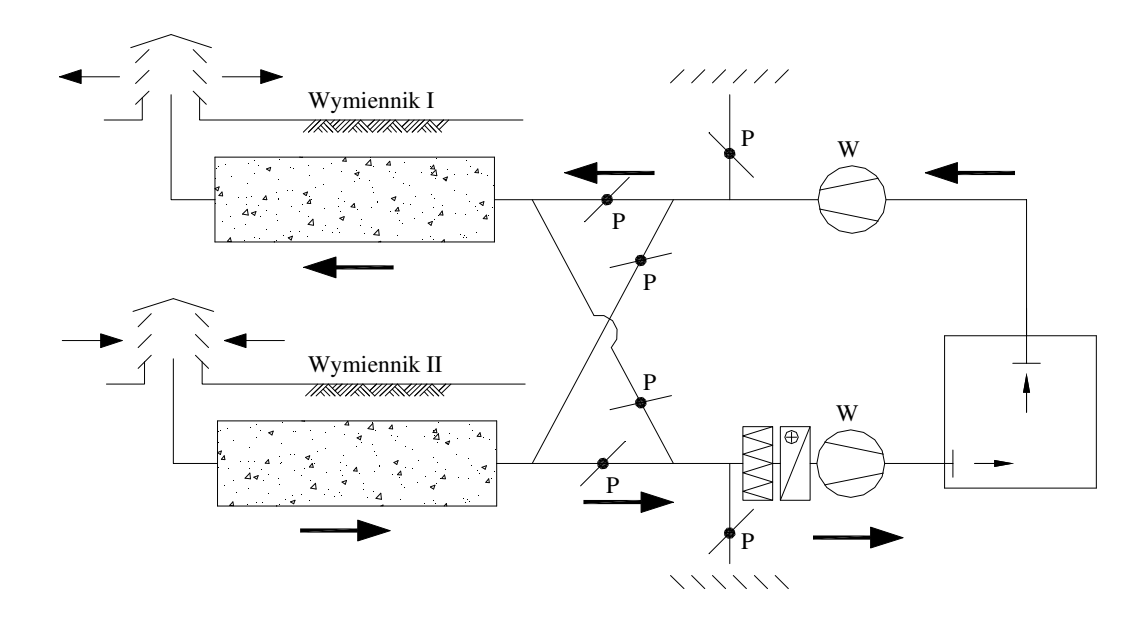

*Rysunek 29. Schemat układu uzdatniania powietrza z dwoma naprzemiennie pracuj*ą*cymi wymiennikami. Cykl I – regeneracja wymiennika nr I.* 

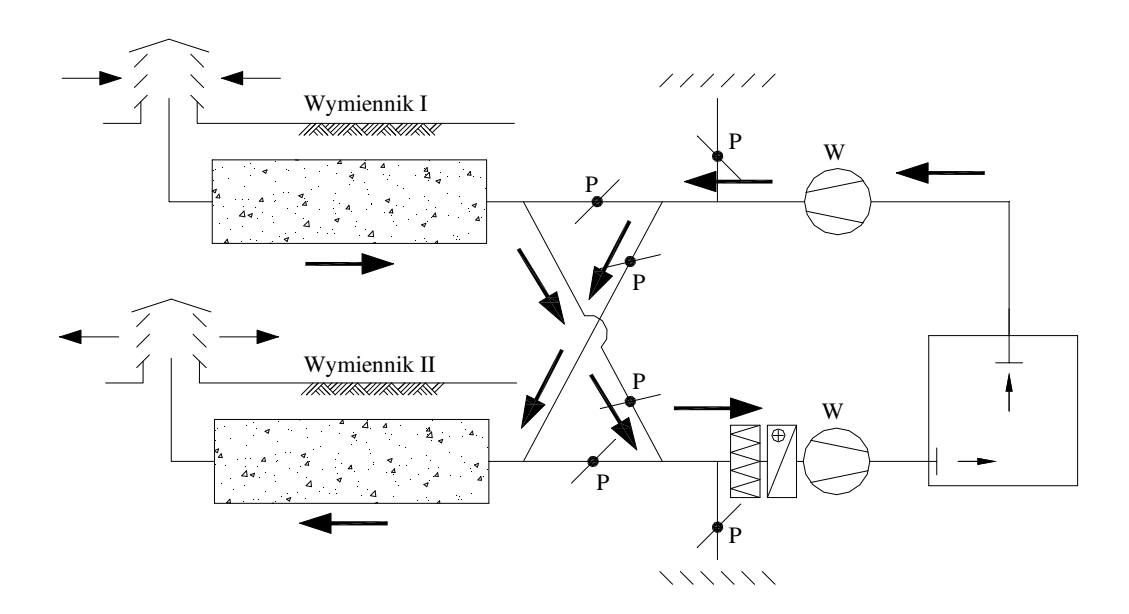

*Rysunek 30. Schemat układu uzdatniania powietrza z dwoma naprzemiennie pracuj*ą*cymi wymiennikami. Cykl II – regeneracja wymiennika nr II.* 

Na kolejnych rysunkach przedstawiono przykładowe wyniki symulacji temperatur powietrza: zewnętrznego (**Tzew**), w pomieszczeniu (**Tpom**), nawiewanego (**Tnaw**), za wymiennikiem (**T1**). Temperatura powietrza nawiewanego do pomieszczenia wyznaczona została na podstawie bilansu cieplnego pomieszczenia.

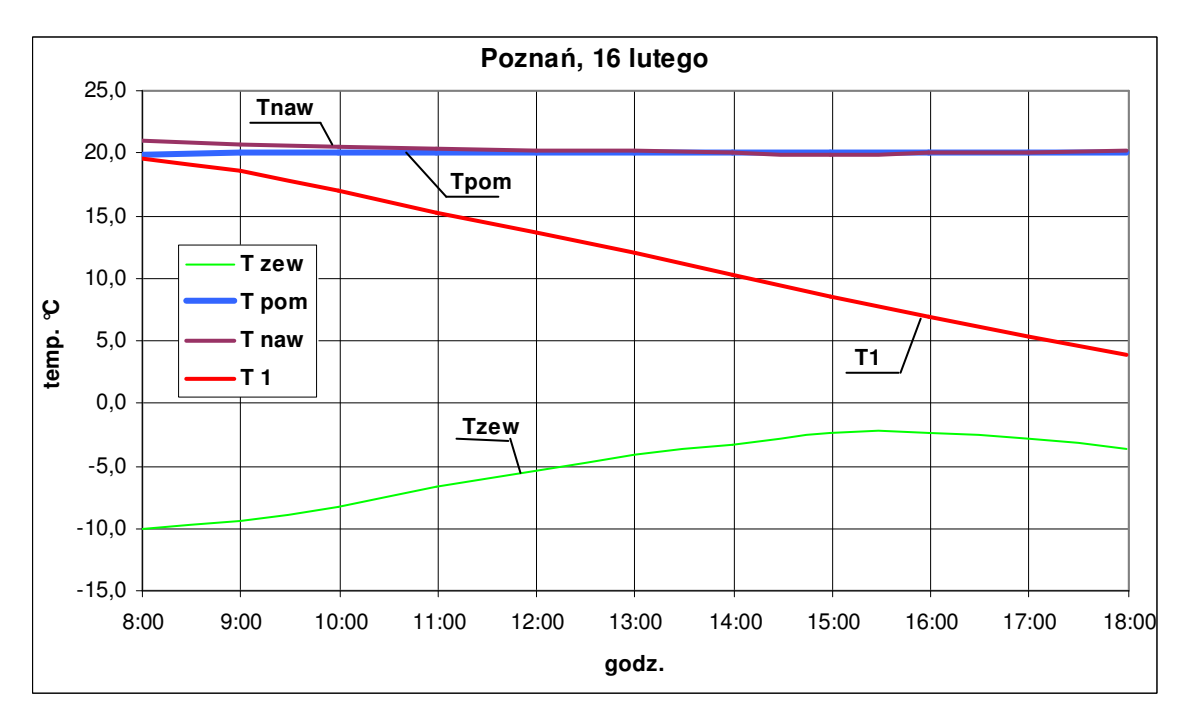

*Rysunek 31. Przykładowy przebieg temperatur dla Poznania (16 lutego). Oznaczenia: Tzew – temperatura powietrza zewn*ę*trznego; Tpom – temperatura powietrza w pomieszczeniu; Tnaw – temperatura powietrza nawiewanego; T1 – temperatura powietrza za wymiennikiem* 

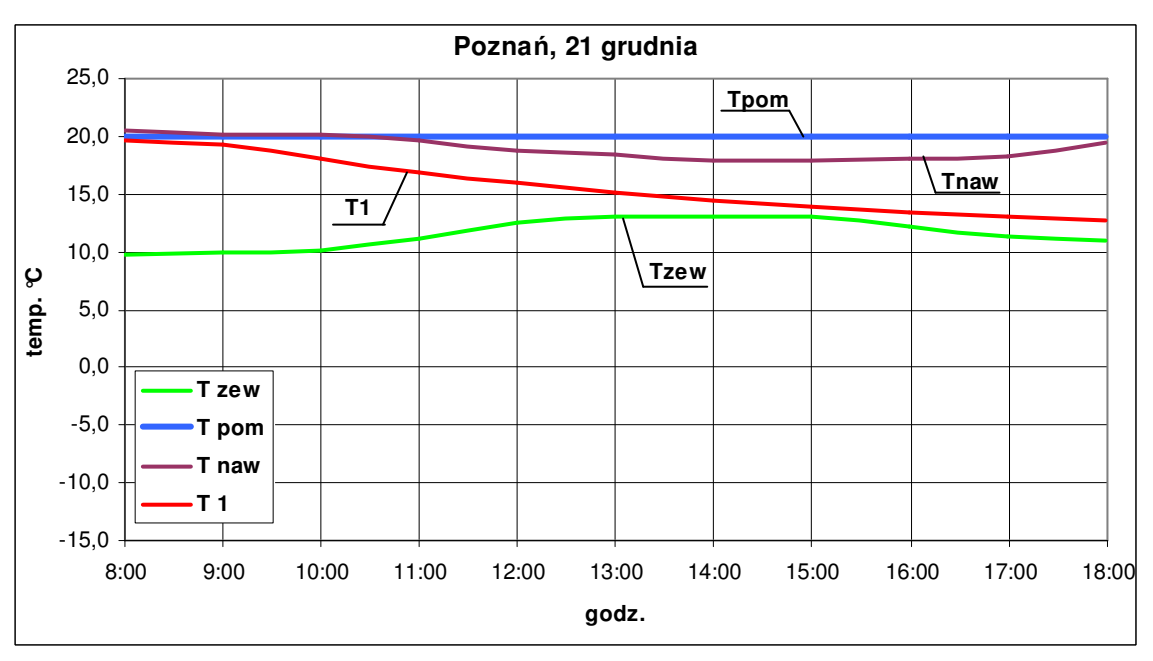

*Rysunek 32. Przykładowy przebieg temperatur dla Poznania (21 grudnia). Oznaczenia: Tzew – temperatura powietrza zewn*ę*trznego; Tpom – temperatura powietrza w pomieszczeniu; Tnaw – temperatura powietrza nawiewanego; T1 – temperatura powietrza za wymiennikiem* 

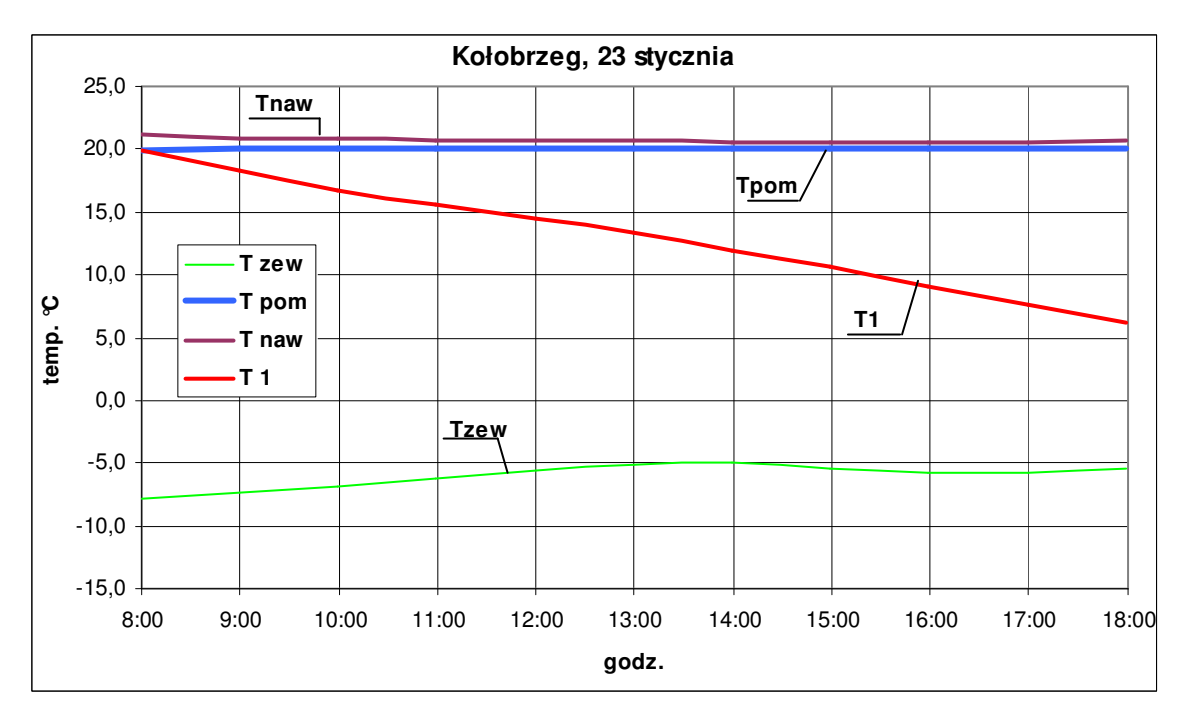

*Rysunek 33. Przykładowy przebieg temperatur dla Kołobrzegu (23 stycznia). Oznaczenia: Tzew – temperatura powietrza zewn*ę*trznego; Tpom – temperatura powietrza w pomieszczeniu; Tnaw – temperatura powietrza nawiewanego; T1 – temperatura powietrza za wymiennikiem* 

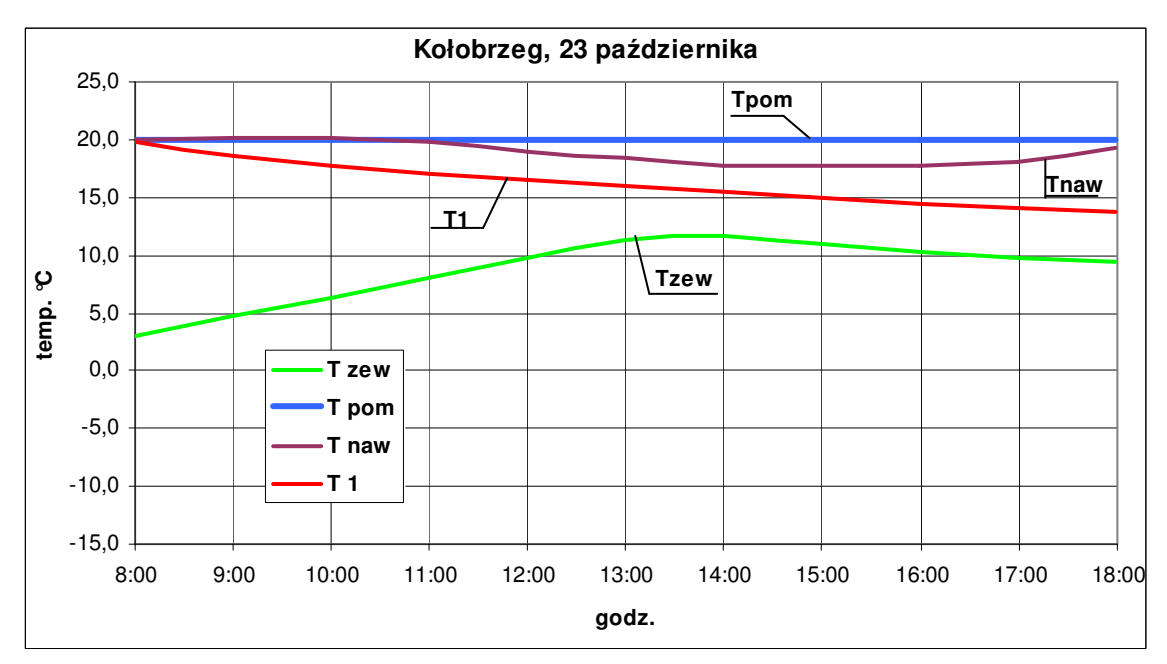

*Rysunek 34. Przykładowy przebieg temperatur dla Kołobrzegu (23 pa*ź*dziernika). Oznaczenia: Tzew – temperatura powietrza zewn*ę*trznego; Tpom – temperatura powietrza w pomieszczeniu; Tnaw – temperatura powietrza nawiewanego; T1 – temperatura powietrza za wymiennikiem*
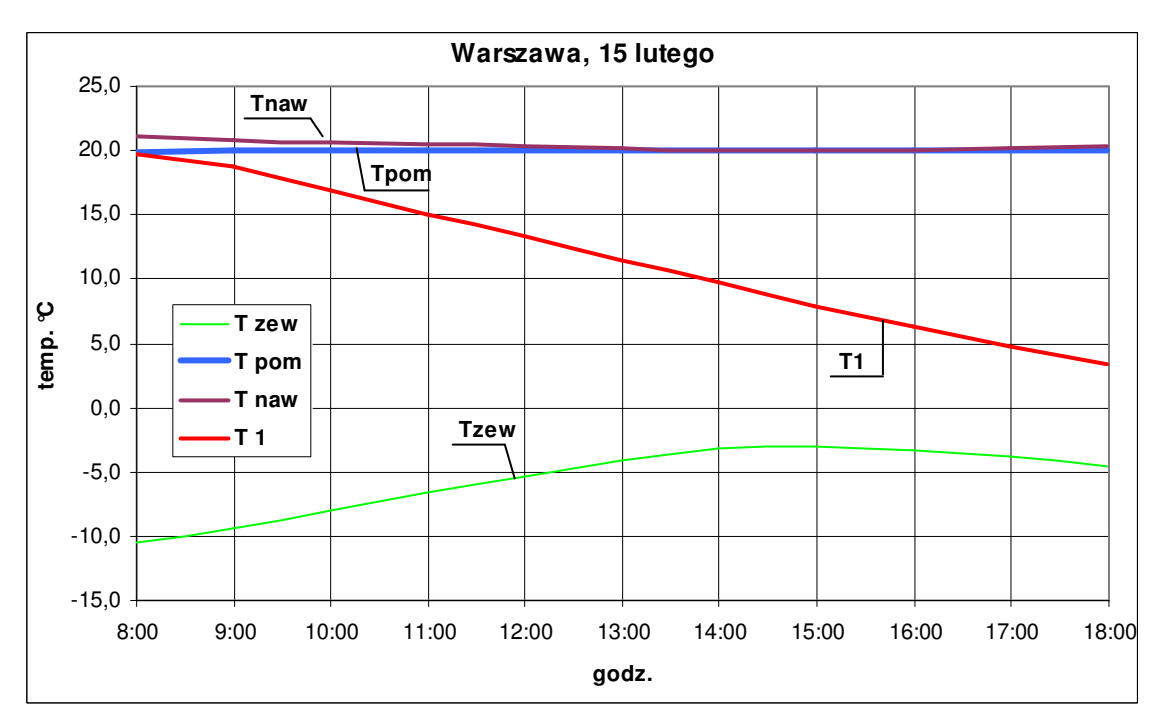

*Rysunek 35. Przykładowy przebieg temperatur dla Warszawy (15 lutego). Oznaczenia: Tzew – temperatura powietrza zewn*ę*trznego; Tpom – temperatura powietrza w pomieszczeniu; Tnaw – temperatura powietrza nawiewanego; T1 – temperatura powietrza za wymiennikiem* 

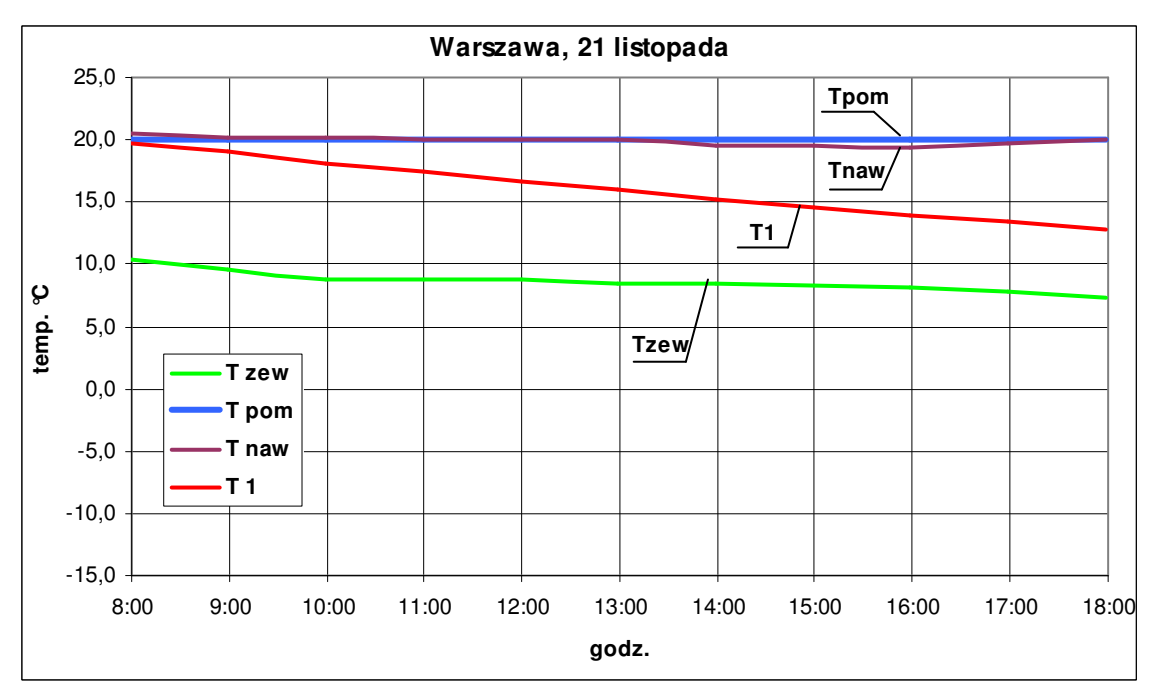

*Rysunek 36. Przykładowy przebieg temperatur dla Warszawy (21 listopada). Oznaczenia: Tzew – temperatura powietrza zewn*ę*trznego; Tpom – temperatura powietrza w pomieszczeniu; Tnaw – temperatura powietrza nawiewanego; T1 – temperatura powietrza za wymiennikiem* 

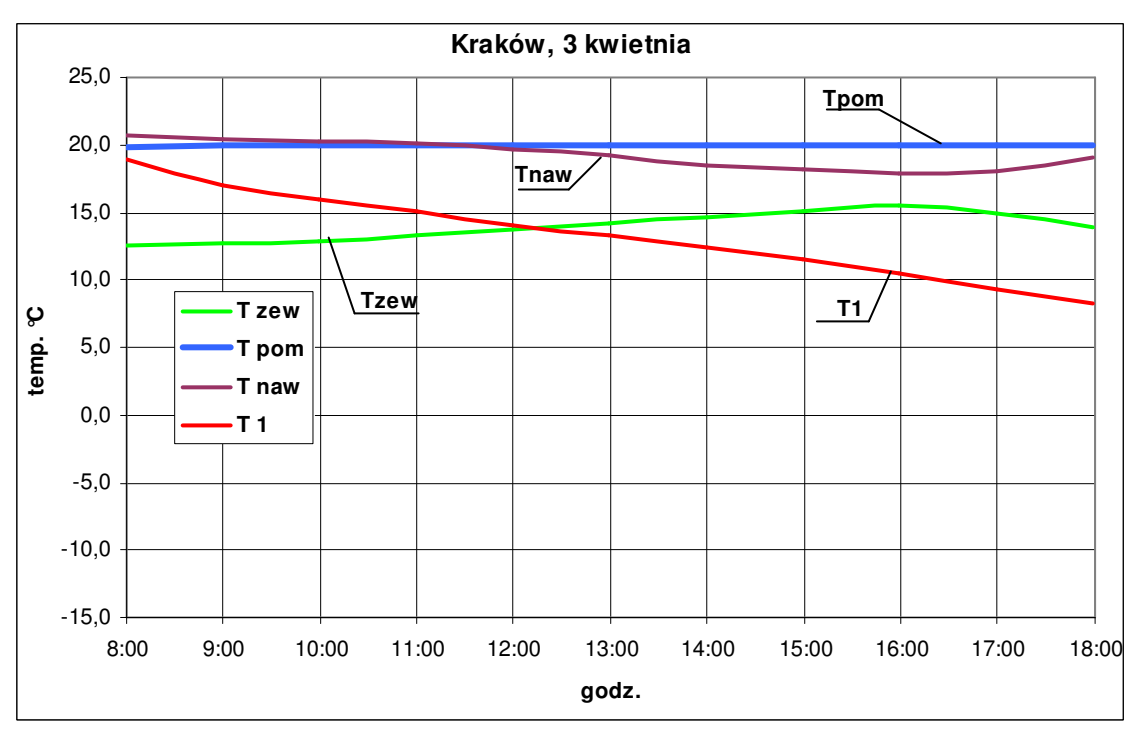

*Rysunek 37. Przykładowy przebieg temperatur dla Krakowa (3 kwietnia). Oznaczenia: Tzew – temperatura powietrza zewn*ę*trznego; Tpom – temperatura powietrza w pomieszczeniu; Tnaw – temperatura powietrza nawiewanego; T1 – temperatura powietrza za wymiennikiem* 

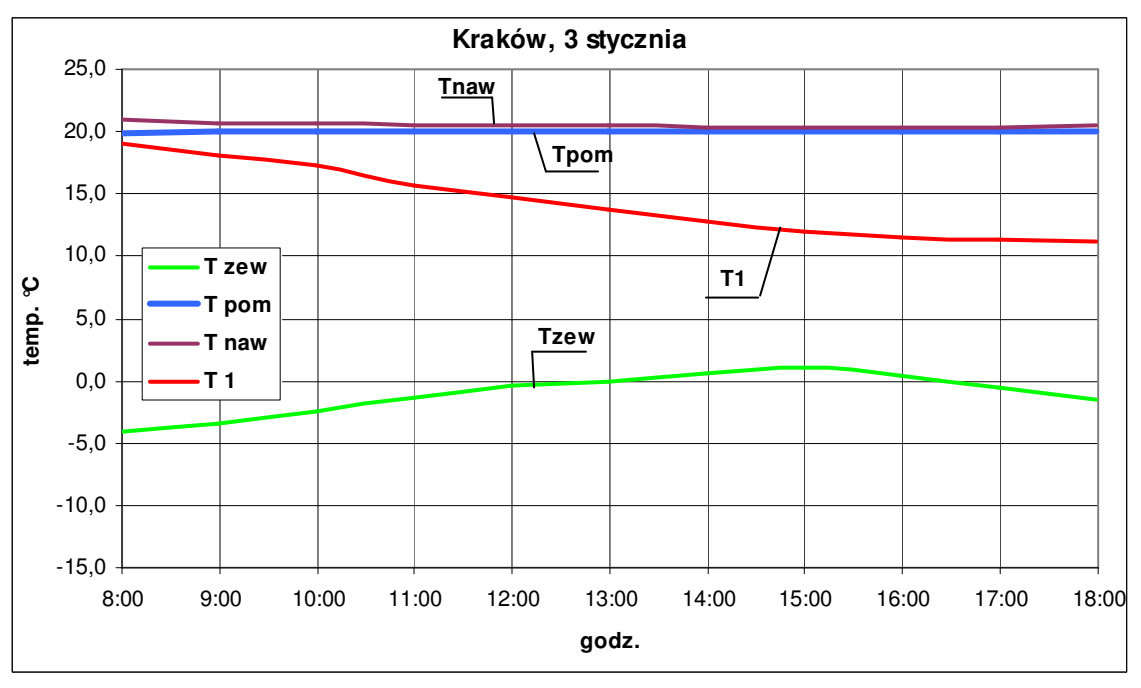

*Rysunek 38. Przykładowy przebieg temperatur dla Krakowa (3 stycznia). Oznaczenia: Tzew – temperatura powietrza zewn*ę*trznego; Tpom – temperatura powietrza w pomieszczeniu; Tnaw – temperatura powietrza nawiewanego; T1 – temperatura powietrza za wymiennikiem* 

W oparciu o symulację pracy wymiennika w ciągu 7 miesięcy (październik – kwiecień) oraz na podstawie obliczeń obciążenia cieplnego pomieszczenia opisanego w punkcie 6.1 przeprowadzono analizę energetyczną. Na rysunku 39 przedstawiono wykres obrazujący procentowe pokrycie przez wymiennik gruntowy zapotrzebowania na ciepło do podgrzania powietrza wentylacyjnego dla analizowanego przypadku.

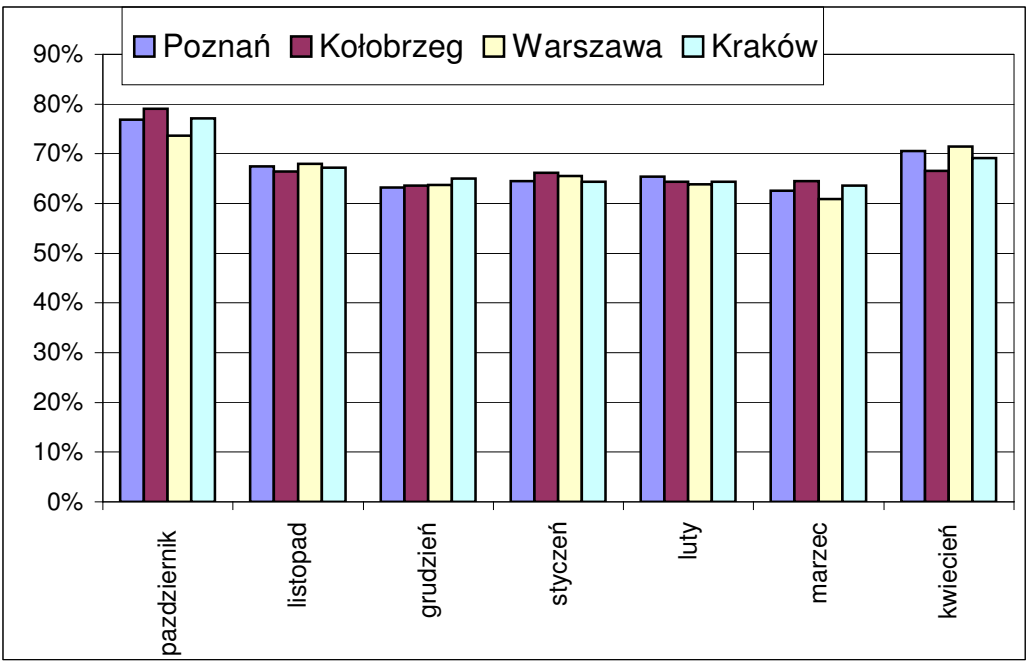

*Rysunek 39. Procentowe pokrycie zapotrzebowania na ciepło do podgrzania powietrza wentyluj*ą*cego przez wymiennik gruntowy dla czterech miast Polski (Pozna*ń*, Kołobrzeg, Warszawa, Kraków)* 

 Na rysunku 40 przedstawiono miesięczne uzyski energetyczne możliwe do osiągnięcia, a także nakłady energetyczne związane z przetłaczaniem powietrza przez wymiennik gruntowy.

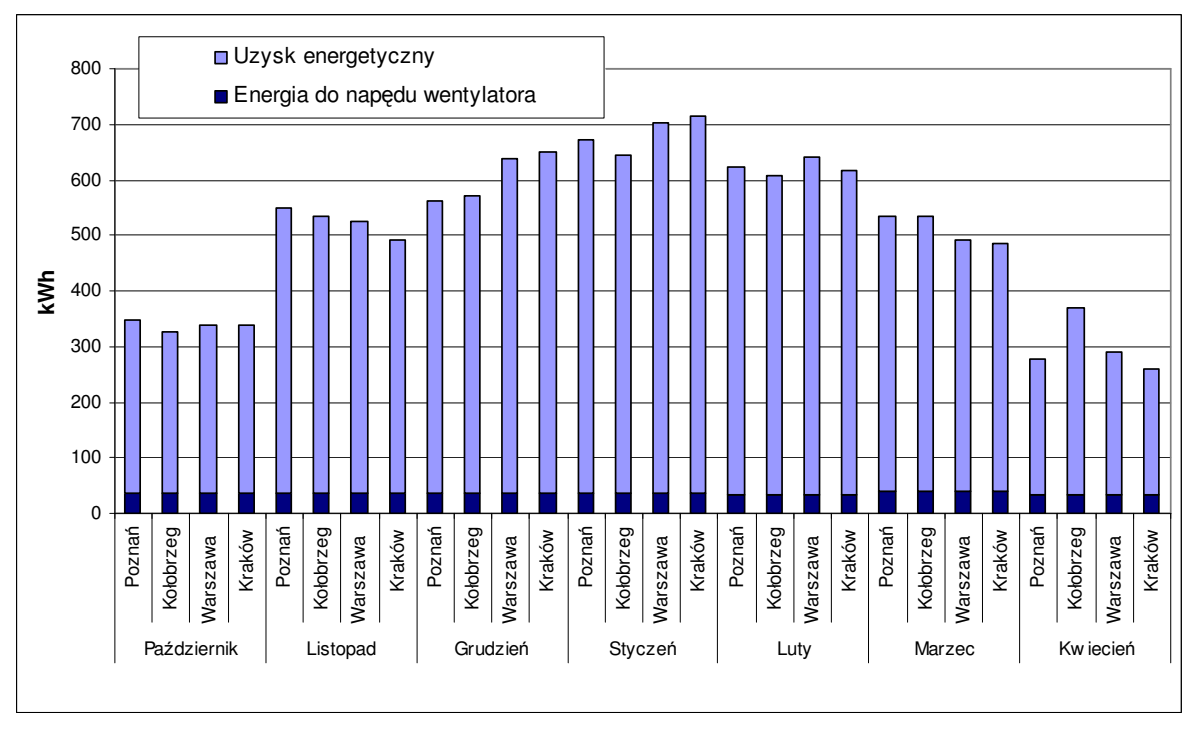

*Rysunek 40. Miesi*ę*czne uzyski energetyczne oraz nakłady energetyczne zwi*ą*zane z przetłaczaniem powietrza przez wymienniki* 

Rysunek 40 wykazuje, że magazynowanie i pozyskiwanie energii cieplnej w regenerowanych wymiennikach gruntowych jest bardzo efektywne. Stosunek energii uzyskanej do energii doprowadzonej do układu (związanej z przetłaczaniem powietrza przez wymiennik gruntowy) jest bardzo wysoki.

## **6.2.1 Analiza finansowa układu wentylacji z zastosowaniem regeneracji wymiennika gruntowego**

Na rysunkach 3 i 4 przedstawiono schemat działania układu uzdatniania powietrza z zastosowaniem dwu naprzemiennie pracujących wymienników. Szerszego opisu przedstawionego układu dokonują autorzy prac [8, 9, 10]. W pracy [10] M. Besler wykazuje opłacalność stosowania w/w rozwiązania. W pracy [38] Rdzak wykazuje opłacalność stosowania dwu naprzemiennie pracujących wymienników w układzie pośredniego ogrzewania płaszczyznowego. Dlatego w niniejszej pracy zostanie wykonana jedynie analiza opłacalności rozbudowy systemu uzdatniania powietrza przedstawionego na rysunkach 3 i 4. Rozbudowa polega na dodaniu do układu przepustnic oraz kanałów wentylacyjnych (rysunki 7 i 8). Opis takiego układu przedstawiono w rozdziale 3.1.

Założenia:

nagrzewnica powietrza zasilana jest wodą z kotła gazowego,

rozbudowa nie wymaga modyfikacji układu automatycznej regulacji.

Łącznie koszty inwestycyjne wynoszą: 2353 zł. Szczegółowe obliczenia kosztów inwestycyjnych oraz eksploatacyjnych przedstawiono w załączniku nr 2. Do oceny opłacalności inwestycji posłużono się dwoma wskaźnikami: SPBT oraz NPV.

### **Prosty okres zwrotu nakładów inwestycyjnych SPBT.**

Prosty okres zwrotu nakładów inwestycyjnych SPBT (Simply Pay Back Time), to czas, który musi upłynąć od momentu rozpoczęcia inwestycji do chwili odzyskania początkowych nakładów przez osiągane w kolejnych latach nadwyżki finansowej [24].

SPBT jest najprostszym wskaźnikiem oceny w porównaniu z rozwiązaniem bazowym. Im krótszy jest okres zwrotu nakładów, tym inwestycja jest korzystniejsza. Na ogół jako opłacalne uznaje się inwestycje , których czas zwrotu nie przekracza 7 lat [27].

$$
SPBT = \frac{1}{stopa\_zwrotu}
$$
  
Stopa\\_zwrotu = 
$$
\frac{zysk\_netto}{naklad\_inwestycyjny}
$$

W analizowanym przypadku nadwyżka finansowa wynika ze zmniejszonego zapotrzebowania ciepła do podgrzania powietrza wentylującego.

| Miasto    | Oszczędności w stosunku do układu z    | Prosty okres zwrotu     |
|-----------|----------------------------------------|-------------------------|
|           | dwoma naprzemiennie pracującymi        | nakładów inwestycyjnych |
|           | wymiennikami (dla okresu październik - | <b>SPBT</b>             |
|           | kwiecień):                             |                         |
|           | 71                                     | lata                    |
| Poznań    | 434                                    | 5,4                     |
| Kołobrzeg | 379                                    | 6,2                     |
| Warszawa  | 420                                    | 5,6                     |
| Kraków    | 383                                    | 6,1                     |

*Tabela 9. Zestawienie oszcz*ę*dno*ś*ci i wska*ź*nika SPBT dla analizowanego przypadku* 

Stwierdzić można więc, że inwestycja jest opłacalna.

### **Warto**ść **zaktualizowana netto NPV.**

Metoda wartości zaktualizowanej netto pozwala określić obecną wartość wpływów

i wydatków pieniężnych związanych z realizacją ocenianego przedsięwzięcia. Wartość bieżąca netto (NPV) jest wyrażana różnicą między wpływami w całym okresie funkcjonowania obiektu i nakładami [24, 27].

NPV określa się jako sumę zdyskontowanych oddzielnie dla każdego roku przepływów pieniężnych netto (NCF), zrealizowanych w całym okresie objętym rachunkiem, przy stałym poziomie stopy procentowej (dyskontowej). Wskaźnik NPV jest zalecany przez UNIDO i Bank Światowy.

$$
NPV = \sum_{t=1}^{n} \frac{CF_{t}}{(1+R)^{t}} - N
$$
, gdzie:

NPV - wartość bieżąca netto,

 $CF<sub>t</sub>$  –oczekiwany przepływ środków finansowych związanych z inwestycja (Cash flow) w roku [zł],

 $CF<sub>r</sub>=\pm O<sub>rot</sub>$  – roczna oszczędność kosztów energii w roku "t",

n – liczba lat objęta analizą ekonomiczną,

R – stopa dyskontowa w okresie obliczeniowym , przyjęto R=7%,

N – nakłady inwestycyjne [zł].

 W tabelach 9-12 przedstawiono zaktualizowaną wartość netto NPV dla analizowanego systemu.

| rok          | СF      | $1/(1+R)^{1}$ | <b>CFT</b> |
|--------------|---------|---------------|------------|
|              | zł      |               | zł         |
| 0            | $-1919$ | 1,0000        | $-1919$    |
|              | 434     | 0,9346        | 405        |
| $\mathbf{2}$ | 434     | 0,8734        | 379        |
| 3            | 434     | 0,8163        | 354        |
| 4            | 434     | 0,7629        | 331        |
| 5            | 434     | 0,7130        | 309        |
| 6            | 434     | 0,6663        | 289        |
| 7            | 434     | 0,6227        | 270        |
|              |         | <b>NPV</b>    | 417        |

*Tabela 10. Warto*ść *zaktualizowana netto dla Poznania* 

| rok | СF    | $1/(1+R)^{1}$ | <b>CFT</b> |
|-----|-------|---------------|------------|
|     | zł    |               | zł         |
| O)  | -1974 | 1,0000        | -1974      |
|     | 379   | 0,9346        | 354        |
| 2   | 379   | 0,8734        | 331        |
| 3   | 379   | 0,8163        | 309        |
| 4   | 379   | 0,7629        | 289        |
| 5   | 379   | 0,7130        | 270        |
| 6   | 379   | 0,6663        | 253        |
|     | 379   | 0,6227        | 236        |
|     |       | <b>NPV</b>    | 69         |

 *Tabela 11. Warto*ść *zaktualizowana netto dla Kołobrzegu* 

 *Tabela 12. Warto*ść *zaktualizowana netto dla Warszawy* 

| rok | СF      | $1/(1+R)^{1}$ | <b>CFT</b> |
|-----|---------|---------------|------------|
|     | zł      |               | zł         |
| O   | $-1933$ | 1,0000        | $-1933$    |
|     | 420     | 0,9346        | 393        |
| 2   | 420     | 0,8734        | 367        |
| 3   | 420     | 0,8163        | 343        |
| 4   | 420     | 0,7629        | 320        |
| 5   | 420     | 0,7130        | 299        |
| 6   | 420     | 0,6663        | 280        |
|     | 420     | 0,6227        | 262        |
|     |         | <b>NPV</b>    | 330        |

*Tabela 13. Warto*ść *zaktualizowana netto dla Krakowa* 

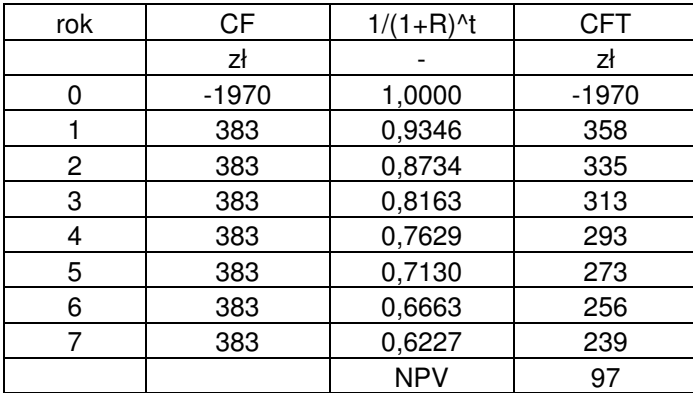

 Inwestycja jest opłacalna wówczas, gdy wartość bieżąca netto obliczana dla danego okresu jest dodatnia. W analizowanym przypadku warunek opłacalności inwestycji jest spełniony.

## **6.3 Analiza energetyczna układu wentylacji z zastosowaniem izolowanego zło**ż**a** ż**wirowego do magazynowania chłodu**

Schemat instalacji uzdatniania powietrza z magazynowaniem chłodu w izolowanym złożu żwirowym przedstawiono na rysunku 41.

Okres pracy izolowanego złoża żwirowego w systemie wentylacji lub klimatyzacji podzielono na dwa cykle. Cykl pracy nocnej, gdy następuje ochładzanie wypełnienia oraz cykl pracy dziennej podczas którego dochodzi do ochładzania powietrza zewnętrznego w złożu.

W nocy wentylator W3 przetłacza powietrze przez złoże, przepustnica P4 jest otwarta, P5 - zamknięta. W ciągu dnia w wyniku działania układu automatycznej regulacji, w miarę potrzeb, wykorzystywany jest chłód zmagazynowany w godzinach nocnych w izolowanym złożu żwirowym.

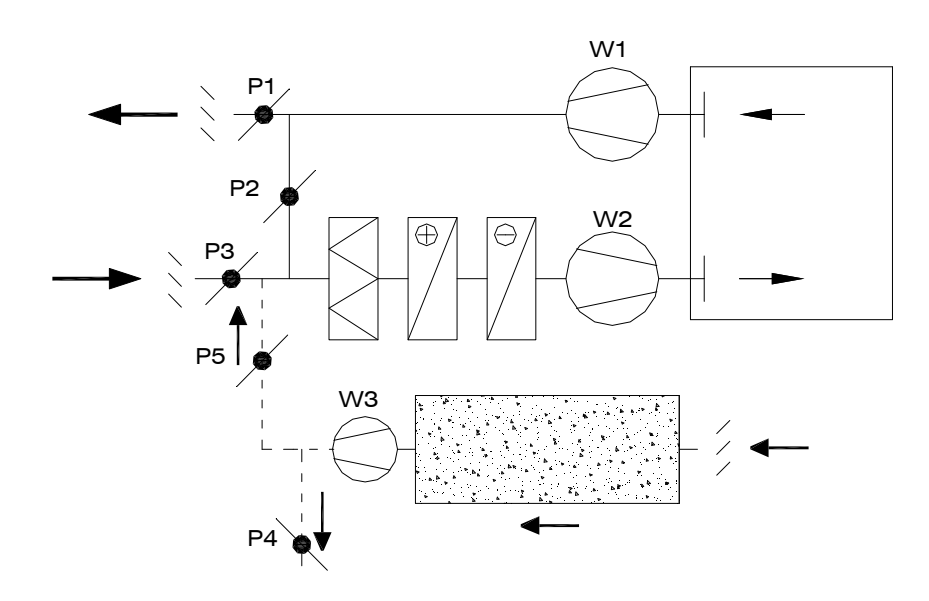

*Rysunek 41. Przykład układu uzdatniania powietrza z zastosowaniem izolowanego zło*ż*a* ż*wirowego do magazynowania chłodu*

Założenia przyjęte do analizy:

- Założenia do obliczeń obciążenia cieplnego pomieszczenia opisano w rozdziale 6.1,
- Maksymalne zyski ciepła, przyrost temperatury powietrza w pomieszczeniu oraz przyjęty strumień powietrza wentylującego zestawiono w tabeli nr 8,
- Układ wentylacji pracuje w godzinach 8–18,
- W godzinach 18–8 układ wentylacyjny utrzymuje 1-krotną wymianę powietrza w pomieszczeniu,
- Instalacja wentylacyjna wyposażona jest w układ automatycznej regulacji,
- Chłodnica zasilana jest z urządzenia chłodniczego WSAT-EE 21 CLIVET o mocy 3 kW,
- Obliczenia wykonano dla okresu maj wrzesień.

Na kolejnych rysunkach przedstawiono przykładowe wyniki symulacji temperatur powietrza: zewnętrznego (**Tzew**), w pomieszczeniu (**Tpom**), nawiewanego (**Tnaw**), za wymiennikiem (**T1**). Temperatura powietrza nawiewanego do pomieszczenia wyznaczona została na podstawie bilansu cieplnego pomieszczenia.

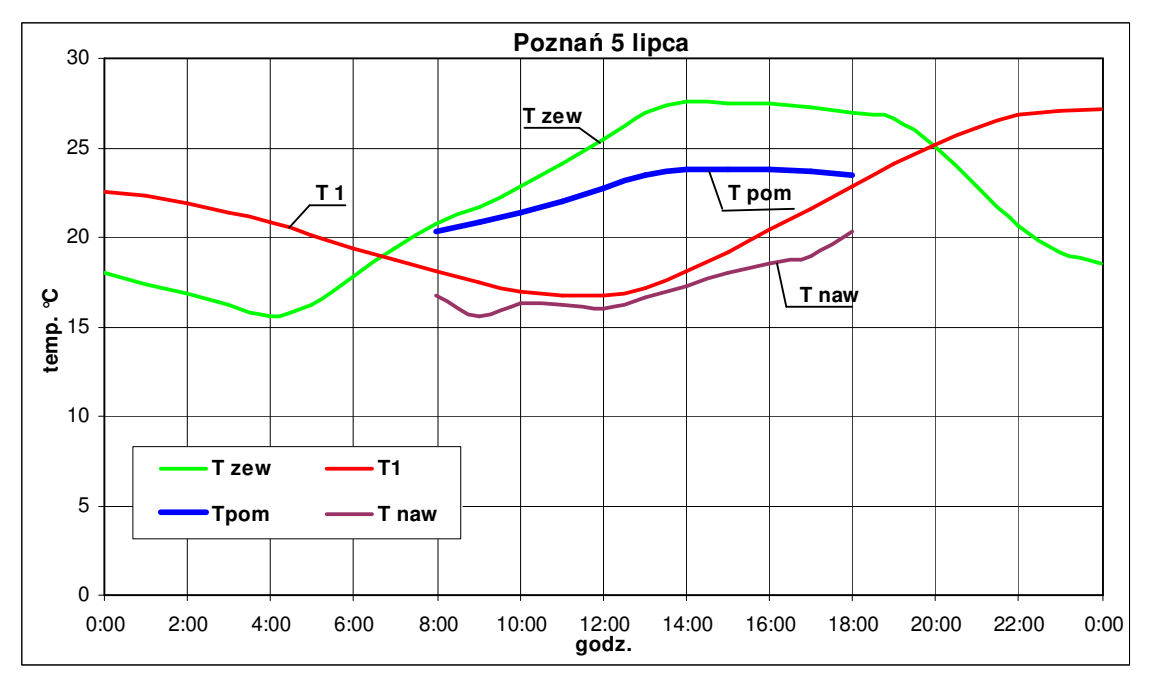

*Rysunek 42. Przykładowy przebieg temperatur dla Poznania (5 lipca). Oznaczenia: Tzew – temperatura powietrza zewn*ę*trznego; Tpom – temperatura powietrza w pomieszczeniu; Tnaw – temperatura powietrza nawiewanego; T1 – temperatura powietrza za wymiennikiem* 

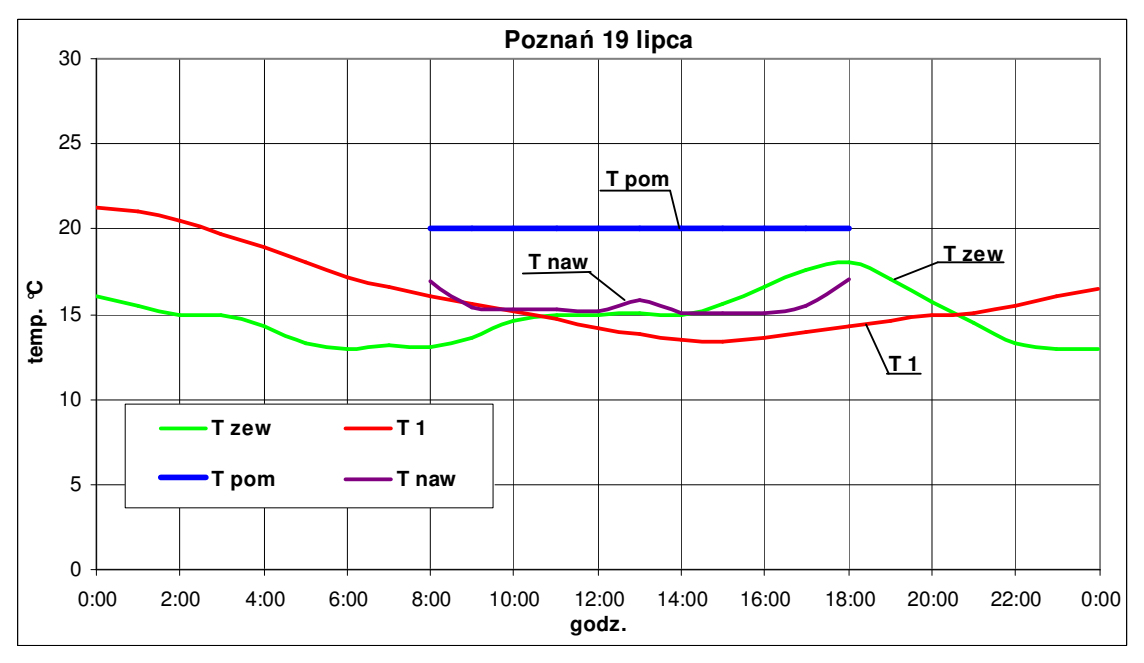

*Rysunek 43. Przykładowy przebieg temperatur dla Poznania (19 lipca). Oznaczenia: Tzew – temperatura powietrza zewn*ę*trznego; Tpom – temperatura powietrza w pomieszczeniu; Tnaw – temperatura powietrza nawiewanego; T1 – temperatura powietrza za wymiennikiem* 

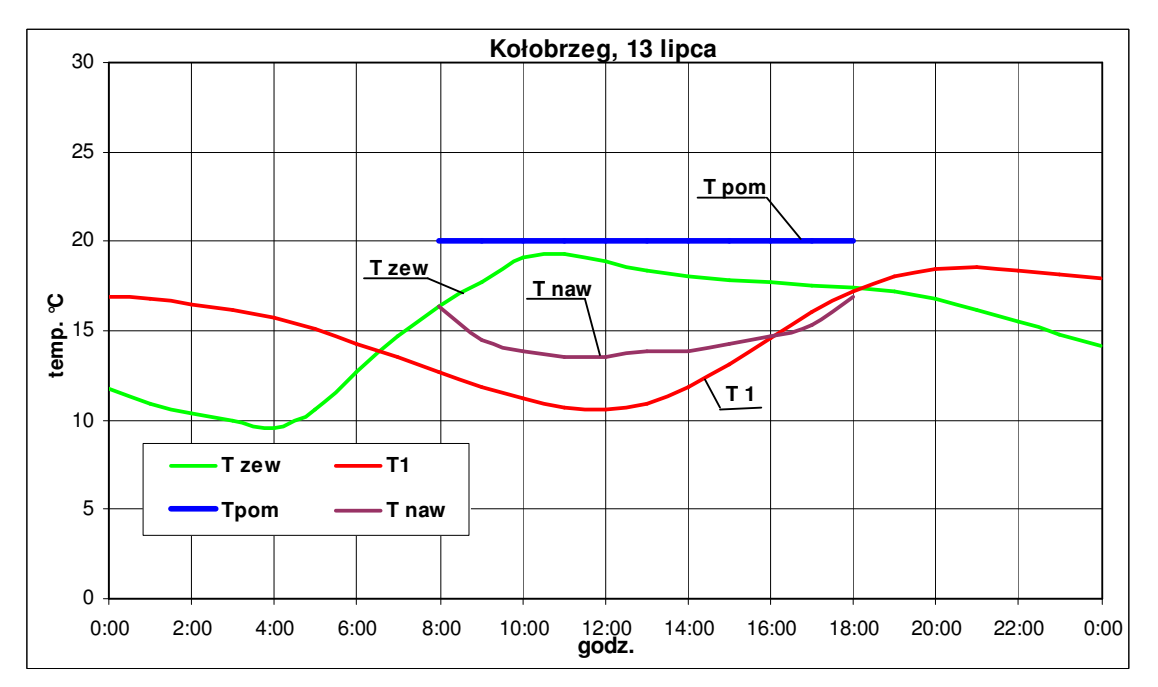

*Rysunek 44. Przykładowy przebieg temperatur dla Kołobrzegu (13 lipca). Oznaczenia: Tzew – temperatura powietrza zewn*ę*trznego; Tpom – temperatura powietrza w pomieszczeniu; Tnaw – temperatura powietrza nawiewanego; T1 – temperatura powietrza za wymiennikiem* 

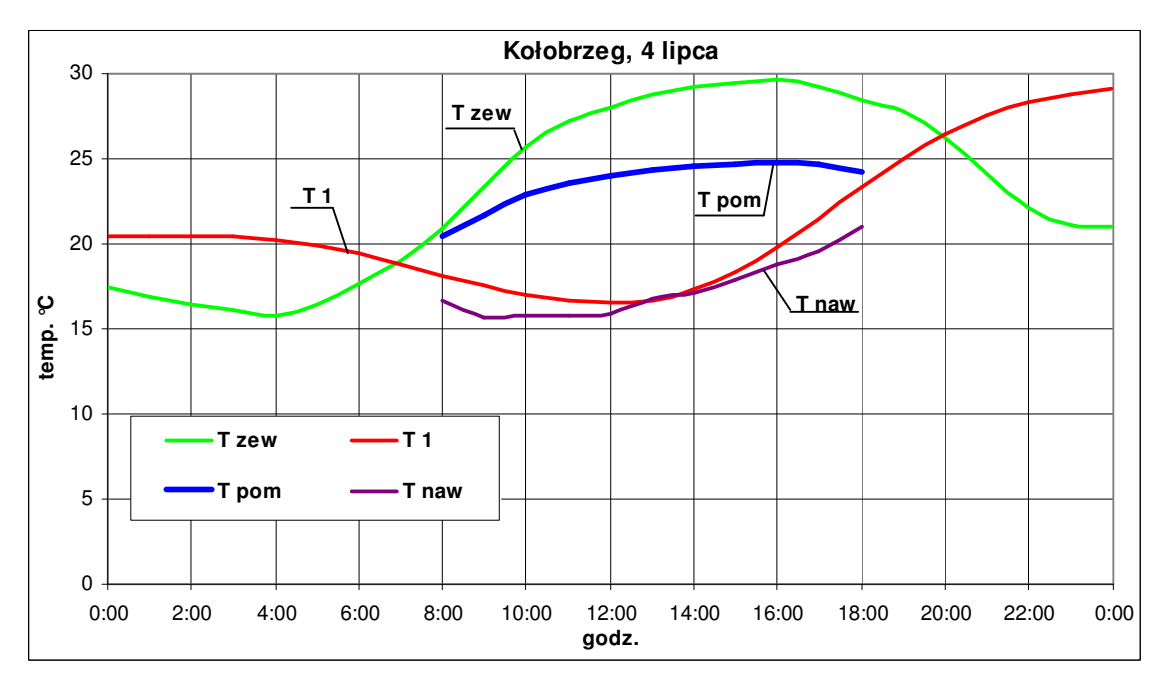

*Rysunek 45. Przykładowy przebieg temperatur dla Kołobrzegu (4 lipca). Oznaczenia: Tzew – temperatura powietrza zewn*ę*trznego; Tpom – temperatura powietrza w pomieszczeniu; Tnaw – temperatura powietrza nawiewanego; T1 – temperatura powietrza za wymiennikiem* 

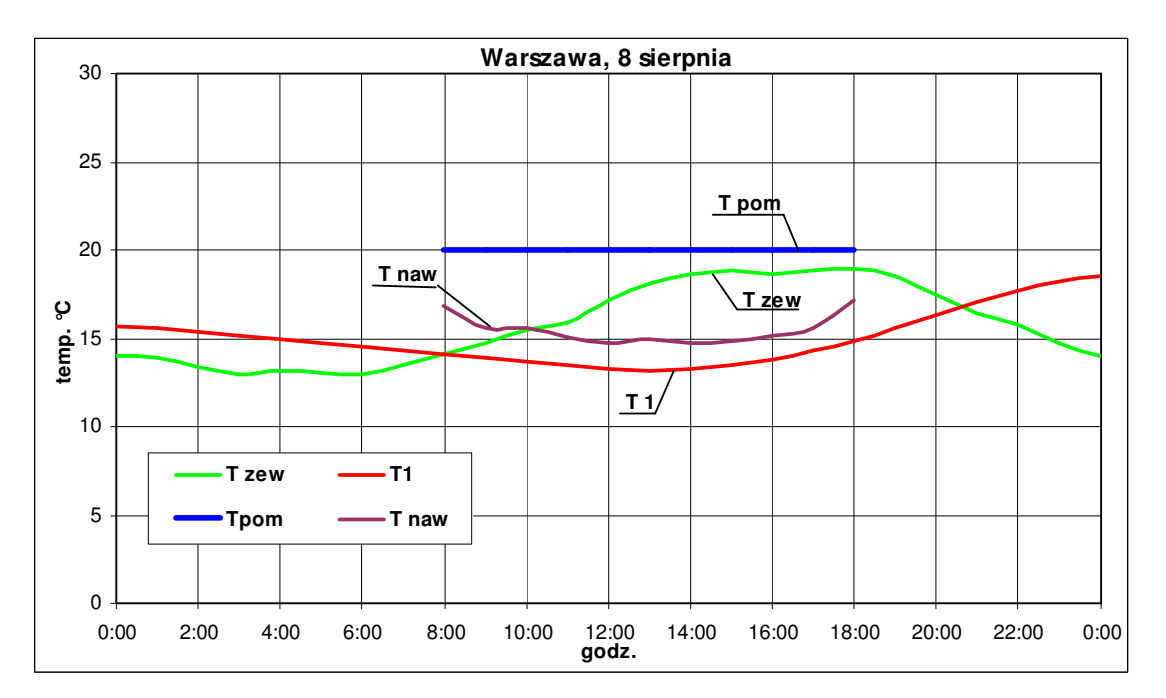

*Rysunek 46. Przykładowy przebieg temperatur dla Warszawy (8 sierpnia). Oznaczenia: Tzew – temperatura powietrza zewn*ę*trznego; Tpom – temperatura powietrza w pomieszczeniu; Tnaw – temperatura powietrza nawiewanego; T1 – temperatura powietrza za wymiennikiem* 

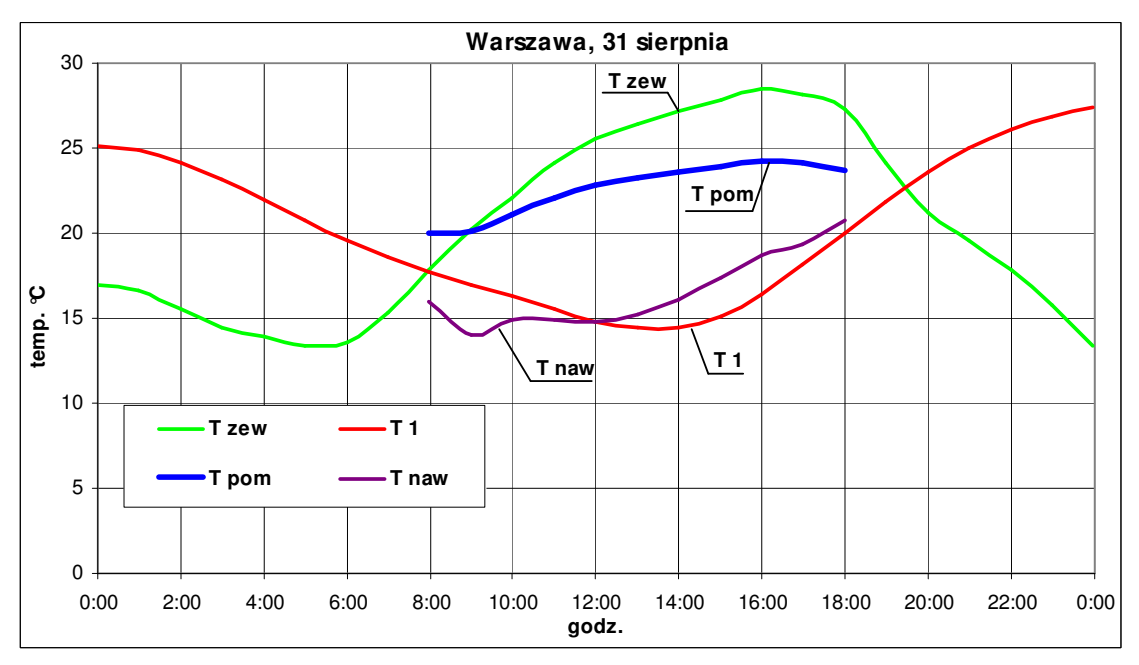

*Rysunek 47. Przykładowy przebieg temperatur dla Warszawy (13 sierpnia). Oznaczenia: Tzew – temperatura powietrza zewn*ę*trznego; Tpom – temperatura powietrza w pomieszczeniu; Tnaw – temperatura powietrza nawiewanego; T1 – temperatura powietrza za wymiennikiem* 

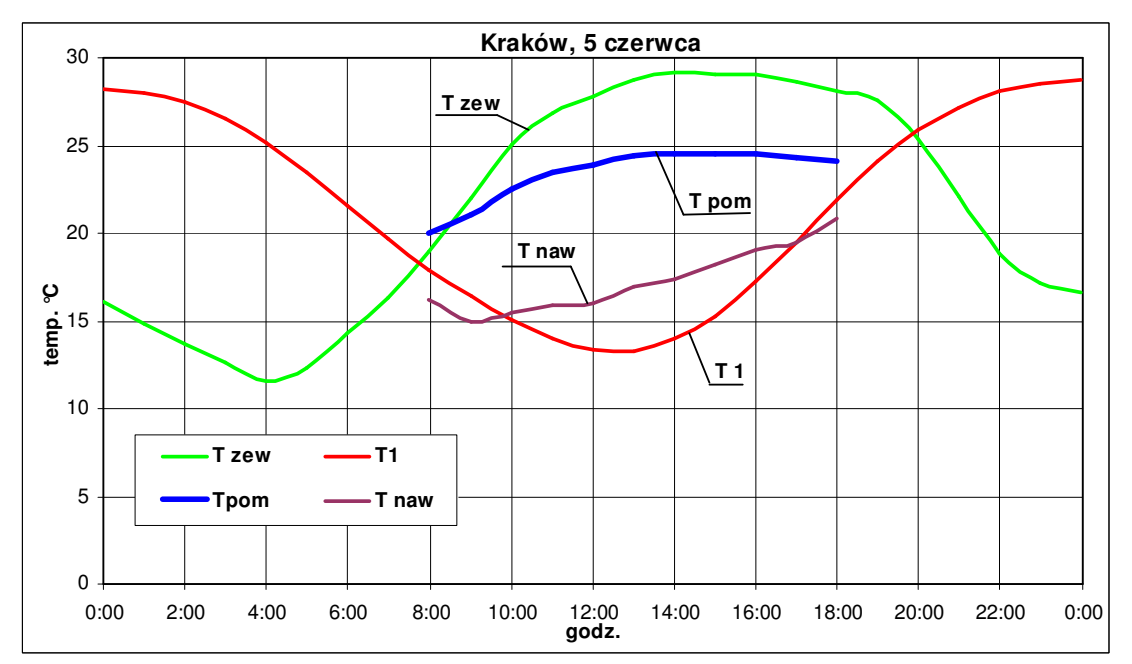

*Rysunek 48. Przykładowy przebieg temperatur dla Krakowa (5 czerwca). Oznaczenia: Tzew – temperatura powietrza zewn*ę*trznego; Tpom – temperatura powietrza w pomieszczeniu; Tnaw – temperatura powietrza nawiewanego; T1 – temperatura powietrza za wymiennikiem* 

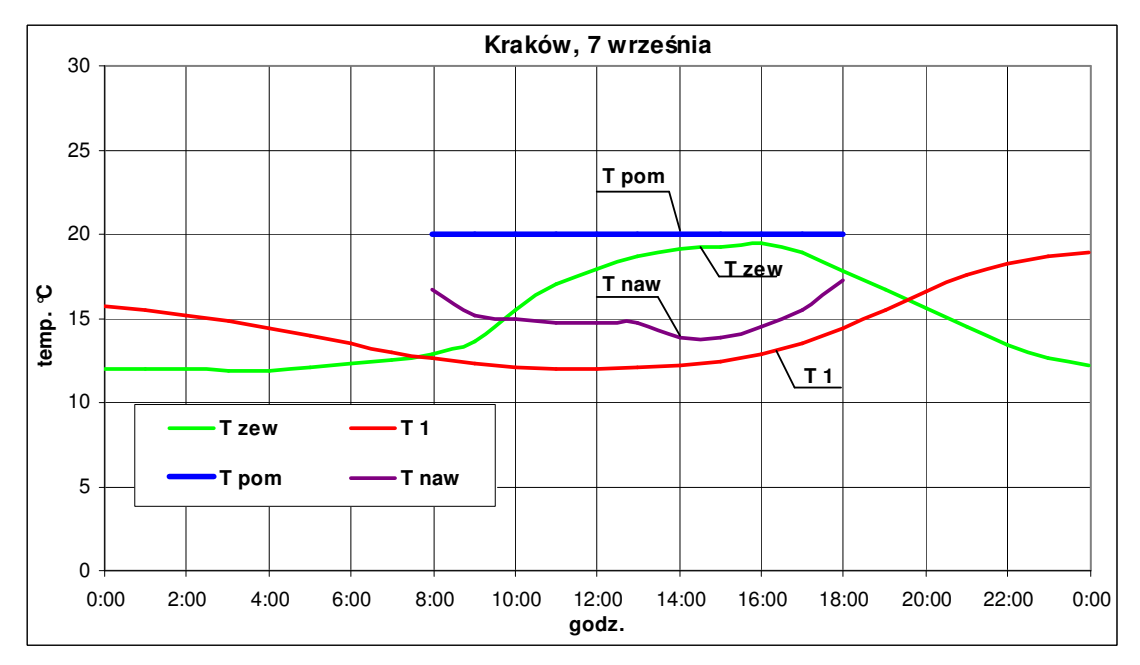

*Rysunek 49. Przykładowy przebieg temperatur dla Krakowa(7 wrze*ś*nia). Oznaczenia: Tzew – temperatura powietrza zewn*ę*trznego; Tpom – temperatura powietrza w pomieszczeniu; Tnaw – temperatura powietrza nawiewanego; T1 – temperatura powietrza za wymiennikiem* 

W oparciu o symulację pracy wymiennika w ciągu 5 miesięcy (maj – wrzesień) oraz obliczenia obciążenia cieplnego analizowanego pomieszczenia przeprowadzono analizę energetyczną układu wentylacji z zastosowaniem izolowanego złoża żwirowego.

Na rysunku 50 przedstawiono wykres obrazujący procentowe pokrycie przez analizowany układ zapotrzebowania na energię do chłodzenia powietrza wentylującego.

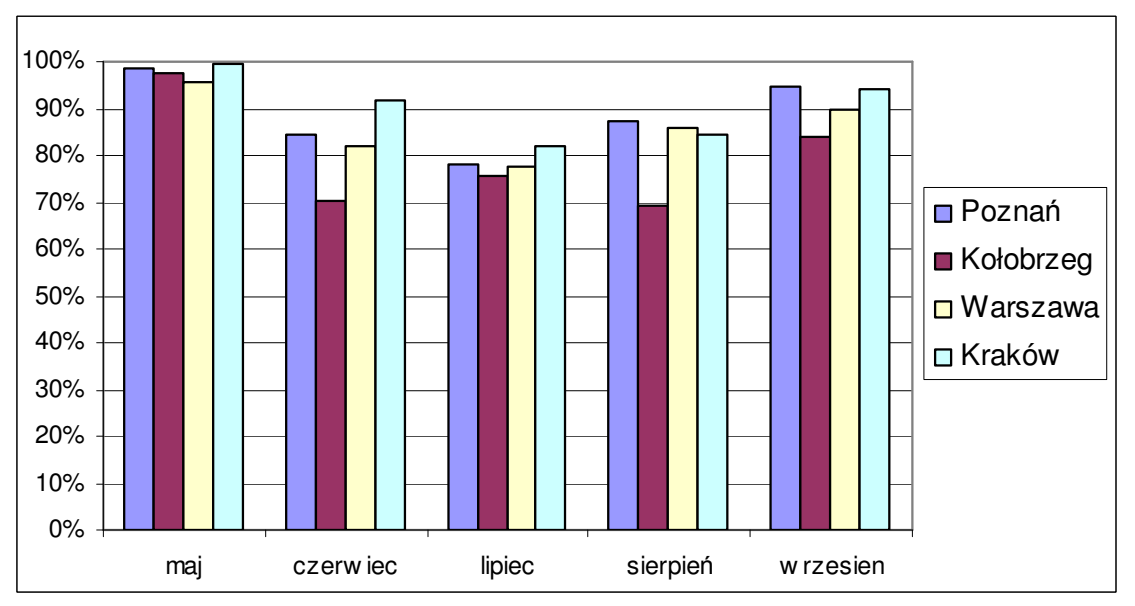

*Rysunek 50. Procentowe pokrycie przez zło*ż*e* ż*wirowe zapotrzebowania na energi*ę *do chłodzenia powietrza wentyluj*ą*cego dla 4 miast Polski (Pozna*ń*, Kołobrzeg, Warszawa, Kraków)* 

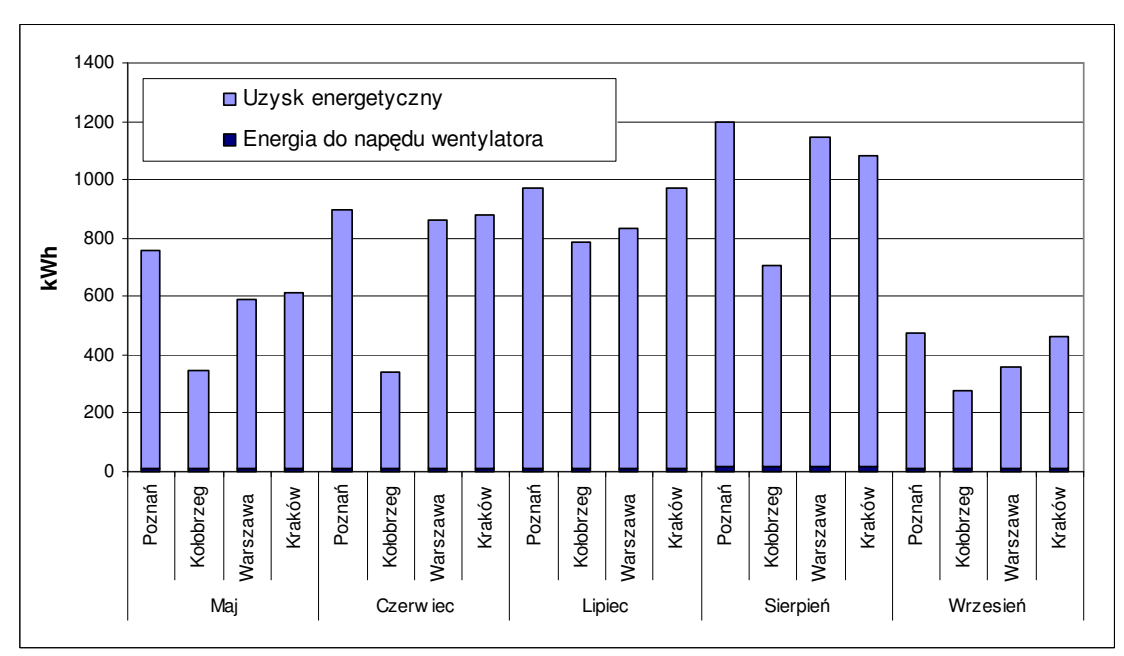

Na rysunku 51 przedstawiono miesięczne uzyski energetyczne, a także nakłady energetyczne związane z przetłaczaniem powietrza przez izolowane złoże żwirowe.

*Rysunek 51. Miesi*ę*czne uzyski energetyczne oraz nakłady energetyczne zwi*ą*zane z przetłaczaniem powietrza przez zło*ż*e* ż*wirowe* 

Rysunek 51 wykazuje, że zastosowanie izolowanego złoża żwirowego do magazynowania chłodu jest bardzo efektywne. Stosunek energii uzyskanej do energii doprowadzonej do układu (związanej z przetłaczaniem powietrza przez wymiennik gruntowy) jest wysoki.

## **6.3.1 Analiza finansowa układu wentylacji z zastosowaniem izolowanego zło**ż**a** ż**wirowego do magazynowania chłodu**

Na rysunkach 12 i 13 przedstawiono schemat działania układu uzdatniania powietrza z zastosowaniem izolowanego złoża żwirowego. Nakłady inwestycyjne dla analizowanego przypadku, związane z budową zasobnika żwirowego oraz z instalacją włączającą zasobnik do układu wentylacji, wynoszą 5310 zł. Szczegółowe obliczenia kosztów inwestycyjnych zamieszczono w załączniku nr 2.

### **Prosty okres zwrotu nakładów inwestycyjnych SPBT.**

W analizowanym rozwiązaniu oszczędności wynikają ze zmniejszonego zużycia energii elektrycznej urządzenie chłodnicze.

W tabeli 14 przedstawiono roczne oszczędności eksploatacyjne oraz prosty okres zwrotu nakładów inwestycyjnych.

| Miasto    | Oszczędności w stosunku do układu      | Prosty okres zwrotu     |
|-----------|----------------------------------------|-------------------------|
|           | wentylacji bez izolowanego złoża       | nakładów inwestycyjnych |
|           | żwirowego (dla okresu maj – wrzesień): | <b>SPBT</b>             |
|           |                                        | lata                    |
| Poznań    | 84                                     | 63                      |
| Kołobrzeg |                                        | 99                      |
| Warszawa  |                                        | 70                      |
| Kraków    | 80                                     | 65                      |

*Tabela 14. Zestawienie oszcz*ę*dno*ś*ci i wska*ź*nika SPBT dla analizowanego przypadku* 

Prosty okres zwrotu nakładów inwestycyjnych wyniósł więcej niż 7 lat. Zatem taka inwestycja nie jest opłacalna, co doświadczony projektant mógłby ocenić a priori.

Jednakże jeżeli w instalacji wentylacyjnej uwzględniono izolowane złoże żwirowe, wówczas można znacznie zmniejszyć wielkość i koszt urządzenia chłodniczego. Zastosowanie złoża żwirowego zmniejsza zapotrzebowanie chłodu o około 85%.

Poniżej przeanalizowano inny przypadek.

Przykładowo: dla instalacji klimatyzacyjnej wyposażonej w urządzenie chłodnicze WSAT-EE 102 CLIVET o mocy chłodniczej 27 kW, koszt urządzenia chłodniczego wynosi około 35 400 zł (9130 euro) netto.

Jeżeli zastosowano złoże żwirowe o wymiarach 2m x 7,5m, L=3,8m oraz urządzenie chłodnicze WSAT-EE 21 CLIVET o mocy 3 kW, wówczas koszty układu chłodniczego będą wyglądały następująco:

- koszt złoża wraz z instalacją oraz wentylatorem około 17 000 zł netto.
- urządzenie chłodnicze WSAT-EE 21 CLIVET około 12 600 zł (3 250 euro) netto.

Założono, że izolowane złoże żwirowe pokrywa również około 85% zapotrzebowania chłodu.

Całkowite koszty układu wytwarzania chłodu wyniosą około 29 600 zł netto. W porównaniu do konwencjonalnego układu z urządzeniem chłodniczym o mocy całkowitej 27 kW daje to 5 800 zł oszczędności, co stanowi 16% oszczędności w kosztach inwestycyjnych. Dodatkowo, jak wykazano wcześniej, układ z zasobnikiem żwirowym obniża koszt wytwarzania energii chłodniczej o około 80%.

# **6.4 Analiza energetyczna układu wentylacji z zastosowaniem izolowanego zło**ż**a** ż**wirowego bez konwencjonalnego układu chłodzenia**

W okresie ciepłym wykorzystanie niskich temperatur panujących w nocy oraz akumulowanie energii chłodniczej w zasobniku żwirowym pozwalana na pokrycie średnio około 85% zapotrzebowania na chłód.

Przeanalizowano pracę układu wentylacji z zastosowaniem akumulatora żwirowego do magazynowania chłodu bez konwencjonalnego układu chłodzenia. Schemat urządzenia przedstawiono na rysunku 52. Natomiast przykładowe przebiegi temperatur w dniach, w których temperatura w pomieszczeniu przekroczyła założone 25 ºC przedstawiono na rysunkach 53 – 56. Układ automatycznej regulacji sterując pracą przepustnic wykorzystuje w miarę potrzeb chłód zmagazynowany w złożu żwirowym.

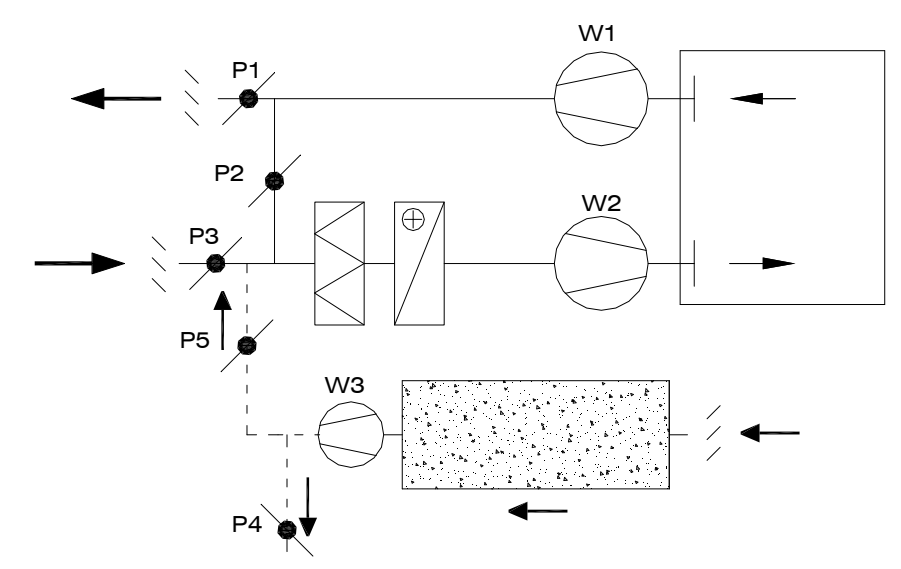

*Rysunek 52. Schemat układu uzdatniania powietrza z zastosowaniem akumulatora* ż*wirowego do magazynowania chłodu bez konwencjonalnego układu chłodzenia* 

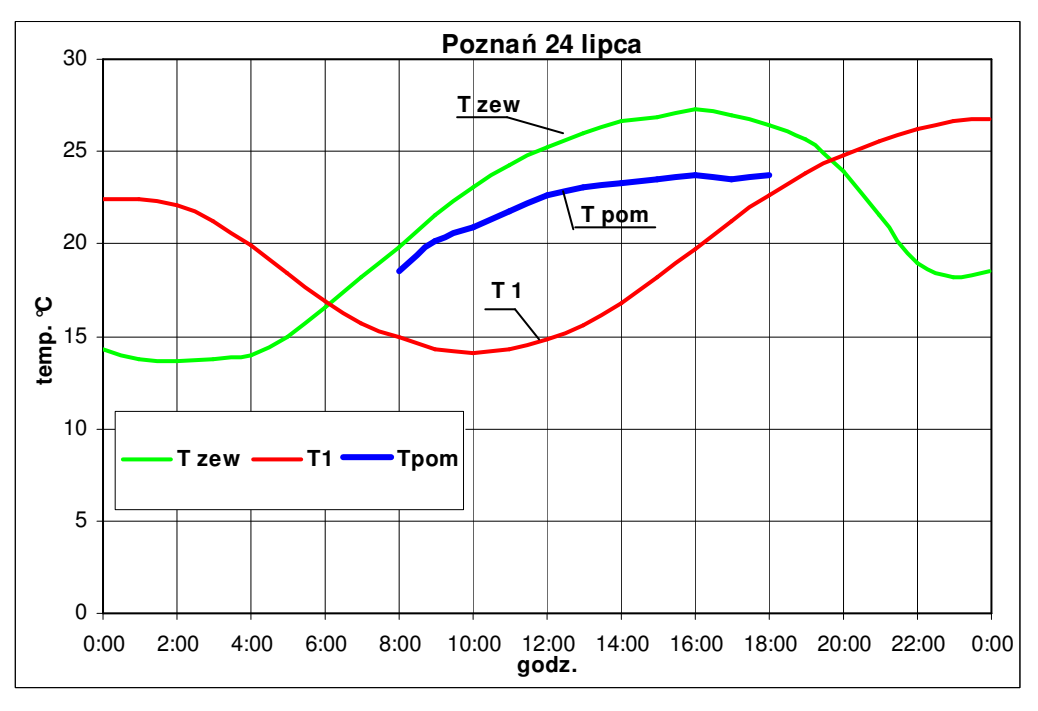

*Rysunek 53. Przykładowy przebieg temperatur dla Poznania(24 lipca). Oznaczenia: Tzew – temperatura powietrza zewn*ę*trznego; Tpom – temperatura powietrza w pomieszczeniu; T1 – temperatura powietrza za wymiennikiem* 

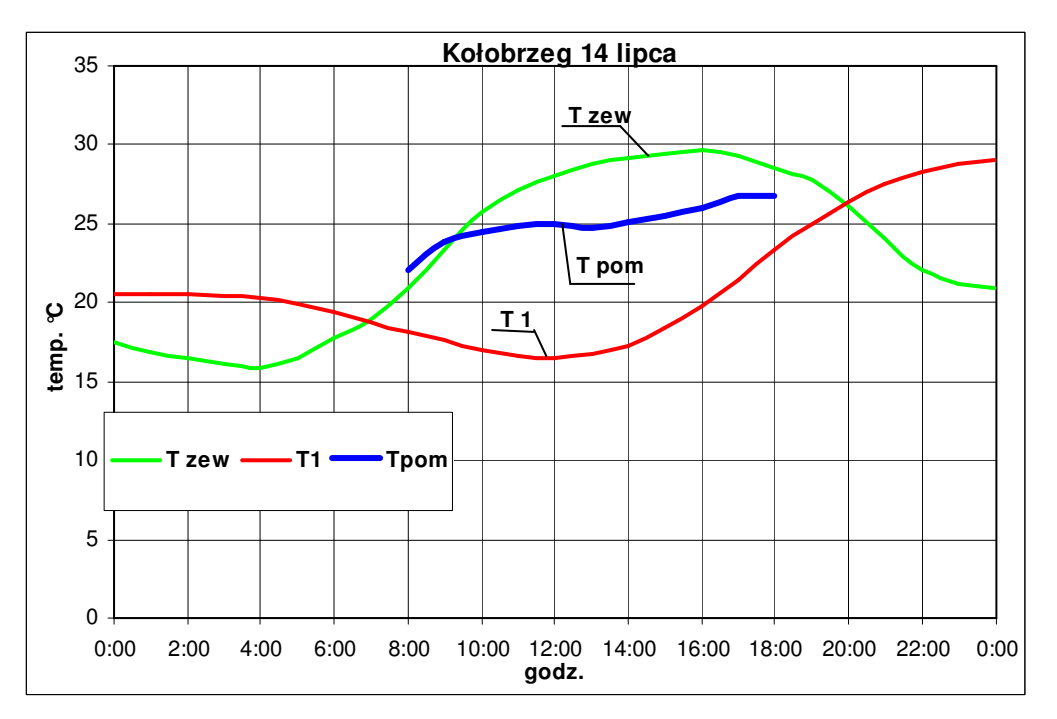

*Rysunek 54. Przykładowy przebieg temperatur dla Kołobrzegu (14 lipca). Oznaczenia: Tzew – temperatura powietrza zewn*ę*trznego; Tpom – temperatura powietrza w pomieszczeniu; T1 – temperatura powietrza za wymiennikiem* 

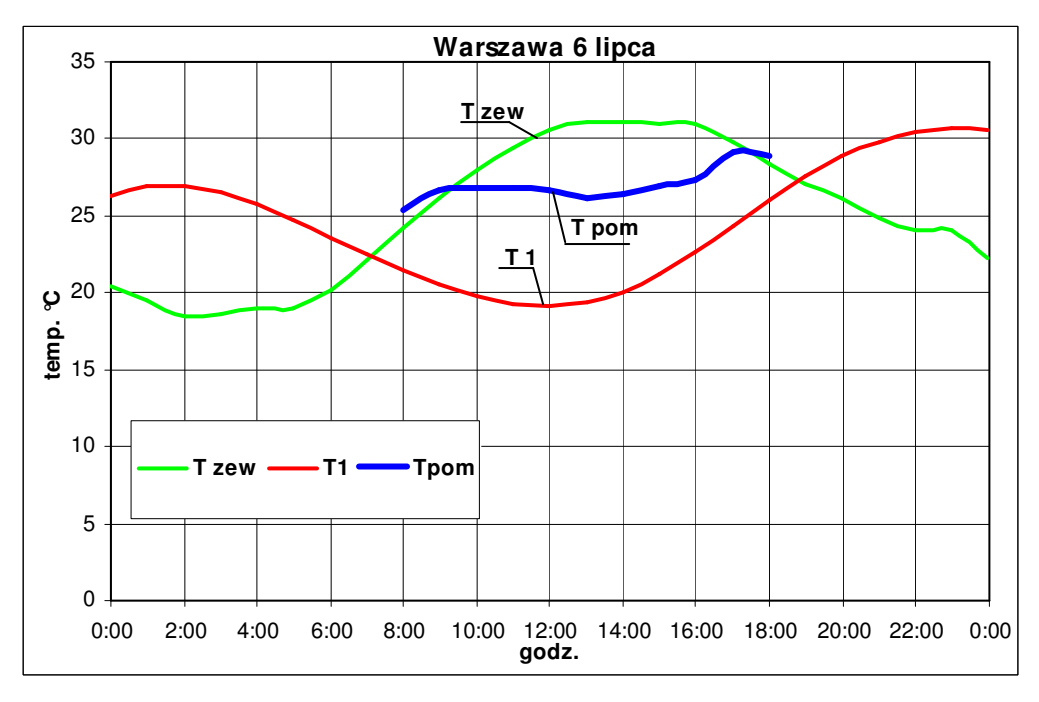

*Rysunek 55. Przykładowy przebieg temperatur dla Warszawy (6 lipca). Oznaczenia: Tzew – temperatura powietrza zewn*ę*trznego; Tpom – temperatura powietrza w pomieszczeniu; T1 – temperatura powietrza za wymiennikiem* 

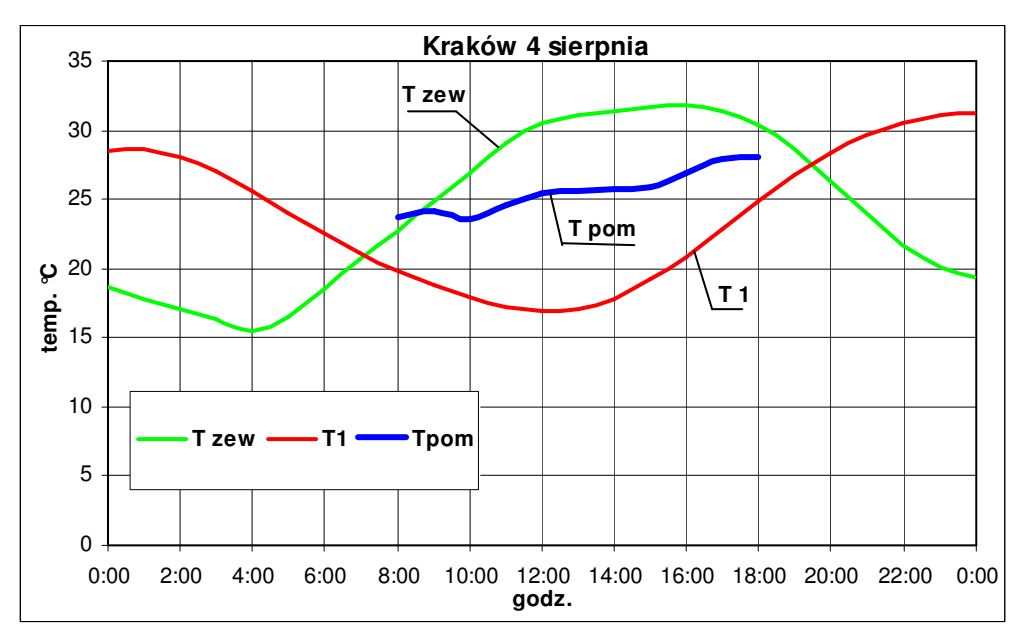

*Rysunek 56. Przykładowy przebieg temperatur dla Krakowa (4 sierpnia). Oznaczenia: Tzew – temperatura powietrza zewn*ę*trznego; Tpom – temperatura powietrza w pomieszczeniu; T1 – temperatura powietrza za wymiennikiem* 

Zastosowanie akumulatora żwirowego jako jedynego źródła chłodu powoduje czasem niedotrzymanie warunków temperaturowych w pomieszczeniu. Na rysunkach 57- 60 przedstawiono wykresy obrazujące liczbę godzin występowania temperatur w pomieszczeniu wyższych od temperatury założonej 25 ºC. Należy zauważyć, że temperatura w pomieszczeniu przekracza założone 25 ºC często przy temperaturach zewnętrznych przekraczających 30 ºC.

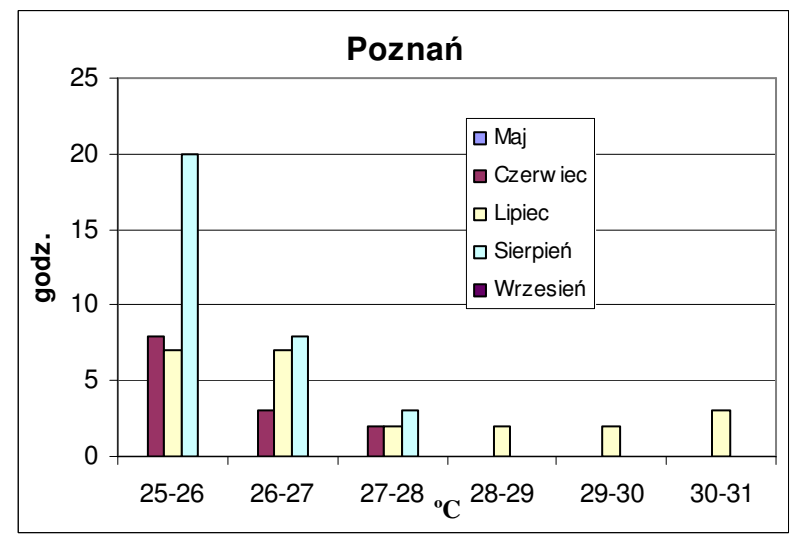

*Rysunek 57. Liczba godzin wyst*ę*powania w pomieszczeniu temperatur z podanego na osi x zakresu*

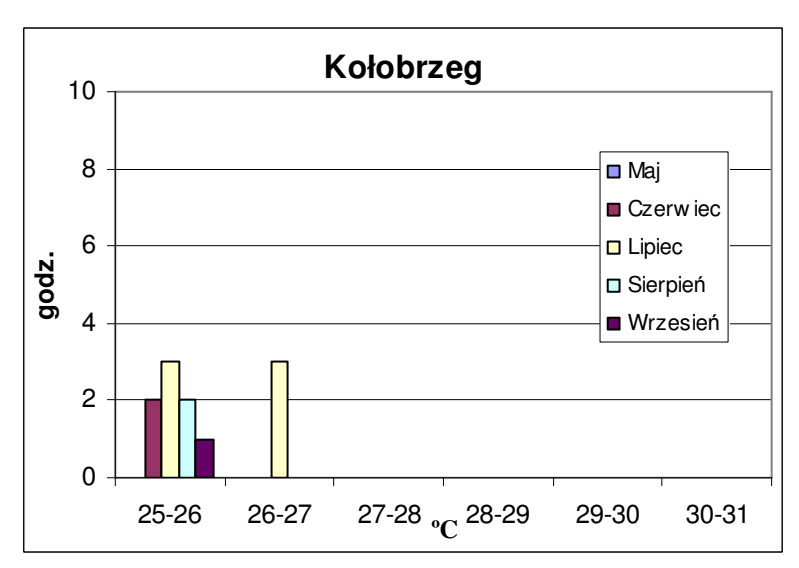

*Rysunek 58. Liczba godzin wyst*ę*powania w pomieszczeniu temperatur z podanego na osi x zakresu*

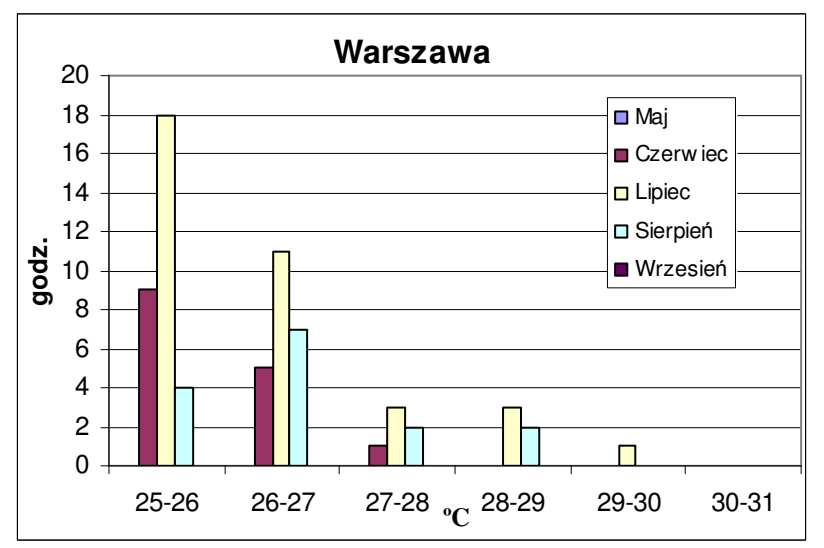

*Rysunek 59. Liczba godzin wyst*ę*powania w pomieszczeniu temperatur z podanego na osi x zakresu*

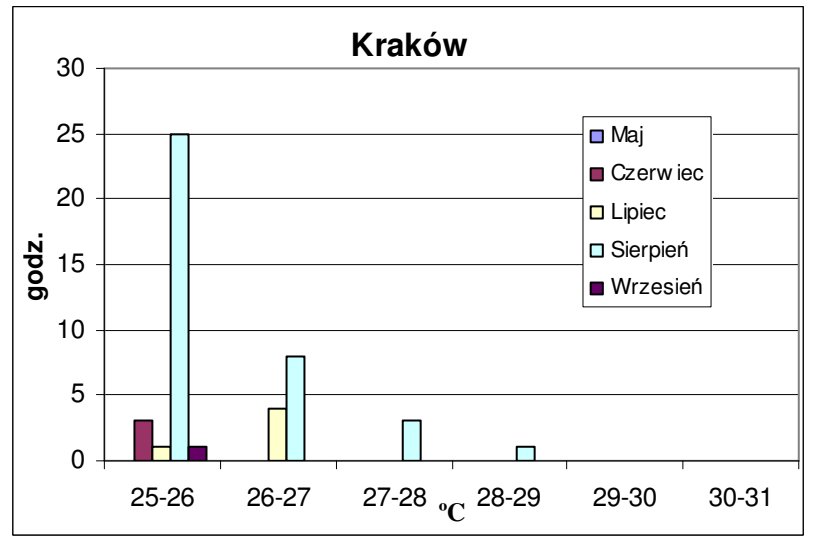

*Rysunek 60. Liczba godzin wyst*ę*powania w pomieszczeniu temperatur z podanego na osi x zakresu*

## **7 Analiza bł**ę**dów i niepewno**ś**ci pomiarów**

W badaniach wykorzystano następującą aparaturę pomiarową:

- w badaniach regeneracji wymiennika gruntowego:
	- strumień powietrza mierzono kryzą pomiarowa podłączoną do u-rurki wypełnionej alkoholem etylowym o gęstości 789 kg/m<sup>3</sup> (20 $^{\circ}$ C),
	- temperaturę powietrza mierzono oporowymi czujnikami temperatury podłączonymi do stacji meteorologicznej, dokładność pomiaru - 0,2 K,
	- wilgotność powietrza higrografami o dokładności pomiaru  $10\%$ ,
	- spadek ciśnienia powietrza mierzono manometrem elektronicznym Kimo MP100.

 w badaniach magazynowania chłodu w złożu żwirowym nr 1 o wymiarach 1x1x4m – aparatura pomiarowa podłączona była do systemu BMS :

- strumień powietrza mierzono kryzą pomiarową podłączoną do układu automatycznej regulacji poprzez przetwornik ciśnienia, dokładność pomiaru – 3Pa,
- temperaturę powietrza mierzono oporowymi czujnikami temperatury o dokładność pomiaru 0,1 K,
- wilgotność powietrza czujnikiem wilgotności względnej powietrza, dokładność pomiaru – 5%,
- spadek ciśnienia powietrza mierzono manometrem elektronicznym Kimo MP100.
- w badaniach magazynowania chłodu w złożu żwirowym nr 2 o wymiarach 0,36x0,6x1,92m – aparatura pomiarowa podłączona była do systemu BMS :
	- strumień powietrza kryzą pomiarową podłączoną do u-rurki wypełnionej alkoholem etylowym o gęstości 789 kg/m<sup>3</sup> (20°C),
	- temperaturę powietrza mierzono oporowymi czujnikami temperatury o dokładności pomiaru 0,1 K,
	- spadek ciśnienia powietrza mierzono manometrem elektronicznym Kimo MP100.

W celu wyznaczenia niepewności dotyczącej obliczania strumienia powietrza przepływającego przez kryzę oraz temperatury powietrza za wymiennikiem posłużono się złożoną niepewnością standardową oceny wielkości "y" u<sub>v</sub> [25, 37].

$$
u_{y} = \sqrt{\sum_{i=1}^{n} \left(\frac{\partial g}{\partial x_{i}}\right)^{2} \cdot (\bar{s}_{i})^{2}} , \qquad (7.1)
$$

gdzie:

*i x g* ∂ ∂ - pochodne cząstkowe funkcji *g* względem poszczególnych zmiennych *xi*;

*n*- liczba zmiennych,

*i s* - niepewności średnie cząstkowe.

Strumień powietrza wyznaczono z zależności [35]:

$$
V = \frac{\left[ (1-\beta)^4 \right]^{-1.5} \cdot (2 \cdot \rho_{cm} \cdot g \cdot h \cdot n \cdot \rho_p)^{\frac{1}{2}} \cdot c \cdot \varepsilon \cdot (\pi \cdot d^2)}{4 \cdot \rho_p},
$$
(7.2)

gdzie:

β, c, ε- stałe, charakterystyczne dla kryzy,

ρcm- gęstość cieczy manometrycznej,

ρp- gęstość powietrza w przestrzeni międzystropowej,

- g- przyspieszenie ziemskie,
- h- wychylenie mikromanometru,
- n- przełożenie mikromanometru,
- d- średnica kryzy.

Temperatury powietrza za wymiennikami wyznaczano z algorytmów rozwiązania modeli matematycznych wymienników. W tabeli 15 zestawiono wartości niepewności dla wyznaczania strumienia powietrza przepływającego przez kryzę oraz temperatury powietrza opuszczającego wymiennik.

| Lp.            | Wielkość fizyczna                                               | Przyrząd pomiarowy<br>/równania                                 | Niepewność<br>wyznaczenia                    | Średnia wartość<br>wielkości<br>mierzonej                |
|----------------|-----------------------------------------------------------------|-----------------------------------------------------------------|----------------------------------------------|----------------------------------------------------------|
| 1              | Strumień powietrza<br>- wymiennik<br>gruntowy                   | Kryza, mikromanometr cieczowy.                                  | $\pm 13.6 \text{ m}^3/\text{h}$<br>$(5,4\%)$ | $247 \text{ m}^3/\text{h}$<br>$212 \text{ m}^3/\text{h}$ |
| $\overline{2}$ | Strumień powietrza<br>- izolowane złoże<br>żwirowe nr 1         | Kryza, mikromanometr cieczowy.                                  | $\pm 24.0 \text{ m}^3/\text{h}$<br>$(9,6\%)$ | $252 \text{ m}^3/\text{h}$                               |
| 3              | Strumień powietrza<br>- izolowane złoże<br>żwirowe nr 1         | Kryza, mikromanometr cieczowy.                                  | $\pm 4.5 \text{ m}^3/\text{h}$<br>$(6,4\%)$  | $78 \text{ m}^3/\text{h}$                                |
| $\overline{4}$ | Temperatura<br>powietrza za<br>wymiennikiem                     | Dwufazowy model wymiany ciepła i<br>masy w wymienniku gruntowym | 0.5 °C                                       |                                                          |
| 5              | Temperatura<br>powietrza za<br>wymiennikiem                     | Model wymiany ciepła w izolowanym<br>złożu żwirowym             | $0.2$ °C                                     |                                                          |
| 6              | Spadek ciśnienia<br>przy przepływie<br>powietrza przez<br>złoża | Manometr elektroniczny Kimo<br><b>MP100</b>                     | 1Pa                                          |                                                          |

*Tabela 15. Zestawienie warto*ś*ci niepewno*ś*ci dla wyznaczanych wielko*ś*ci* 

### **8 Podsumowanie**

W pracy przedstawiono dwa nowe rozwiązania zwiększające efektywność pozyskiwania i magazynowania energii cieplnej (również chłodu) dla wentylacji i klimatyzacji z zastosowaniem złóż żwirowych. Pozwoli to ograniczyć zużycie energii pierwotnej dla potrzeb kształtowania mikroklimatu.

### **Rozwi**ą**zanie 1.**

Przeprowadzono badania nowego rozwiązania, z regeneracją wymiennika gruntowego powietrzem usuwanym z pomieszczenia. Zweryfikowano model matematyczny wymiany ciepła i masy opracowany przez Kowalczyka [26]. Stwierdzono, że model ten może posłużyć do symulacji pracy wymiennika gruntowego podlegającego regeneracji.

Na podstawie obliczeń obciążenia cieplnego przykładowego pomieszczenia oraz na podstawie wyników symulacji pracy urządzenia wentylacyjnego z regeneracją wymienników gruntowych przeprowadzono analizę energetyczną proponowanego rozwiązania. Obliczenia wykonano, wykorzystując dane klimatyczne roku reprezentatywnego czterech miast Polski (Poznania, Warszawy, Kołobrzegu i Krakowa). Wyniki obliczeń wskazują, że zastosowanie dwóch naprzemiennie pracujących wymienników gruntowych, podlegających regeneracji, pozwala na pokrycie do 60% ciepła niezbędnego do podgrzania powietrza wentylującego w sezonie zimnym. Uzysk energetyczny jest dwukrotnie większy, niż w dotychczasowym rozwiązaniu (opisanym szerzej w rozdziale 1.1.1 i pracy [10]). Prosty okres zwrotu nakładów inwestycyjnych w stosunku do rozwiązania przedstawionego w rozdziale 1.1.1 nie przekracza 7 lat.

### **Rozwi**ą**zanie 2.**

Przedstawiono i przeanalizowano efektywność układu uzdatniania powietrza z zastosowaniem izolowanego złoża żwirowego do magazynowania chłodu pozyskanego z powietrza zewnętrznego w godzinach nocnych. Badania takiego rozwiązania przeprowadzono na dwóch stanowiskach.

Opracowano również nowy, uproszczony model wymiany ciepła w izolowanym złożu żwirowym. Porównania wyników symulacji z wynikami badań wykazują, że nowy model dobrze odzwierciedla pracę izolowanego złoża żwirowego. Model ten może posłużyć do dalszych analiz pracy złóż żwirowych w różnych systemach wentylacyjnych i klimatyzacyjnych.

Na podstawie obliczeń obciążenia cieplnego dla przykładowego pomieszczenia oraz na podstawie wyników symulacji pracy urządzenia wentylacyjnego z zastosowaniem izolowanego złoża żwirowego, przeprowadzono analizę energetyczną proponowanego rozwiązania. Obliczenia wykonano, wykorzystując dane klimatyczne roku reprezentatywnego czterech miast Polski (Poznania, Warszawy, Kołobrzegu i Krakowa). Obliczenia wykazują, że zastosowanie izolowanego złoża żwirowego pozwala zmniejszyć moc urządzenia chłodniczego (do chodzenia powietrza wentylującego) nawet o 80 %.

Należy zwrócić uwagę, że niecelowe jest zastosowanie zasobnika żwirowego do istniejącego układu klimatyzacyjnego wyposażonego w urządzenie chłodnicze. Jeżeli natomiast już w fazie projektowania przyjmie się rozwiązanie z izolowanym złożem żwirowym, wówczas zmniejszą się zarówno koszty inwestycyjne (o około 16 %) jak i eksploatacyjne (o wspomniane 80%) a więc takie rozwiązanie jest opłacalne.

Wykazano, że dla klimatyzacji komfortu możliwe jest zastosowanie akumulatora żwirowego jako jedynego źródła chłodu. Obliczenia na podstawie danych klimatycznych roku reprezentatywnego wykazały bowiem, że niedotrzymanie warunków temperaturowych w pomieszczeniu występuje tylko przez niewielką liczbę godzin. Np. w Warszawie w lipcu, temperatura w pomieszczeniu przekraczała założone 25 ºC jedynie przez 18 % czasu pracy układu. Dla pozostałych miesięcy w Warszawie, a także dla innych analizowanych miast, udział ten jest mniejszy. Należy podkreślić, że tak niekorzystne warunki występują zazwyczaj przy temperaturach przekraczających temperaturę obliczeniową +30 ºC.

W rozwiązaniach klimatyzacji komfortu krótkotrwałe niedotrzymanie warunków temperaturowych jest tolerowane (może być dopuszczone). Zastosowanie proponowanego rozwiązania umożliwi zatem rezygnację z drogiej instalacji chłodniczej w pomieszczeniach bytowych.

## **9 Bibliografia**

- [1] Besler G.J. i inni: "Bezprzeponowy gruntowy wymiennik ciepła i masy", Patent PRL Nr 128261 Politechniki Wrocławskiej – BGWCiM, Wrocław 1980,
- [2] Besler G.J. i inni: "Membranloser Boden- Wärme- und Stoffaustauscher", Patentschrift BRD Nr. P-311117.953.3.13, Deutsches Patentamt,
- [3] Besler G.J. i inni: "Membranloser Boden- Wärme- und Stoffaustauscher", Patentschrift DDR 159206 MBWSA, Schweiz Nr. 28/74,
- [4] Besler G.J., Gryglewicz W., Kołek A., Kowalczyk W., Małecki W., i inni: Modelowanie cyfrowe bezprzeponowego gruntowego wymiennika ciepła i masy, doświadczalne badania wypełnień oraz projekt T-R zespołu wymienników. Raport Politechniki Wrocławskiej, I-13, SPR 17/83, Wrocław 1983.
- [5] Besler G.J., Gryglewicz W., Kołek A., Kowalczyk W., Małecki W., i inni: Badania wdrożeniowe i budowa zespołu gruntowych wymienników. Raport Politechniki Wrocławskiej, I-13, SPR 38/84, Wrocław 1984.
- [6] Besler G.J., Gryglewicz W., Kołek A., Kowalczyk W., Małecki W., i inni: Opracowanie wytycznych projektowania i doboru bezprzeponowych gruntowych wymienników ciepła i masy oraz badania eksploatacyjne wybudowanych zespołów wymienników. Raport Politechniki Wrocławskiej, I-13, SPR 47/85. Wrocław 1985.
- [7] Besler G.J.: Besler M., "Ocieplenie czy ochłodzenie na naszej planecie?", Air Conditioning, Air Protection & District Heating' 2005,,
- [8] Besler M. "Oszczędność energii przy wykorzystaniu energii z nieznacznej głębokości gruntu – wyniki badań po 18 latach eksploatacji", Air Conditioning, Air Protection & District Heating' 2000,
- [9] Besler M., Rdzak M., Schwitalla A., "Ponad 20 lat eksploatacji bezprzeponowych gruntowych wymienników ciepła i masy (BGWCiM) wg patentu Politechniki Wrocławskiej", COW nr3/2005.
- [10] Besler M.: "Badania efektywności wykorzystania energii gruntu w inżynierii środowiska", praca doktorska, Wrocław 1997.
- [11] Budzisz M., "Magazynowanie energii naturalnej dla celów kształtowania

mikroklimatu wnętrz", praca doktorska, Wrocław 2006.

- [12] Close D.J., Dunkle R.V., Roberson K.A.: Design and performance of a thermal storage air conditioning system. Mech. Chem. Engg. Trans. I. E. Aust., MC4, 45(1968).
- [13] Close D.J., Pryor T.L.: The behaviour of absorbent energy storage beds. Solar energy, 18, 287 (1976).
- [14] Dincer I., Rosen M. A., Thermal Energy Storage Systems and Applications, John Wiley&Sons, Ltd, W. Brytania 2002,
- [15] Dinter F., Geyer R., Tamme R., Thermal energy storage for commercial applications: a feasibility study on economic storage systems. Springer-Verlag Berlin Heidelberg 1991.
- [16] Directive 2002/91/EC of the European Parliament and of the council of 16 December 2002 on the energy performance of buildings,
- [17] Energy for the Future: Renewable Energy Sources. White Paper for a Community Strategy and Action Plan. Brussels. COM(97)599, (1997),
- [18] Gerald H. Haug: "North Pacific seasonality and the glaciation of North America 2.7 million years ago", NATURE 433, 821 – 825,
- [19] Gryglewicz W., "Zastosowanie złóż kamiennych do magazynowania ciepła w systemach wentylacyjnych". Rozprawa doktorska, Politechnika Wrocławska, 1989 r.
- [20] Gunn D.J., Pryce C.: Dispersion in packed beds. Trans. Inst. Chem. Engg, 47, T341(1969).
- [21] Jeffreson C.P.: Prediction of breakthrough curves in packed beds. I Applicability of single parameters models. AIChE J.,2 409(1972).
- [22] Kürklü A., Bilgin S., "Cooling of a polyethylene tunnel type greenhouse by means ofa rock bed", Renewable Energy 29 (2004) 2077–2086.
- [23] Kamieński Z.: "Strategia rozwoju energetyki odnawialnej w aspekcie polityki ekologicznej i energetycznej państwa", "Tanie Ciepło Dla Budownictwa Mieszkaniowego", II Krajowa Konferencja Naukowo – Techniczna, Wrocław, 25. kwietnia 2003 r.,
- [24] Koczyk H. "Ogrzewnictwo. Podstawy projektowania cieplnego i termomodernizacji

Kształtowanie mikroklimatu wewnętrznego z wykorzystaniem złóż żwirowych

budynków- Suplement. Wydawnictwo Politechniki Poznańskiej, Poznań 2002r;

- [25] Kotulski Z., Szczepiński W., "Rachunek błędów dla inżynierów"; Wydawnictwa Naukowo- Techniczne, Warszawa 2004;
- [26] Kowalczyk W. "Model wymiany ciepła i masy w bezprzeponowym gruntowym wymienniku pracującym w systemie wentylacyjnym", praca doktorska, 1988.
- [27] Kurs Audytorów Energetycznych- materiały pomocnicze, Katedra Klimatyzacji i Ciepłownictwa Politechniki Wrocławskiej, Wrocław 2006r;
- [28] Kwiecień D., "Kształtowanie mikroklimatu wnętrz słonecznymi kolektorami hybrydowymi." Rozprawa doktorska, Politechnika Wrocławska, 1998 r.
- [29] Kyoto Protocol of the United Nations Conerence of Climate Changes., Kyoto Japan, December 1997.
- [30] Lewandowski W. M.: "Proekologiczne źródła energii odnawialnej", Warszawa 2002.
- [31] Meinrat O. Andreae: "Strong present-day aerosol cooling implies a hot future", NATURE 435, 1187-1190,
- [32] Motzko L.: "Kälte und Wärme in Erde und Luft; Ihre Ausnutzung für technische und landwitschaftliche Zwecke"; Manz'sche Verlasbuchhandlung 1941.
- [33] Nowak. W, Stachel. A.: "Stan i perspektywy wykorzystania niektórych odnawialnych źródeł energii w Polsce", Szczecin 2004.,
- [34] Ohm R.: Luftbrunnen zur Forbehandlung der Luft für Klimaanlagen. Gesundheits-Ingenieur 90 (1969).
- [35] PN ISO 5221 grudzień 1994: Rozprowadzenie i rozdział powietrza. Metody pomiaru przepływu strumienia powietrza w przewodzie;
- [36] Popiołek Z.: "Energooszczędne kształtowanie środowiska wewnętrznego". Praca zbiorowa pod redakcją Z. Popiołka, Gliwice 2005,
- [37] Poprawski R., Salejda W., "Ćwiczenia laboratoryjne z fizyki zasady opracowania wyników pomiarów"; Wydawnictwo Politechniki Wrocławskiej, Wrocław;
- [38] Rdzak M. "Systemy kształtowania mikroklimatu w małych budynkach niskoenergochłonnych", praca doktorska, Wrocław 2005 r.
- [39] Richard H. Tedford: "An Arctic mammal fauna from the Early Pliocene of North America", NATURE 425, 388 – 390,
- [40] Sobański R., Kabat M.: "Odnawialne źródła energii bariery, możliwości i sposoby

-wykorzystania w Polsce", Rynek Instalacyjny Nr 12/2000.

- [41] Sorg O. i Keller J.B.: Patentschrift Nr.211159. Zürich/ Szwajcaria 1940.
- [42] Strategia rozwoju energetyki odnawialnej"; Ministerstwo Środowiska, Warszawa 2000r.
- [43] Tomöry T.: "Air Fountain", Report. Hungarian Institute for Building Science ETI, Budapeszt 1970.
- [44] U.S. Department of Energy, www.eere.com
- [45] Vallon H.: Patentschrift Nr 1295165 BRD "Erdluftbrunnen". Opatentowane dla firmy Rudolf Otto Meyer 1970 r.
- [46] Wakao N., Kaguei S.:Heat and Mass Transfer in packed beds. Gordon and Breach SC. Publ., Nowy York 1982,

WYDZIAŁ INŻYNIERII ŚRODOWISKA POLITECHNIKI WROCŁAWSKIEJ Instytut Inżynierii Ochrony Środowiska

# KSZTAŁTOWANIE MIKROKLIMATU WEWNĘTRZNEGO

# Z WYKORZYSTANIEM ZŁÓŻ ŻWIROWYCH

Rozprawa doktorska

Załącznik

# mgr inż. ADRIAN SCHWITALLA

PROMOTOR: prof. dr inż. Gerard Jan Besler

Wrocław 2007

### **Zał**ą**cznik nr 1 – charakterystyki oraz schematy stanowisk badawczych**

## **1. Charakterystyka oraz schemat stanowiska badawczego wymiennika gruntowego**

Na rysunku nr 1 przedstawiono schemat stanowiska badawczego wymiennika gruntowego znajdującego się przy budynku C-6 Politechniki Wrocławskiej.

Charakterystyka wybranych elementów:

charakterystyczne parametry wymiennika gruntowego zestawiono w tabeli nr 1.

|                                                                                   | Wielkość                                                                    | Oznaczenie             | Wartość             | Jednostka       |
|-----------------------------------------------------------------------------------|-----------------------------------------------------------------------------|------------------------|---------------------|-----------------|
|                                                                                   | Wysokość złoża,                                                             | A                      | 0,7                 | m               |
|                                                                                   | Szerokość złoża,                                                            | B                      | 0,7                 | m               |
|                                                                                   | Długość złoża                                                               | L                      | 5,0                 | m               |
| wymiennika<br>gruntowego<br>Parametr                                              | Prędkość przepływu powietrza w<br>przekroju brutto złoża                    | $W_0$                  | $0,14*$<br>$0,12**$ | m/s             |
|                                                                                   | Strumień powietrza                                                          | V                      | 247*<br>$212**$     | $m^3/h$         |
| Parametry fizyczne ziaren<br>złoża (grys granitowy 10/20<br>$\sum_{n=1}^{\infty}$ | Średnica zastępcza                                                          | $d_{z}$                | 13,4                | mm              |
|                                                                                   | Średnia porowatość                                                          | ε                      | 0,42                |                 |
|                                                                                   | Gęstość                                                                     | $\rho_{\rm s}$         | 2680                | $\text{kg/m}^3$ |
|                                                                                   | Ciepło właściwe                                                             | $c_{s}$                | 815                 | $J/(kg*K)$      |
|                                                                                   | Współczynnik przewodzenia ciepła                                            | $\lambda_{\rm s}$      | 2,9                 | $W/(m*K)$       |
|                                                                                   | Efektywny współczynnik przewodzenia<br>ciepła złoża bez przepływu powietrza | $\lambda_0^{\text{e}}$ | 0,243               | $W/(m*K)$       |
|                                                                                   | Zawieszenie statyczne                                                       | $W_{stat}$             | 0,025               | kg/kg           |

*Tabela 1. Charakterystyka wymiennika gruntowego* 

\* Dane z okresu listopad 2003 – marzec 2004

\*\* Dane z okresu październik 2004 – marzec 2005

- wentylator: WP-7.6 Konwektor, V=432 m<sup>3</sup>/h, dP=1800Pa, N=0,55 kW.
- kryza pomiarowa: średnice D/d=125/90 mm,
- $\longrightarrow$  przepustnice regulacyjne ø160 z siłownikiem Belimo,
- temperaturę powietrza mierzono oporowymi czujnikami temperatury podłączonymi do stacji meteorologicznej "Meteo-station",
- wilgotność powietrza mierzono w skrzynce rozprężnej, higrografami. o dokładności pomiaru 10%,
- pomiaru ciśnienia dokonywano w skrzynce rozprężnej manometrem elektronicznym Kimo MP100,

## **2. Charakterystyka oraz schemat stanowiska badawczego izolowanego zło**ż**a** ż**wirowego nr 1**

Na rysunku nr 2 przedstawiono schemat stanowiska badawczego izolowanego złoża żwirowego znajdującego się w hali technologicznej w budynku C-6 Politechniki Wrocławskiej.

Charakterystyka wybranych elementów:

 charakterystyczne parametry izolowanego złoża żwirowego zestawiono w tabeli nr 2.

|                                   | Wielkość                                                                    | Oznaczenie        | Wartość | Jednostka         |
|-----------------------------------|-----------------------------------------------------------------------------|-------------------|---------|-------------------|
|                                   | Wysokość złoża,                                                             | A                 | 1,0     | m                 |
|                                   | Szerokość złoża,                                                            | B                 | 1,0     | m                 |
|                                   | Długość złoża                                                               | L                 | 4,0     | m                 |
| Parametry złoża<br>żwirowego nr 1 | Prędkość przepływu powietrza w<br>przekroju brutto złoża                    | $W_0$             | 0,07    | m/s               |
|                                   | Strumień powietrza                                                          | V                 | 252     | $m^3/h$           |
|                                   | Srednica zastępcza                                                          | $d_{z}$           | 24      | mm                |
|                                   | Srednia porowatość                                                          | ε                 | 0,40    |                   |
|                                   | Gęstość                                                                     | $\rho_{\rm s}$    | 2670    | kg/m <sup>3</sup> |
| złoża                             | Ciepło właściwe                                                             | $c_{s}$           | 924     | $J/(kg*K)$        |
| Parametry fizyczne ziaren         | Współczynnik przewodzenia ciepła                                            | $\lambda_{\rm s}$ | 2,9     | $W/(m*K)$         |
|                                   | Efektywny współczynnik przewodzenia<br>ciepła złoża bez przepływu powietrza | $\lambda_0^{\ e}$ | 0,306   | $W/(m*K)$         |
|                                   | Zawieszenie statyczne                                                       | $\rm W_{stat}$    | 0,025   | kg/kg             |

*Tabela 2. Charakterystyka zło*ż*a* ż*wirowego nr 1* 

- wentylator: K 160 XBTW Systemair, V=450 m<sup>3</sup>/h, N=0,108 kW.
- $-$  kryza pomiarowa: średnice D/d=125/86,5 mm,
- temperaturę powietrza mierzono oporowymi czujnikami temperatury typu KTF-20 podłączonymi do systemu BMS,
- wilgotność powietrza mierzono czujnikami wilgotności typu RH-04 podłączonymi do systemu BMS,
- pomiaru ciśnienia dokonywano manometrem elektronicznym Kimo MP100, w skrzynkach rozprężnych,

## **3. Charakterystyka oraz schemat stanowiska badawczego izolowanego zło**ż**a** ż**wirowego nr 2**

Na rysunku nr 3 przedstawiono schemat stanowiska badawczego izolowanego złoża żwirowego znajdującego się w hali technologicznej w budynku C-6 Politechniki Wrocławskiej.

Charakterystyka wybranych elementów:

 charakterystyczne parametry izolowanego złoża żwirowego zestawiono w tabeli nr 3.

|                                 | Wielkość                                                                    | Oznaczenie        | Wartość | Jednostka         |
|---------------------------------|-----------------------------------------------------------------------------|-------------------|---------|-------------------|
| $\mathcal{L}$                   | Wysokość złoża,                                                             | A                 | 0,36    | m                 |
|                                 | Szerokość złoża,                                                            | B                 | 0,6     | m                 |
|                                 | Długość złoża                                                               | L                 | 1,92    | m                 |
| Parametry złoża<br>żwirowego nr | Prędkość przepływu powietrza w<br>przekroju brutto złoża                    | $W_0$             | 0,10    | m/s               |
|                                 | Strumień powietrza                                                          | V                 | 78      | $m^3/h$           |
|                                 | Srednica zastępcza                                                          | $d_{z}$           | 24      | mm                |
|                                 | Srednia porowatość                                                          | ε                 | 0,40    |                   |
|                                 | Gestość                                                                     | $\rho_{\rm s}$    | 2670    | kg/m <sup>3</sup> |
| złoża                           | Ciepło właściwe                                                             | $c_{s}$           | 924     | $J/(kg*K)$        |
| Parametry fizyczne ziaren       | Współczynnik przewodzenia ciepła                                            | $\lambda_{\rm s}$ | 2,9     | $W/(m*K)$         |
|                                 | Efektywny współczynnik przewodzenia<br>ciepła złoża bez przepływu powietrza | $\lambda_0^e$     | 0,306   | $W/(m*K)$         |
|                                 | Zawieszenie statyczne                                                       | $W_{stat}$        | 0,025   | kg/kg             |

*Tabela 3. Charakterystyka zło*ż*a* ż*wirowego nr 2* 

- wentylator: K 160 XBTW prod. Systemair, V=450 m<sup>3</sup>/h, dP= 150Pa, N=0,108 kW.
- kryza pomiarowa: średnice D/d=125/90 mm,
- $\rightarrow$  przepustnice regulacyjne ø160 z siłownikiem Belimo,
- temperaturę powietrza mierzono oporowymi czujnikami temperatury typu KTF-20 podłączonymi do systemu BMS,
- pomiaru ciśnienia dokonywano manometrem elektronicznym Kimo MP100, w skrzynce rozprężnej,

Wszystkie czujniki podłączone były do sterownika swobodnie programowalnego typu Excel–500 realizującego automatyczną regulację, pomiary i logikę pracy układu. Sterownik ten jest podstawowym elementem istniejącego w budynku C-6 systemu zarządzania

budynkiem, instalacjami wewnętrznymi, infrastrukturą budynkową BMS (Building Management Systems).

# **Zał**ą**cznik nr 2 – przykładowe kosztorysy oraz obliczenia kosztów eksploatacyjnych**

# **1. Rozbudowa systemu uzdatniania powietrza z zastosowaniem regeneracji wymiennika gruntowego**

## **Koszty inwestycyjne**

W tabeli nr 4 zamieszczono przykładowy kosztorys modernizacji systemu uzdatniania powietrza z zastosowaniem regeneracji wymiennika gruntowego.

Założenia:

- ceny: producentów lub z cennika Sekocenbudu na IV kwartał 2006r.
- robocizna: 8,33 zł/roboczogodzinę; (IVkw 2006),
- narzuty:

Kz - 6,8% (koszty zakupu) (IVkw 2006), Kp - 64% (koszty pośrednie) (IVkw 2006), Z - 12,2% (zysk) (IVkw 2006).

Łącznie nakłady inwestycyjne rozpatrywanego przypadku wyniosły 2353 zł (netto).

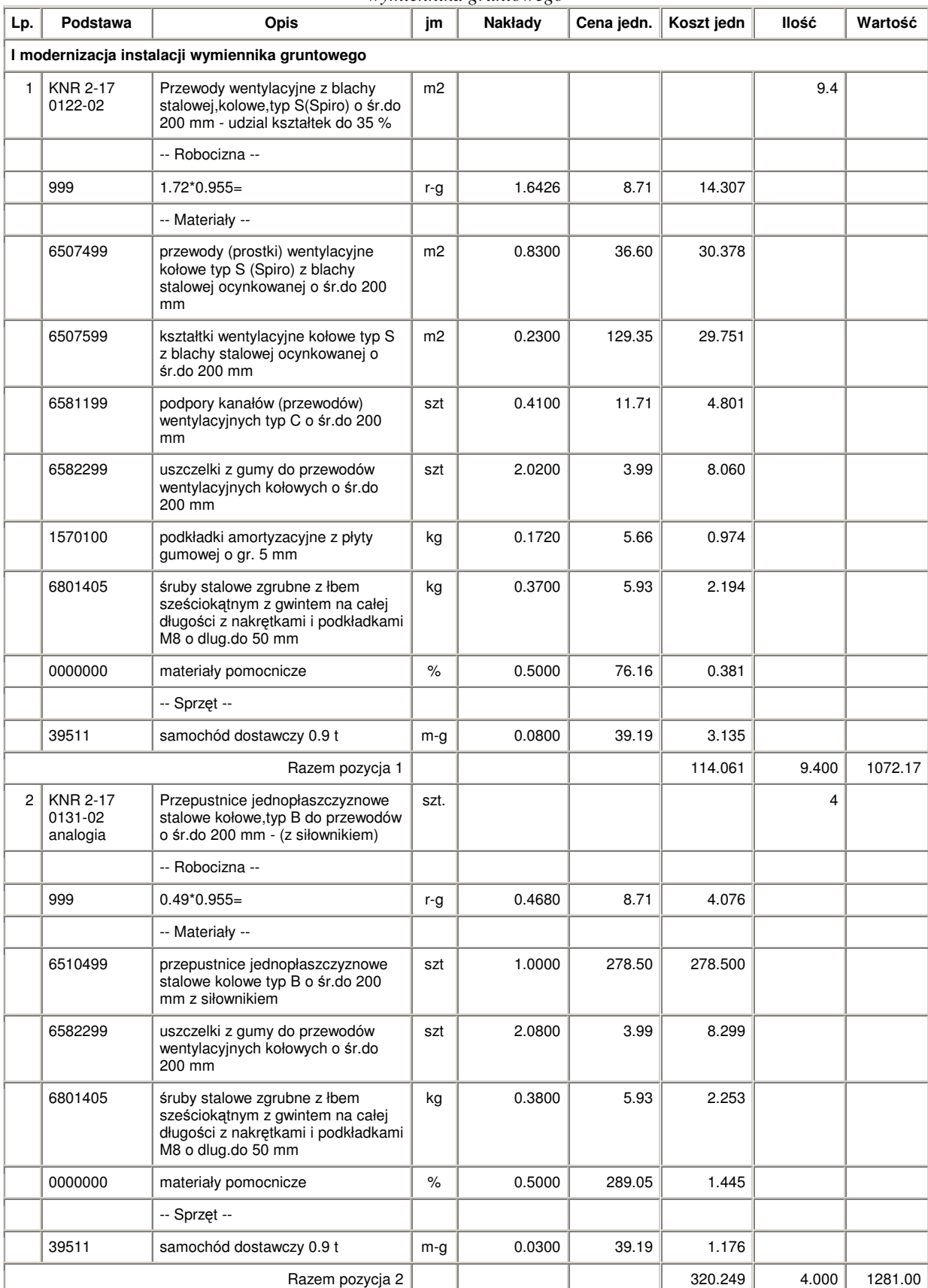

#### *Tabela nr 4.Przykładowy kosztorys modernizacji systemu uzdatniania powietrza z zastosowaniem regeneracji wymiennika gruntowego*
### **Koszty eksploatacyjne**

Przy analizie dodatkowych kosztów związanych ze zwiększeniem mocy wentylatora założono, że nie zmieni się moc umowna a więc nie zmienią się opłaty stałe: opłata abonamentowa oraz składnik stały składki sieciowej.

Dodatkowy koszt pracy wentylatora określono z zależności :

$$
Ke = Ee * cj [zl/seczon]
$$

gdzie:

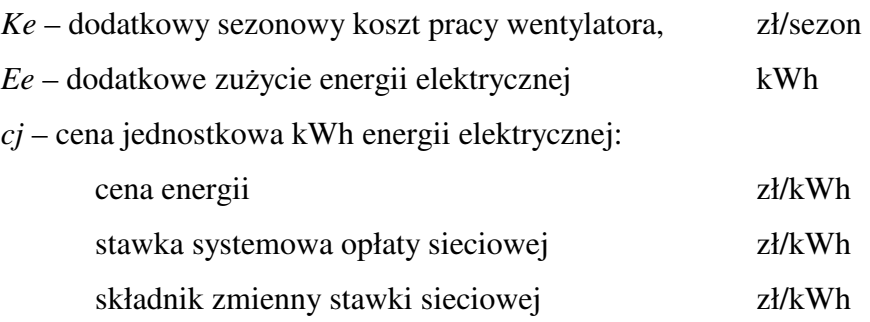

$$
E e = z * \frac{\Delta N}{\eta} ,
$$

gdzie:

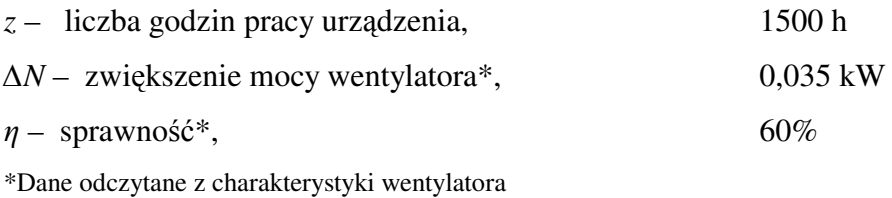

W tabeli 5 zamieszczono ceny energii elektrycznej przyjęte w analizie finansowej.

| Miasto    | Przedsiębiorstwo<br>energetyczne | Rodzaj cen i stawek opłat |                                        |                                      |
|-----------|----------------------------------|---------------------------|----------------------------------------|--------------------------------------|
|           |                                  | Cena<br>energii           | Stawka systemowa<br>opłaty przesyłowej | Składnik zmienny<br>stawki sieciowej |
|           |                                  | zł/kWh                    |                                        |                                      |
| Poznań    | <b>ENEA</b>                      | 0,1366                    | 0,0422                                 | 0,1055                               |
| Kołobrzeg | <b>ENERGA</b>                    | 0,1467                    | 0,0356                                 | 0,1702                               |
| Warszawa  | <b>STOEN</b>                     | 0,1500                    | 0,0356                                 | 0,1191                               |
| Kraków    | <b>SUPER KRAK</b>                | 0,1318                    | 0,0415                                 | 0,1232                               |

*Tabela 5. Ceny energii elektrycznej przyj*ę*te w analizie finansowej.* 

Przy określaniu oszczędności związanych ze zmniejszeniem zużycia energii do podgrzania powietrza założono, że nie ulegną zmianie opłaty stałe za gaz: stawka opłat abonamentowych oraz stawka opłat za usługi dystrybucji (stała).

Oszczędności finansowe związane ze zmniejszeniem zużycia energii przez nagrzewnicę zasilaną z kotła gazowego określono z zależności:

$$
On = \Delta Vg * cig [zl/sezon]
$$

gdzie:

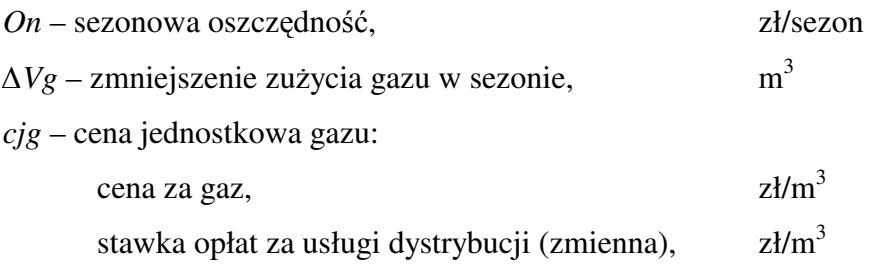

Chwilowe zmniejszenie zużycia gazu wyznaczono z zależności:

$$
\Delta Vg_h = \frac{3.6 \cdot Q_n}{\eta \cdot W_d}
$$

gdzie:

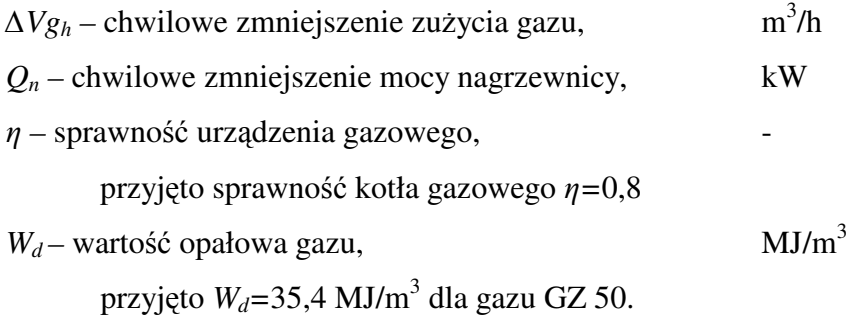

W tabeli 6 zamieszczono ceny gazu przyjęte w analizie finansowej.

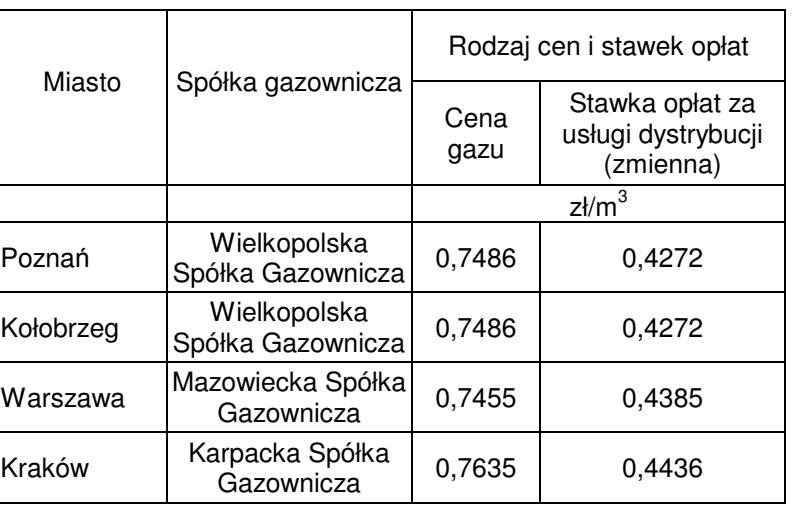

*Tabela 6. Ceny gazu przyj*ę*te w analizie finansowej.* 

## **2. Budowa izolowanego zło**ż**a** ż**wirowego o wymiarach 1 x 1 x 3,8m oraz instalacji wentylacyjnej**

# **Koszty inwestycyjne**

W tabeli nr 7 zamieszczono przykładowy kosztorys modernizacji systemu uzdatniania

powietrza z zastosowaniem złoża żwirowego do magazynowania chłodu.

Założenia:

- wymiary złoża żwirowego 1m x 1m, L=3,8 m
- ceny: producentów lub z cennika Sekocenbudu na IV kwartał 2006r.
- robocizna: 8,33 zł/roboczogodzinę; (IVkw 2006),
- narzuty:

Kz - 6,8% (koszty zakupu) (IVkw 2006), Kp - 64% (koszty pośrednie) (IVkw 2006), Z - 12,2% (zysk) (IVkw 2006).

Łącznie nakłady inwestycyjne rozpatrywanego przypadku wyniosły 5310 zł (netto).

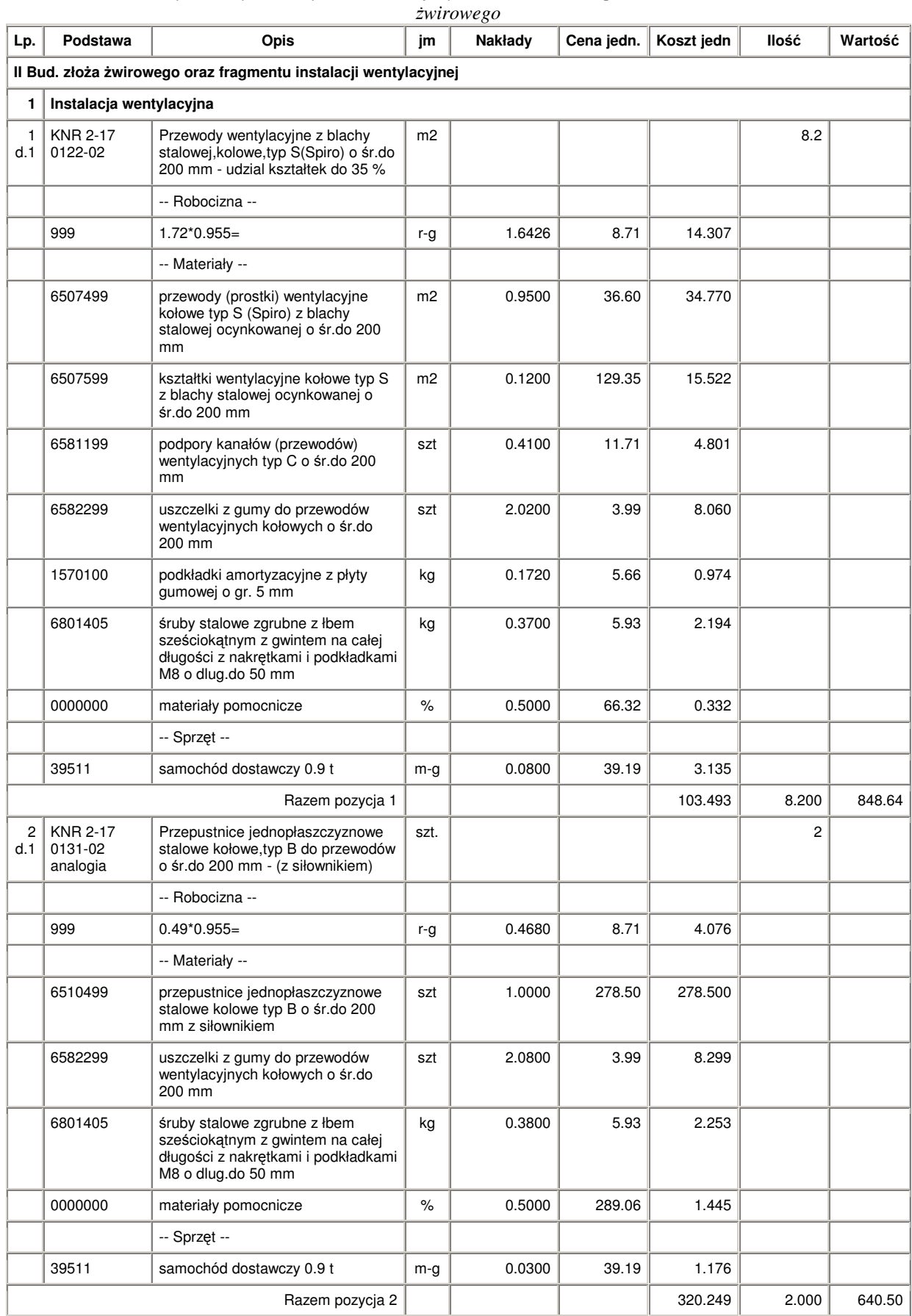

#### *Tabela nr 7.Przykładowy kosztorys modernizacji systemu uzdatniania powietrza z zastosowaniem zło*ż*a*

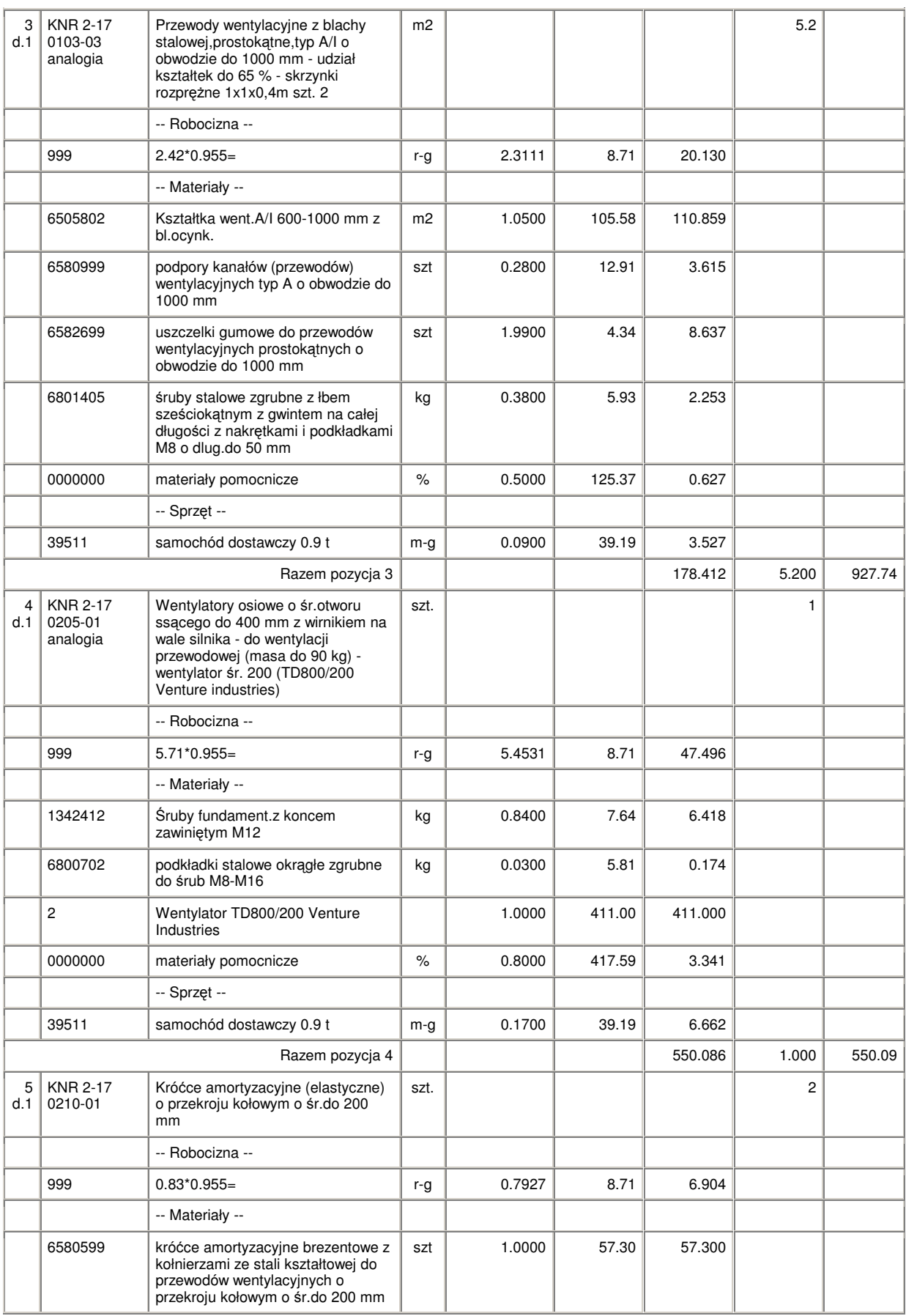

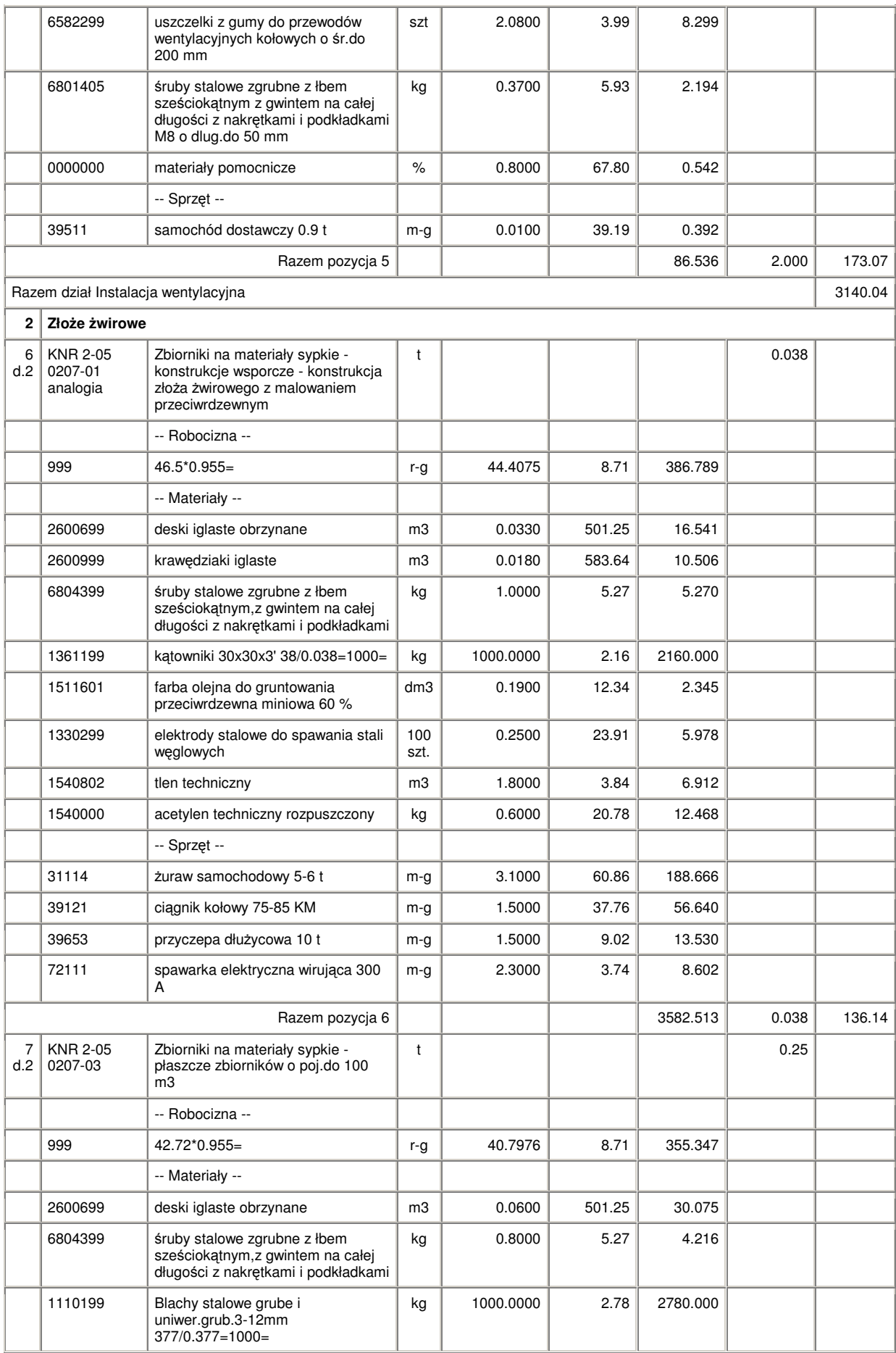

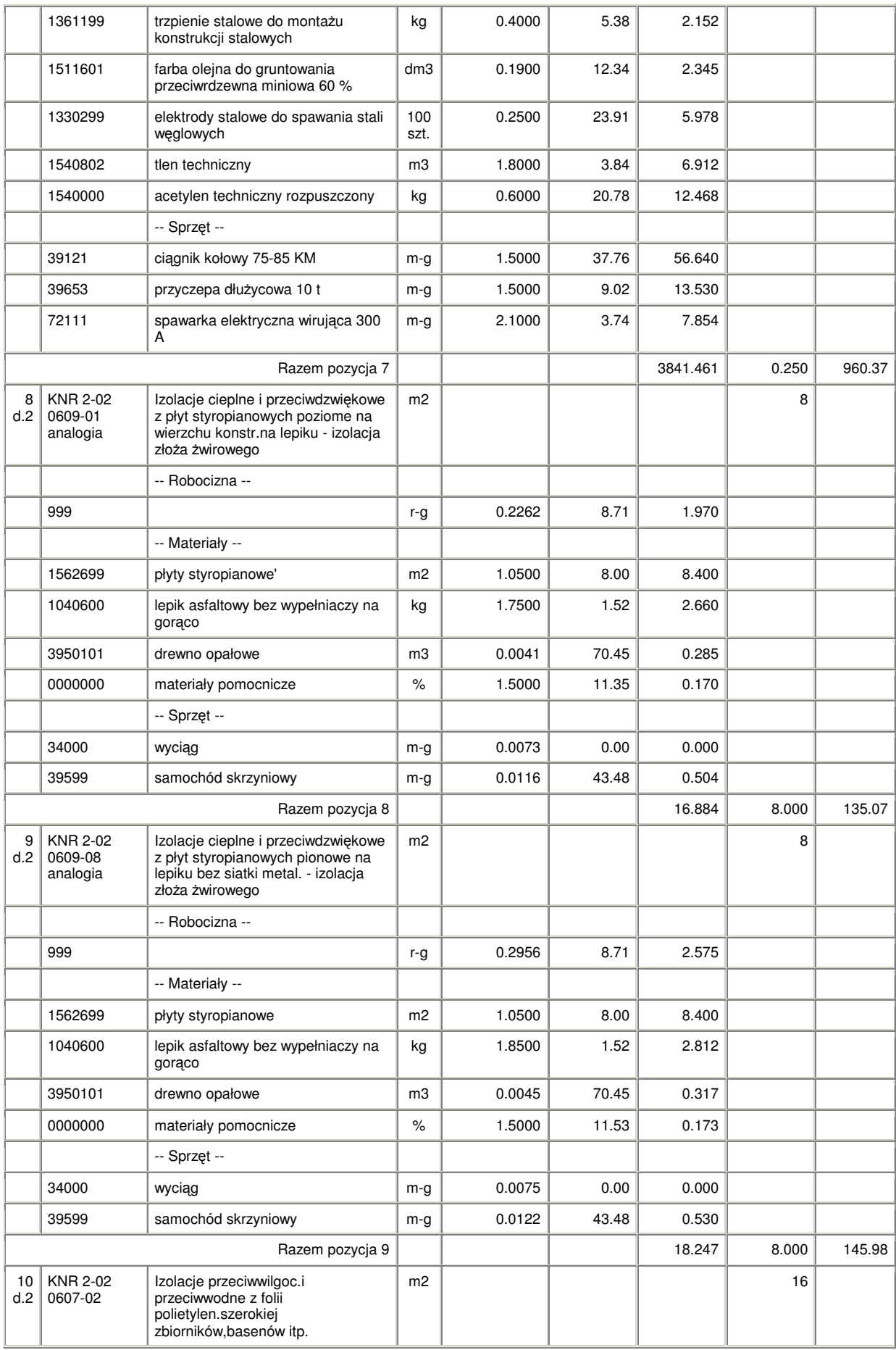

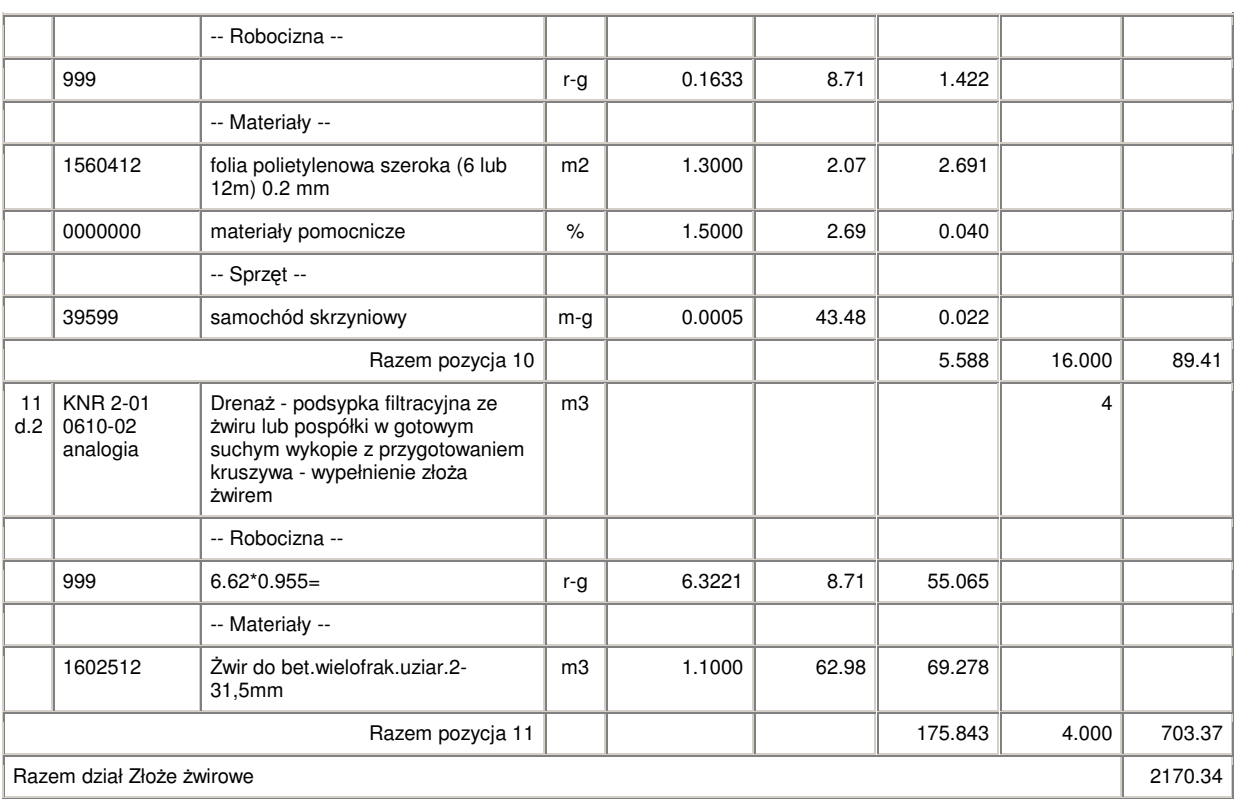

# **Koszty eksploatacyjne**

Przy analizie kosztów eksploatacyjnych związanych z przetłaczaniem powietrza przez złoże żwirowe założono, że nie zmieni się moc umowna a więc nie zmienią się opłaty stałe: opłata abonamentowa oraz składnik stały składki sieciowej.

Koszt pracy wentylatora określono z zależności :

$$
Ke = Ee * cj \left[ z \mid l \text{ } sezon \right]
$$

gdzie:

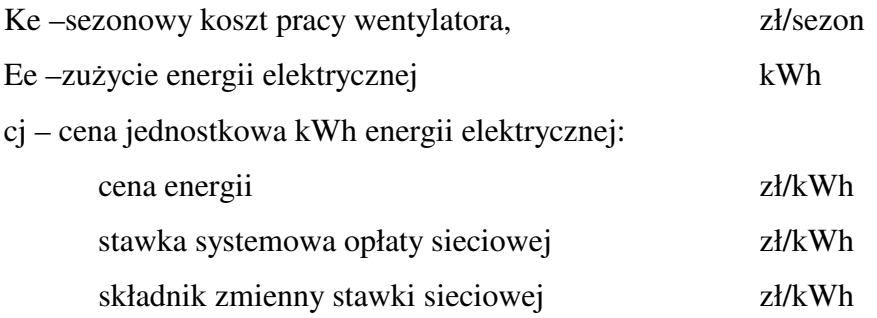

$$
E e = z * \frac{N}{\eta} ,
$$

gdzie:

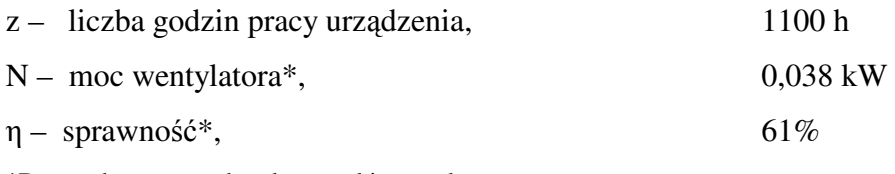

\*Dane odczytane z charakterystyki wentylatora

Oszczędności wynikające ze zmniejszenia zużycia energii przez urządzenie chłodnicze:

 $Ke_{ch} = Ee_{ch} * cj$  [*zl* / sezon]

gdzie:

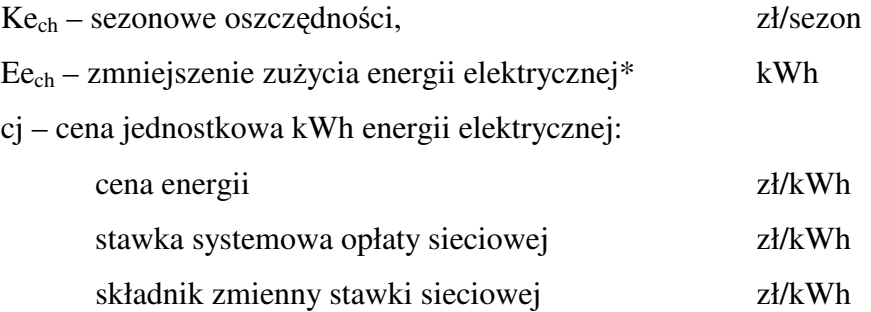

\*Zużycie energii elektrycznej przez urządzenie chłodnicze odczytano z charakterystyki urządzenia.

Ceny energii elektrycznej przyjęte w analizie finansowej zamieszczono w tabeli 5.

# **3. Budowa izolowanego zło**ż**a** ż**wirowego o wymiarach 2 x 7,5 x 3,8m oraz instalacji wentylacyjnej**

# **Koszty inwestycyjne**

W tabeli nr 7 zamieszczono przykładowy kosztorys modernizacji systemu uzdatniania

powietrza z zastosowaniem złoża żwirowego do magazynowania chłodu.

Założenia:

- wymiary złoża żwirowego 2m x 7,5m, L=3,8 m
- ceny: producentów lub z cennika Sekocenbudu na IV kwartał 2006r.
- robocizna: 8,33 zł/roboczogodzinę; (IVkw 2006),
- narzuty:

Kz - 6,8% (koszty zakupu) (IVkw 2006), Kp - 64% (koszty pośrednie) (IVkw 2006), Z - 12,2% (zysk) (IVkw 2006).

Łącznie nakłady inwestycyjne rozpatrywanego przypadku wyniosły 16875 zł (netto).

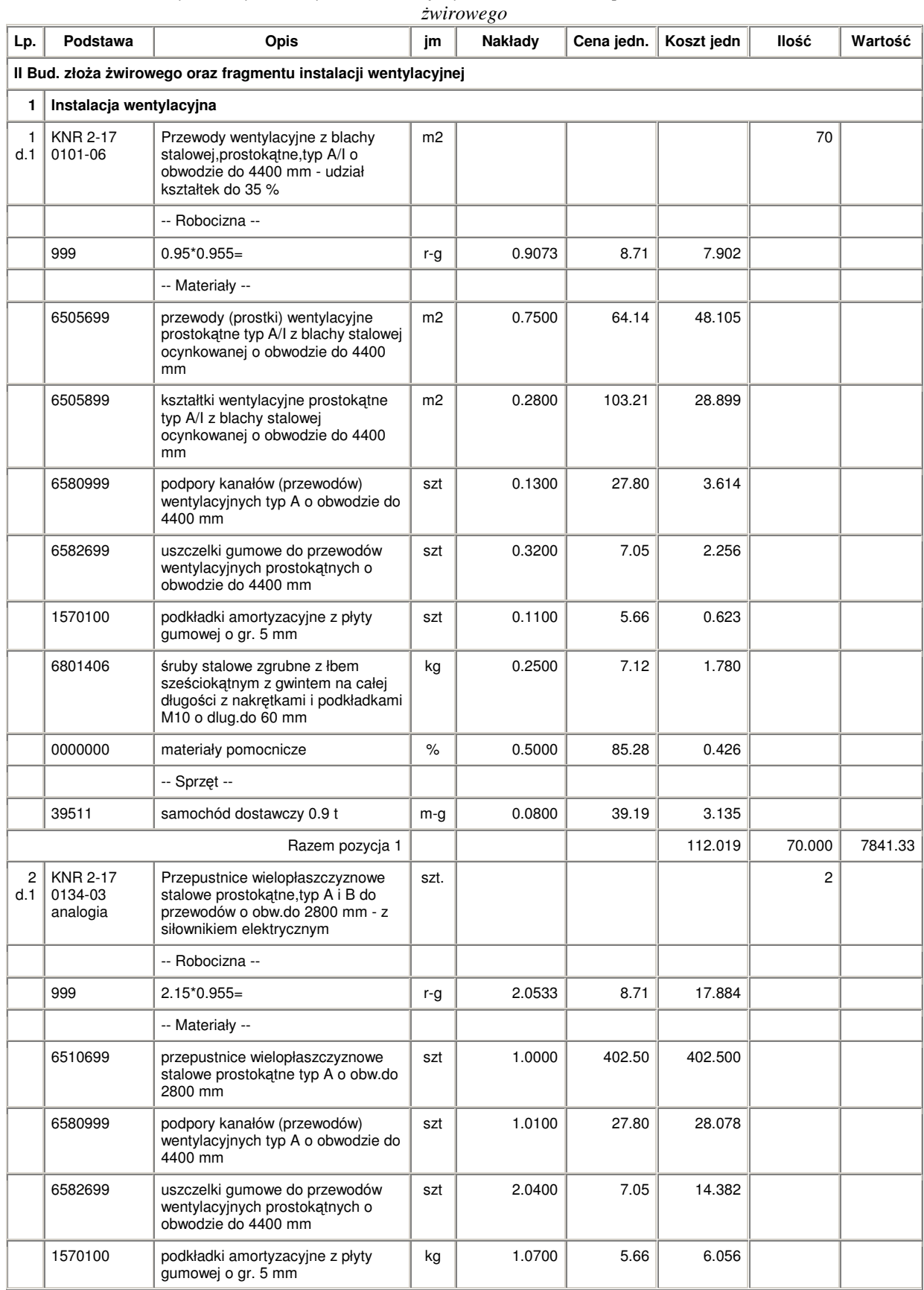

### *Tabela nr 8.Przykładowy kosztorys modernizacji systemu uzdatniania powietrza z zastosowaniem zło*ż*a*

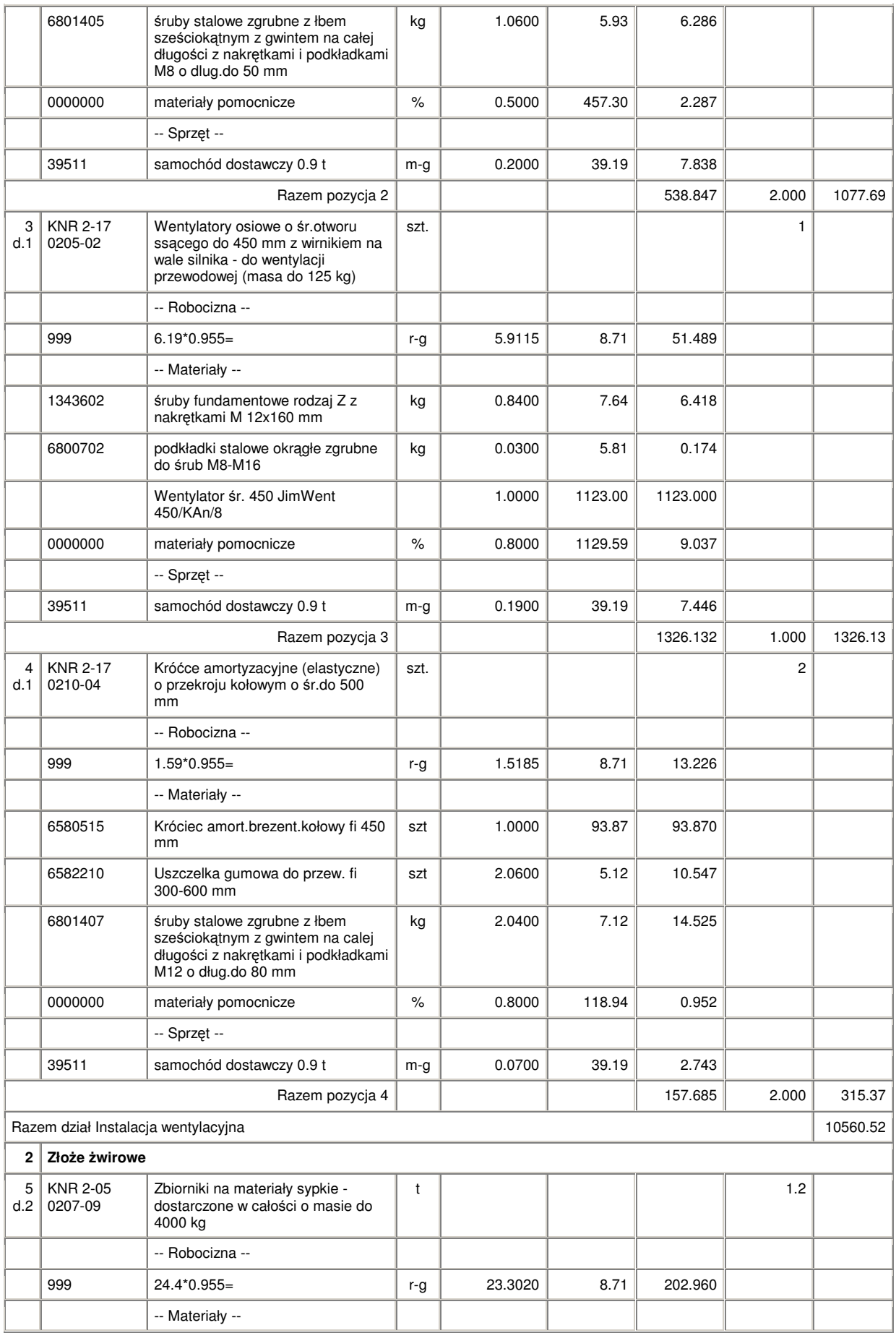

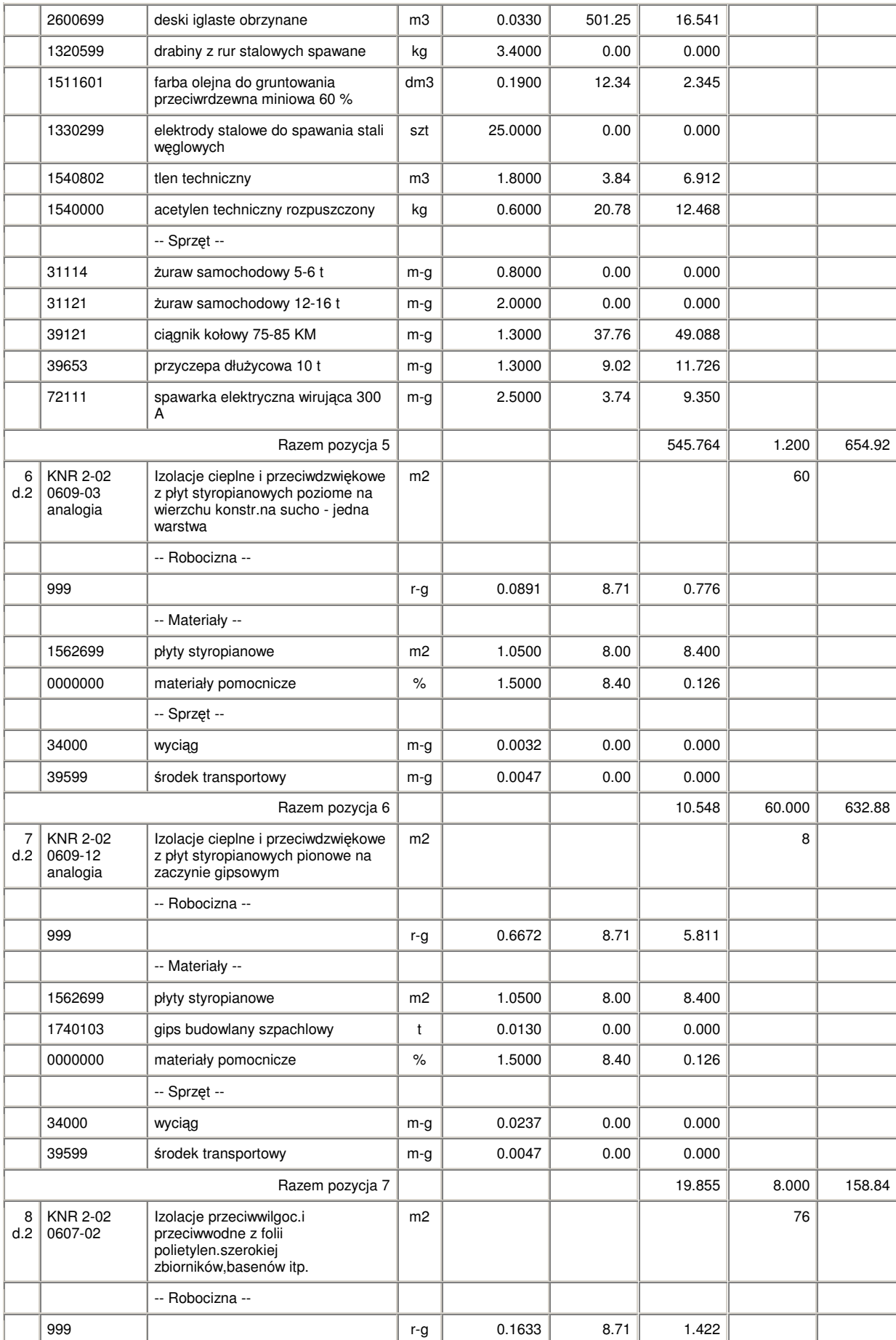

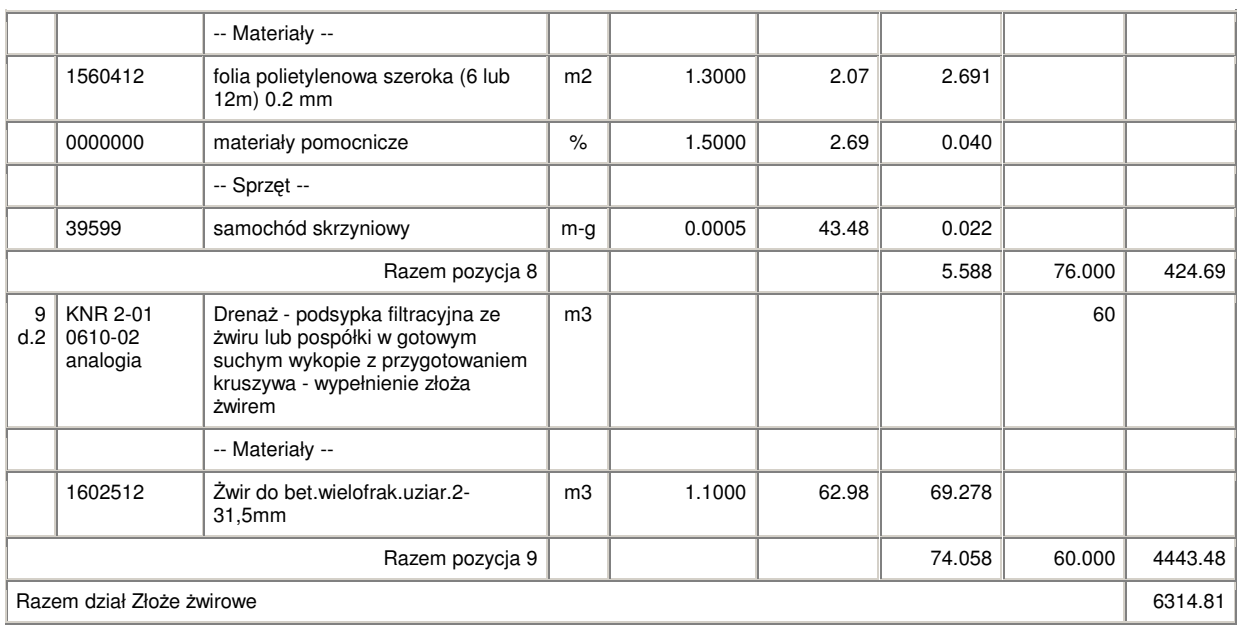

# **Koszty eksploatacyjne**

Przy analizie kosztów eksploatacyjnych związanych z przetłaczaniem powietrza przez złoże żwirowe założono, że nie zmieni się moc umowna a więc nie zmienią się opłaty stałe: opłata abonamentowa oraz składnik stały składki sieciowej.

Koszt pracy wentylatora określono z zależności :

 $Ke = Ee * cj$  [*zl / sezon*]

gdzie:

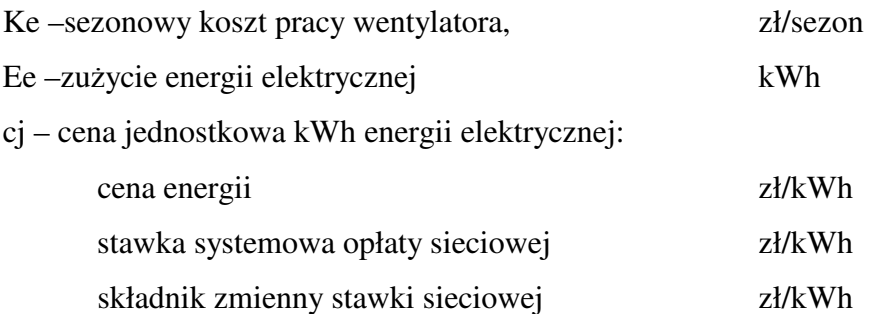

$$
E e = z * \frac{N}{\eta} ,
$$

gdzie:

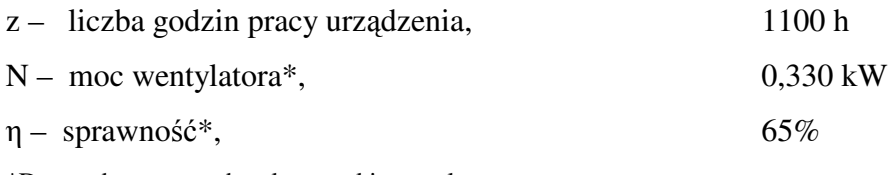

\*Dane odczytane z charakterystyki wentylatora

Oszczędności wynikające ze zmniejszenia zużycia energii przez urządzenie chłodnicze:

 $Ke_{ch} = Ee_{ch} * cj$  [*zl* / sezon]

gdzie:

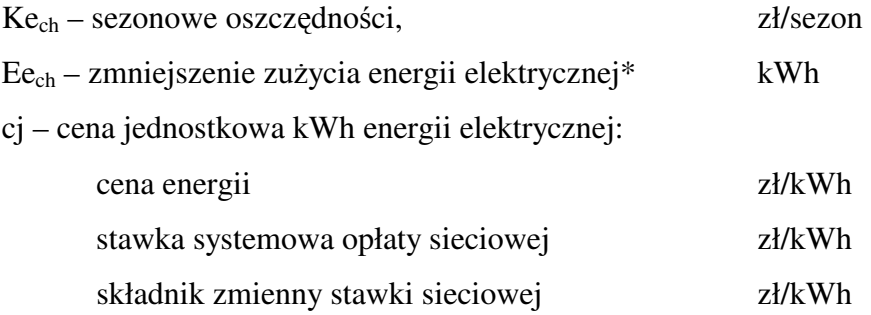

\*Zużycie energii elektrycznej przez urządzenie chłodnicze odczytano z charakterystyki urządzenia.

Ceny energii elektrycznej przyjęte w analizie finansowej zamieszczono w tabeli 5.